**Dissertation** 

## Die Erweiterung des IHO S-57 Datenmodells um Komponenten zur Modellierung des Zeitbezugs von Objekten

Vorgelegt von Anette Freytag Hamburg, im Juni 2007

Zur Erlangung des Doktorgrades des Departement Informatik der Fakultät für Mathematik, Informatik und Naturwissenschaften an der Universität Hamburg

Betreuer: Prof. Dr. Klaus Brunnstein (Universität Hamburg) Prof. Dr.-Ing. Hermann Fleßner (Universität Hamburg)

Tag der mündlichen Prüfung: 10. Dezember 2008

# Zusammenfassung

Die Arbeit mit dem Titel "Die Erweiterung des IHO<sup>1</sup> S-57 Datenmodells um Komponenten zur Modellierung des Zeitbezugs von Objekten" liegt thematisch in den Anwendungsbereichen Hydrographie und Navigation der Berufsschifffahrt. Vorgestellt wird das Datenmodell S-57 extended (S-57x). Dieses Datenmodell stellt eine temporale Erweiterung zum Datenmodell des IHO Standards S-57 dar und wird mit *Unified Modeling Language* Notationselementen formal beschrieben. Die neuen Komponenten sind für eine flexible Modellierung des zeitlichen Bezugs von Objekten notwendig. Dies ist mit den Standardkomponenten in S-57 nur eingeschränkt möglich.

Anfang der 1990er Jahre wurde in der Berufsschifffahrt ein Navigationssystem mit der Bezeichnung "*Electronic Chart Display and Information System"* eingeführt. Das Ziel ist die Unterstützung des Nautikers in seiner Arbeit auf der Brücke. *Electronic Navigational*  Charts, abgekürzt ENCs, sind Geodaten<sup>2</sup>, basierend auf dem IHO S-57 Standard, die in einem *Electronic Chart Display and Information System* (ECDIS) einerseits in Kartenform zur Anzeige gebracht und andererseits permanent durch die Software ausgewertet werden. Diese Geodaten enthalten Informationen, die für die Schiffsführung relevant sind, wie z.B. Angaben über Wassertiefe, Position von Seezeichen, Landmarken und Hindernissen.

Das S-57 Datenmodell beschreibt Gegenstände der realen Welt als eine Kombination aus räumlichen und semantischen Komponenten. Der Zeitbezug von Objekten ist in diesem Modell als Teil des Semantikbezuges realisiert. Er umfasst u.a. die Verlegung von Seezeichen und die Angabe von Sperrzeiten bestimmter Gebiete für die Schifffahrt. Die Umsetzung stößt jedoch an ihre Grenzen.

Eine Analyse anhand von drei Szenarien zeigt, dass komplexe Lageänderungen von Objekten, Zeitpläne als Objekteigenschaft oder zeitabhängige Attributwertänderungen bisher nur bedingt im S-57 Datenmodell abgebildet werden können. Dies ist damit zu begründen, dass der Schwerpunkt bei der Entwicklung von S-57 Anfang der 1990er Jahre lediglich auf der Umsetzung vom Medium "Papier-Seekarte" in das Medium "digitale Seekarte" lag. Topologische Informationen fanden beispielsweise keine Berücksichtigung im S-57 Datenmodell. Die bei der Analyse herausgearbeiteten Einschränkungen des S-57 Datenmodells bilden den Ausgangspunkt für die Erweiterung des S-57 Datenmodells um eine flexible Zeitkomponente.

Das S-57x Datenmodell hingegen beschreibt Gegenstände der realen Welt als eine Kombination aus geometrischen / topologischen, semantischen und zeitlichen Komponenten.

Auf geometrisch-topologischer Ebene ergänzen so genannte *Temporal Primitives* die räumliche Objektkomponente. Weiterhin hält die klare Trennung von Geometrie und Topologie das S-57x Datenmodell flexibel und allgemeingültig, da die Modellkomponenten einzeln beschrieben werden können. Lageänderungen von Punkt-, Linien und Flächenobjekten können so platzsparend in einer ENC abgebildet werden.

<sup>&</sup>lt;sup>1</sup> International Hydrographic Organization

<sup>2</sup> Siehe: Fußnote auf Seite 1

Auf semantischer Ebene ist ein neuer Objekttyp S-57x hinzugekommen, bestehend aus einem semantischen und einem zeitlichen Anteil. Diese Erweiterung ermöglicht die Abbildung von Zeitplänen, die automatisch durch die Software ausgewertet werden können. Die Ergebnisse können dann beispielsweise unmittelbar in die Routenplanung einfließen.

Weiterhin können Operationen, die im S-57x Datenmodell Bestandteil von Objektklassen sein können, Attributwerte ändern, ohne das externe Ereignisse dies übernehmen müssen (Versendung von Korrekturnachrichten).

Die neu hinzugekommenen Komponenten im S-57x Datenmodell stellen die benötigte Funktionalität zur Verfügung, um komplexe Lageänderungen von Objekten, Zeitpläne als Objekteigenschaft oder zeitabhängig Attributwertänderungen direkt in die Geodaten zu integrieren.

Die flexible Verknüpfung unterschiedlicher Inhalte (hier: ENCs, topographische Karten und Luftfahrtkarten) sowie die erarbeiteten Erweiterungen zum S-57 Datenmodell liefern eine Grundlage für eine verbesserte Interaktion zwischen Geodaten und Software (z.B. ECS, ECDIS). Ergebnis ist, dass das S-57x Datenmodell auch auf Bereiche außerhalb der klassischen Navigation und Hydrographie anwendbar ist.

# Abstract

This work addresses the issues of dynamically changing objects in the field of professional navigation and hydrography. It presents S-57x, a temporal extension of the data model described in the IHO S-57 standard using the notation elements of the *Unified Modeling Language*. The new components are necessary to present in a flexible way the temporal relationship of the objects, which is not possible in the basic S-57.

In the early 1990s a new concept of navigation was born: the *Electronic Chart Display and Information System* (ECDIS). It was designed to help the navigators during their daily work. *Electronic Navigational Charts* (ENCs) which are used in ECDIS contain geographic data encoded in accordance with the S-57 standard. These data are constantly being analysed by the software. They contain the information relevant to navigation, e.g. depth of water, position of navigational marks, conspicuous landmarks and dangers.

The S-57 data model defines real world entities as a combination of feature-descriptive and spatial characteristics. At present, the information about temporal behaviour of the objects is contained in their description. This may include e.g. information on the relocation of the navigational marks or on the temporary closing of certain areas. This implementation however has serious limitations.

To more complex temporal changes of e.g. position of the objects, timetables as the characteristics of the objects, or time dependent changes to the attributes can be represented only conditionally in the present S-57 data model. The development of S-57 was focused on a simple conversion from a paper medium to a digital medium and did not contain e.g. topological information. These constraints determined the starting point for extending the existing S-57 data model into  $S-57x$  to incorporate time components in a more flexible way.

The S-57x data model defines real world entities as a combination of spatial / topological, descriptive and temporal characteristics. The optional geometric and topological time primitives, called also *Temporal Primitives*, complement the spatial components of the objects.

The separation of geometry and topology makes the S-57x data model more flexible and generalistic. Each component can be described separately. Relocation of the point, line and area objects can be modelled in a more efficient and space-saving way than before.

The new objects type S-57x are a part of the descriptive level carrying both, descriptive and temporal information. The feature-description extension allows e.g. modelling of schedules, which could be automatically read by ECDIS applications for route planning.

The combination of the new spatial-temporal and feature-temporal components with object class methods enable the additional functionalities on e.g. relocation of the navigational marks, temporary closing of certain areas, or on changes of attribute values without external events.

The flexible combination of variable contents of ENCs, topographic data or air chart, and the new components will improve the interaction between data and software (e.g. ECS, ECDIS). As a result, the S-57x data model can be easily adapted for applications in the fields outside navigation and hydrography.

Leerseite

# Inhaltsverzeichnis

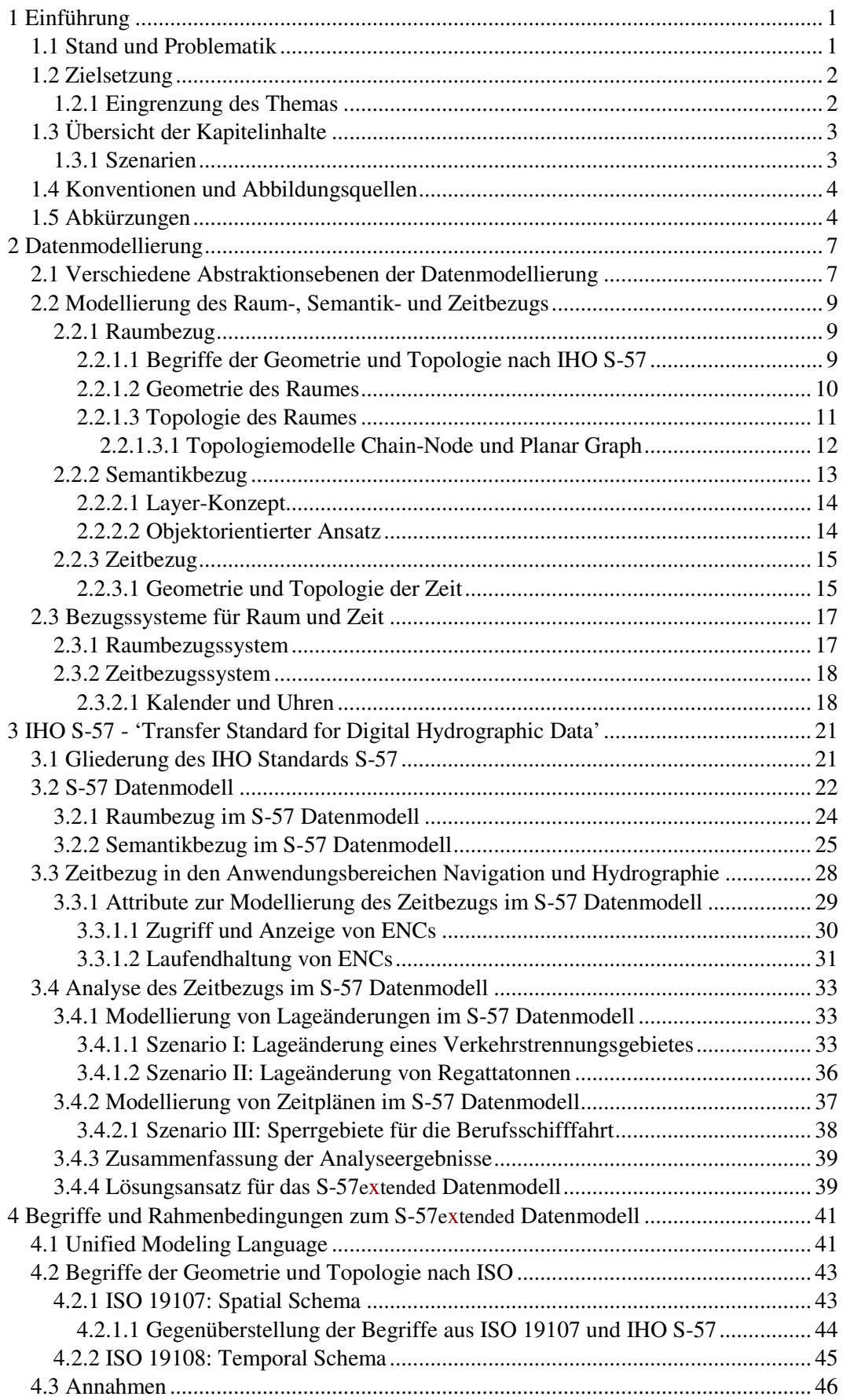

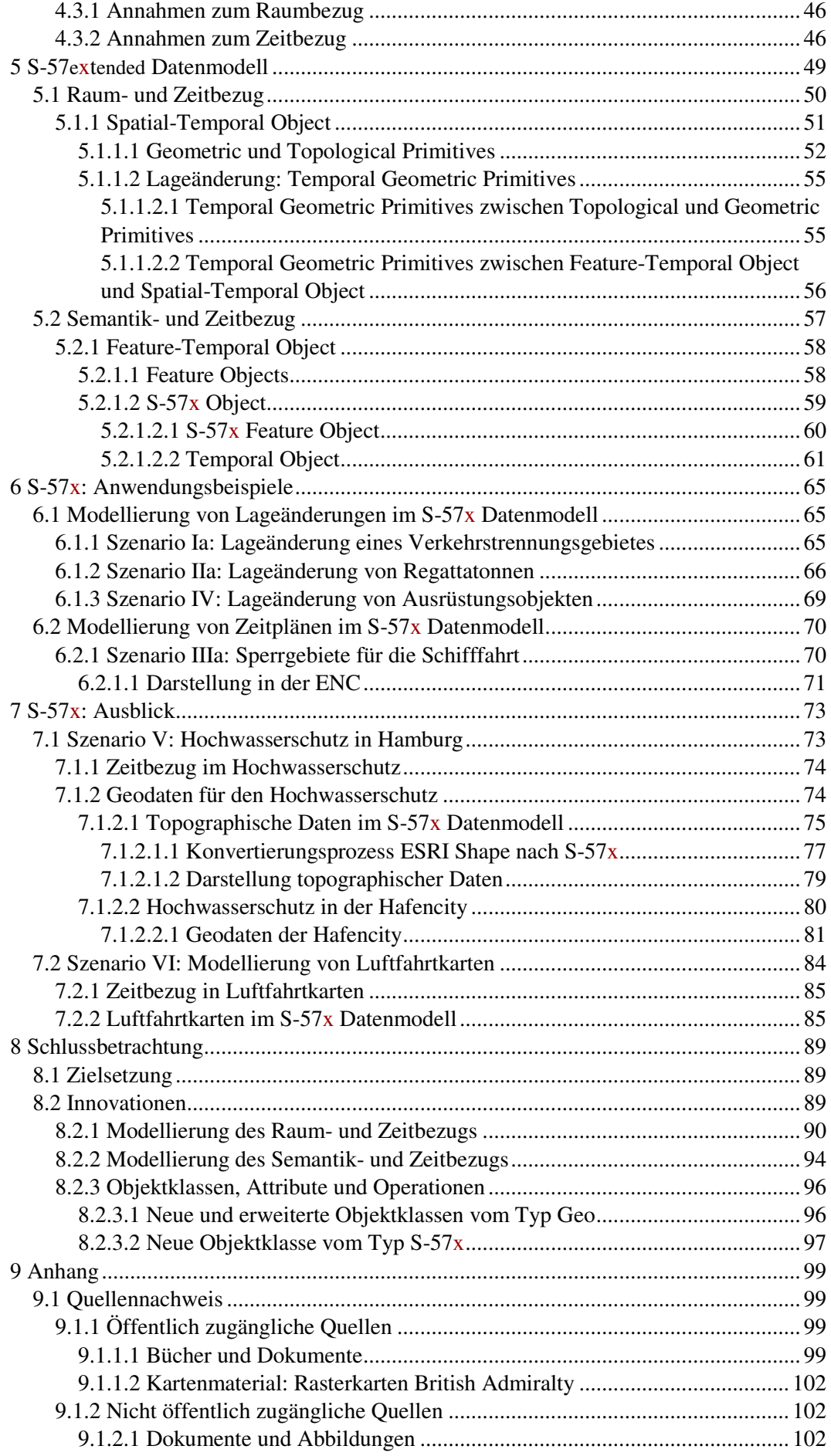

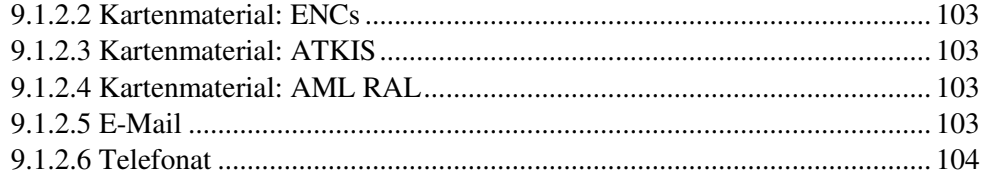

Leerseite

# Abbildungsverzeichnis

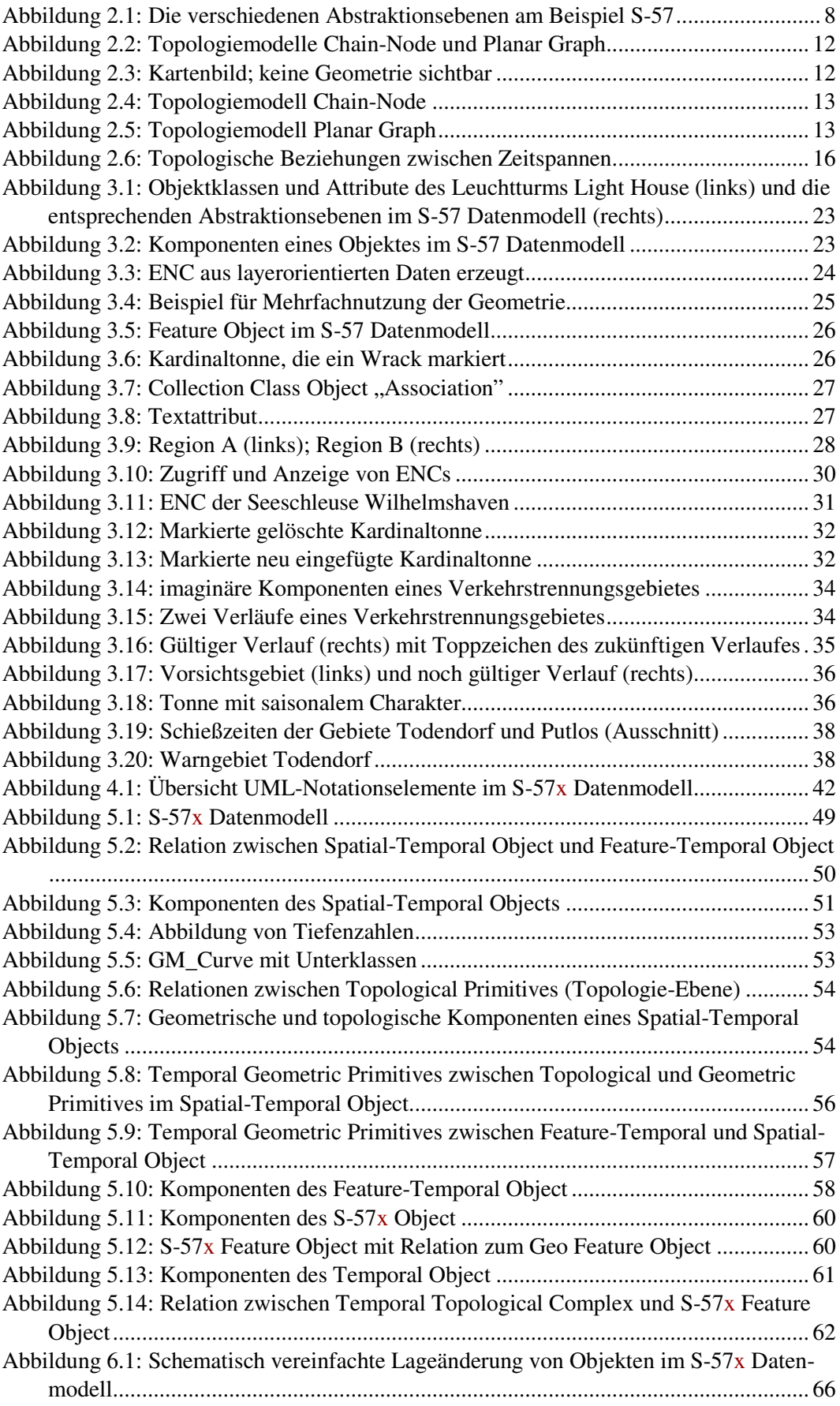

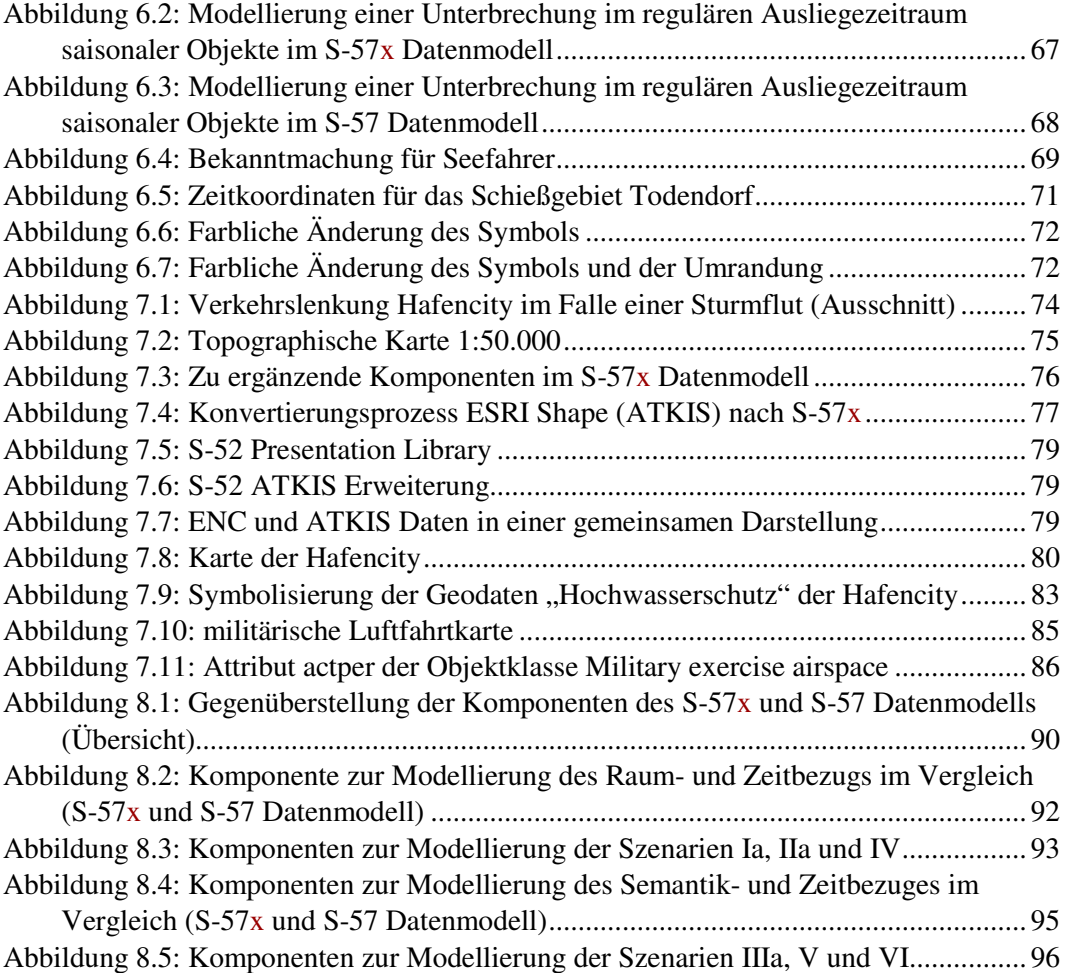

# Tabellenverzeichnis

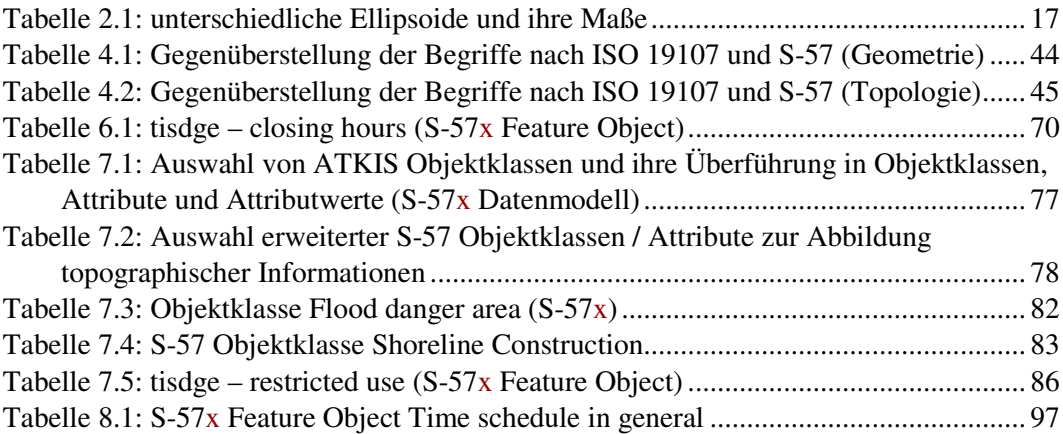

Leerseite

# 1 Einführung

Die vorliegende Arbeit ist in den Anwendungsbereichen Hydrographie und Navigation in der Berufsschifffahrt angesiedelt. Dieses Kapitel führt in die Problematik des Themas ein, beschreibt die Zielsetzung dieser Arbeit, gibt einen Überblick über die Themenschwerpunkte und grenzt den Anwendungsbereich ab.

## 1.1 Stand und Problematik

In der Seeschifffahrt gibt es seit Mitte der 1990er Jahre das Navigationssystem *Electronic Chart Display and Information System*, abgekürzt ECDIS. Es entstand vor dem Hintergrund, dem Nautiker auf der Brücke ein System aus Software und Geodaten<sup>3</sup> zur Verfügung zu stellen, welches automatisch und permanent Aufgaben der nautischen Schiffsführung übernimmt.

Die in einer ECDIS verwendeten Geodaten sind offizielle *Electronic Navigational Charts*, abgekürzt ENCs, im Vektorformat. Der IHO Standard S-57 (derzeit in der Edition 3.1 / 3.1.1) definiert das Austauschformat dieser Geodaten, das Datenmodell und die Datenstruktur. Die Visualisierung der ENCs erfolgt zweidimensional, ähnlich der grafischen Gestaltung von Papier-Seekarten und ist in der IHO ECDIS *Presentation*  Library des IHO Standards S-52<sup>4</sup> definiert.

Der Zeitbezug der Geodaten beinhaltet die Kenntnis über gerade ablaufende bzw. noch bevorstehende Ereignisse, die für die Schiffsführung in verschiedenen Anwendungsbereichen relevant sind. Die veränderlichen Komponenten sind hier die veränderlichen Eigenschaften der Objekte einer ENC, eingebettet in ein *Electronic Chart Display and Information System*.

Dies schließt die folgenden Informationen ein:

- die Lage (Position) von Seezeichen (z.B. Kennzeichnung von Hindernissen oder Markierung von Fahrwassern oder Seeschifffahrtsstrassen),
- die Angabe von Sperrzeiten bestimmter Gebiete (z.B. Naturschutzgebiete, militärische Übungsgebiete).

Der Zeitbezug im S-57 Datenmodell ist als Teil der semantischen Objektkomponente realisiert und ermöglicht

- 1. die Modellierung von Objekten, die ab einem Zeitpunkt in der Zukunft gültig oder ungültig werden;
- 2. die Modellierung von Objekten mit saisonalem Charakter;
- 3. die Angabe eines Gültigkeitzeitraumes für Zeitserien (Gezeiten / Gezeitenströme).
- 4. das Hinzufügen, Ändern oder Löschen von Objekten.

 $3$ , Geodaten sind Daten, die einen Raumbezug aufweisen, über die ein Lagebezug zur Erdoberfläche hergestellt werden kann". [LexKartoBd1\_2000, Seite 289]

<sup>&</sup>lt;sup>4</sup> Grundlagen zum Thema ECDIS und Standardisierungen sind im Buch "The Electronic Chart" [Hecht+2006 (englischen Ausgabe; 2. Auflage)] beschrieben.

## 1.2 Zielsetzung

Das Ziel ist die Erweiterung des S-57 Datenmodells um eine flexible Zeitkomponente in den gewählten Anwendungsbereichen Hydrographie und Navigation. Diese soll im Vergleich zum bestehenden S-57 Datenmodell folgende Punkte berücksichtigen:

- Verbesserung der Modellierung von Lageänderungen von Objekten in einer ENC
- Speicherung von Zeitplänen (z.B. Sperrzeiten) als Eigenschaft von Objekten
- Änderung von zeitlich veränderlichen Attributwerten als Eigenschaft von Objekten

Eine Lageänderung wird hier definiert als Positionsänderung von Objekten. Zeitpläne enthalten eine Auflistung einzelner Zeitintervalle und / oder Zeitpunkte, in denen eine Zustandsänderung stattfindet (z.B. Durchfahrt möglich / nicht möglich).

Diese Erweiterungen sollen eine Grundlage für eine verbesserte Interaktion zwischen ECDIS und ENCs bilden.

Momentan werden nur die Informationen in den Objekten einer ENC gespeichert, die zum Zeitpunkt der Erfassung zur Verfügung stehen und zudem statischen Charakter haben. Nach Veröffentlichung der ENC können mittels Korrekturnachrichten (externes Ereignis) kumulative Objektänderungen in eine ENC eingearbeitet und zur Anzeige gebracht werden.

Die Modellierung von Ereignissen, die für die Schiffsführung relevant sind, bezieht sich in dieser Arbeit auf die folgenden Inhalte:

- Lageänderung von Objekten zu einem in den Objekten gespeicherten Datum. Abhängig vom Zeitpunkt der Abfrage und vom gespeicherten Attributwert (Datum) werden die Objekte in der Karte sichtbar oder sind nicht mehr sichtbar.
- Automatische Auswertung von Zeitplänen durch die ECDIS auf Basis der im System enthaltenen ENCs. Das Ergebnis der Auswertung kann bspw. in eine Anzeige des Objektzustandes münden, z.B. offen oder gesperrt und es kann zur Routenoptimierung / Routenüberprüfung verwendet werden.
- Operationen als Bestandteil von Objektklassen ermöglichen Modifikationen des Objektcharakters ohne externes Ereignis.

### 1.2.1 Eingrenzung des Themas

Ausgeschlossen wird die Berücksichtigung von

l

- zufälligen bzw. situationsbedingten Informationen (z.B. Öffnungs- und Schließvorgang von Brückensegmenten oder Schleusentoren),
- unsicheren Informationen (z.B. Schwingkreis von Tonnen um ihren Verankerungspunkt),
- Gezeitenvorhersagen und aktuelle Gezeitendaten<sup>5</sup>.

Dieser Ausschluss betrifft die Datenmodellierung und die Anzeige dieser Informationen in einer ENC.

<sup>&</sup>lt;sup>5</sup> Tiefeninformationen erfahren in einer ECDIS keine Angleichung an Gezeiteninformationen. [ENCProdSpEd2.0, Seite 10]

## 1.3 Übersicht der Kapitelinhalte

Das Kapitel 2 befasst sich mit allgemeinen Grundlagen der Datenmodellierung. Darauf aufbauend erfolgen in Kapitel 3 die Beschreibung des S-57 Datenmodells und die Analyse des Zeitbezugs.

Die Ergebnisse der Analyse bilden den Ausgangspunkt für die erarbeitete Erweiterung des S-57 Datenmodells. Die *Unified Modeling Language* (UML) wird in dieser Arbeit als Werkzeug zur Modellierung des S-57extended (S-57x) Datenmodells eingesetzt. Kapitel 4 beschreibt die verwendeten UML Notationselemente, definiert die Begriffe des S-57x Datenmodells und legt Annahmen zum Raum- und Zeitbezug fest.

Das S-57x Datenmodell als Erweiterung zum S-57 Datenmodell wird in Kapitel 5 generisch und formal erläutert. Anwendungsbeispiele in Kapitel 6 ergänzen diese Erläuterung und bauen auf den in Kapitel 3 zur Analyse des Zeitbezugs im S-57 Datenmodell verwendeten Beispielen auf.

In Kapitel 7 wird in einem Ausblick die Kombination von topographischen Karten<sup>6</sup>, Luftfahrtkarten und elektronischen Seekarten auf Basis des S-57x Datenmodells beschrieben. Skizziert wird, dass das S-57x Datenmodell auch außerhalb der klassischen Navigation und Hydrographie eingesetzt werden kann.

Das Kapitel 8 fasst abschließend die Innovationen dieser Arbeit zusammen.

### 1.3.1 Szenarien

Mit Hilfe von Szenarien werden die in dieser Arbeit erarbeiteten Erweiterungen zum S-57 Datenmodell beispielhaft beschrieben, um so die Funktionalität des S-57x Datenmodells zu verdeutlichen.

- Szenario I und Szenario Ia: Lageänderung eines Verkehrstrennungsgebietes (Kapitel 3.4.1.1 (I) und Kapitel 6.1.1 (Ia))
- Szenario II und Szenario IIa: Lageänderung von Regattatonnen (Kapitel 3.4.1.2 (II) und Kapitel 6.1.2 (IIa))
- Szenario III und IIIa: Sperrgebiete für die Schifffahrt (Kapitel 3.4.2.1 (III) und Kapitel 6.2.1 (IIIa))
- Szenario IV: Lageänderung von Ausrüstungsgegenständen (Kapitel 6.1.3 (IV))

Der Buchstabe a hinter den Szenarien<sup>7</sup> I, II und III bedeutet, dass die Beispiele I bis III im S-57extended Datenmodell wieder aufgegriffen werden. Das Szenario IV kann nur im S-57x Datenmodell abgebildet werden.

- Szenario V: Hochwasserschutz in Hamburg (Kapitel 7.1)
- Szenario VI: Modellierung von Luftfahrtkarten (Kapitel 7.2)

<sup>6</sup> Siehe: Kapitel 7.1.2

<sup>&</sup>lt;sup>7</sup> I, II, III = S-57 Datenmodell; Ia, IIa, IIIa, IV, V, VI = S-57 extended Datenmodell

Diese beiden letztgenannten Szenarien skizzieren, dass das S-57x Datenmodell auch außerhalb der klassischen Navigation und Hydrographie Anwendungsmöglichkeiten bietet.

### 1.4 Konventionen und Abbildungsquellen

(1) Die folgende Konventionen werden in dieser Arbeit verwendet.

Times New Roman wird benutzt für:

- normalen Text in diesem Dokument

*Times New Roman kursiv* wird benutzt für:

- englische Bezeichnungen; davon ausgenommen sind Abkürzungen, Abbildungen und Bildunterschriften

(2) Für Abbildungen aus Navigationsanwendungen wurde die *Electronic Chart System* (ECS) Software ORCA Master verwendet. Ein ECS ist vergleichbar mit einer ECDIS, jedoch mit dem Unterschied, dass ein ECS die Ausrüstungspflicht nach SOLAS<sup>8</sup>, Kapitel V, Regel 20 nicht erfüllt. Papier-Seekarten müssen bei der Verwendung dieses Systems and Bord mitgeführt und benutzt werden. [Hecht+1999]. Für die Herstellung der Abbildungen ist jedoch ein ECS ausreichend.

## 1.5 Abkürzungen

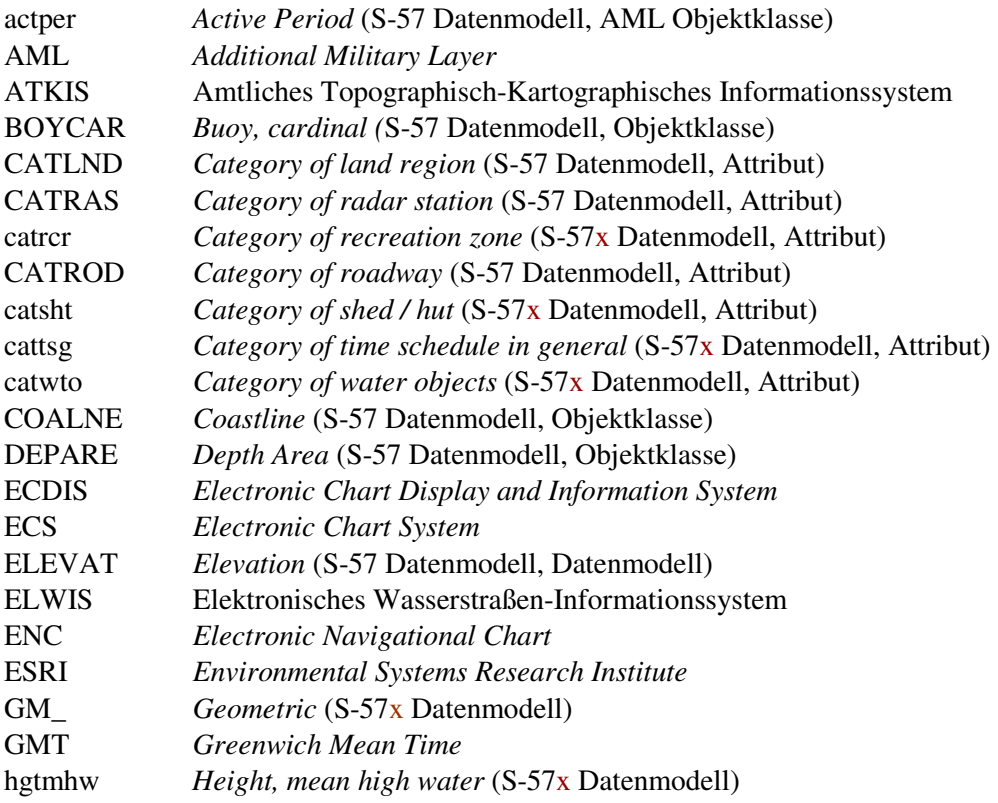

l

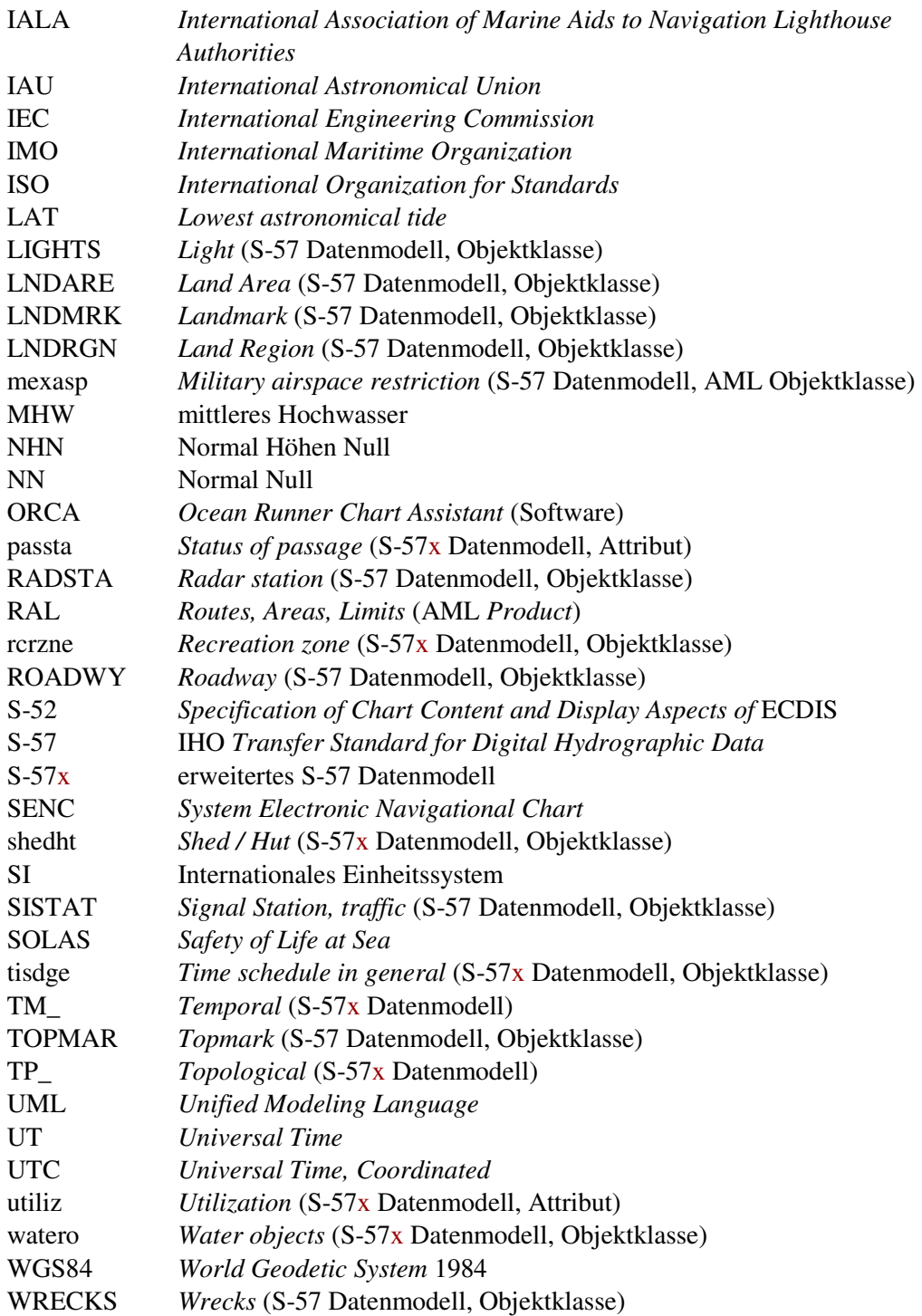

Leerseite

# 2 Datenmodellierung

Dieses Kapitel beschreibt allgemeine Grundlagen der Datenmodellierung, auf die in den Kapiteln 3 und 5 zur Beschreibung des S-57 und S-57x Datenmodells zurückgegriffen wird.

# 2.1 Verschiedene Abstraktionsebenen der Datenmodellierung

Ein Datenmodell ist die formale Abbildung und Abstraktion eines Gegenstandbereiches der Realität unter der Zielsetzung, diesen durch Daten beschreiben zu wollen. Der Prozess zur Herleitung eines solchen Modells wird Datenmodellierung genannt [LexGeowBd1\_2000, Seite 393]. Diese Modellierung ermöglicht neben der geordneten Beschreibung der einzelnen geometrischen, semantischen und zeitlichen Objektinformationen auch die Erfassung des Kontextes.

Die Abbildung eines Ausschnitts der realen Welt in eine computerspezifische Form geschieht durch stufenweise Formalisierung. Folgende Stufen werden nach [Hake+2002, Seite 153] unterschieden:

- 1. Stufe: logisches Datenmodell
- 2. Stufe: logische Datenstruktur
- 3. Stufe: physische Dateistruktur

Die Stufen 1 und 2 sind unabhängig von einer technischen Realisierung; Stufe 3 hingegen dient der digitalen Speicherung.

Zu Beginn der Modellierung steht zunächst die Trennung der relevanten von den nicht relevanten Eigenschaften des zu betrachteten Anwendungsbereiches. Aus der realen Welt wird damit eine Modellrealität.

Die Modellrealität bildet die Grundlage zur Ableitung eines logischen Datenmodells. Es definiert insbesondere, wie die Ableitung von Objekten als Einheit von Daten vollzogen werden soll. Dieser, auch semantische Datenmodellierung genannte, Prozess dient der Abbildung der Bedeutungszusammenhänge und beinhaltet daher sowohl die Ableitung von Klassen, die Objekte mit identischen Eigenschaften (Attribute) zusammenfassen als auch die Beschreibung der Beziehungen zwischen den einzelnen Klassen (Relationen). Der dabei entstehende Objektartenkatalog enthält eine abstrakte Beschreibung des Datenmodells.

Die logische Datenstruktur als nächste Abstraktionsebene wird benötigt, um das Datenmodell zu implementierten. Sie enthält Regeln für die Umsetzung der Daten in das entsprechende Datenformat. Um die Daten zwischen Computern austauschen zu können, wird eine physische Dateistruktur benötigt, die die Daten entsprechend kapselt.

Die folgende Abbildung 2.1 fasst die einzelnen Abstraktionsebenen am Beispiel des IHO Standards S-57 - *Transfer Standard for Digital Hydrographic Data* zusammen.

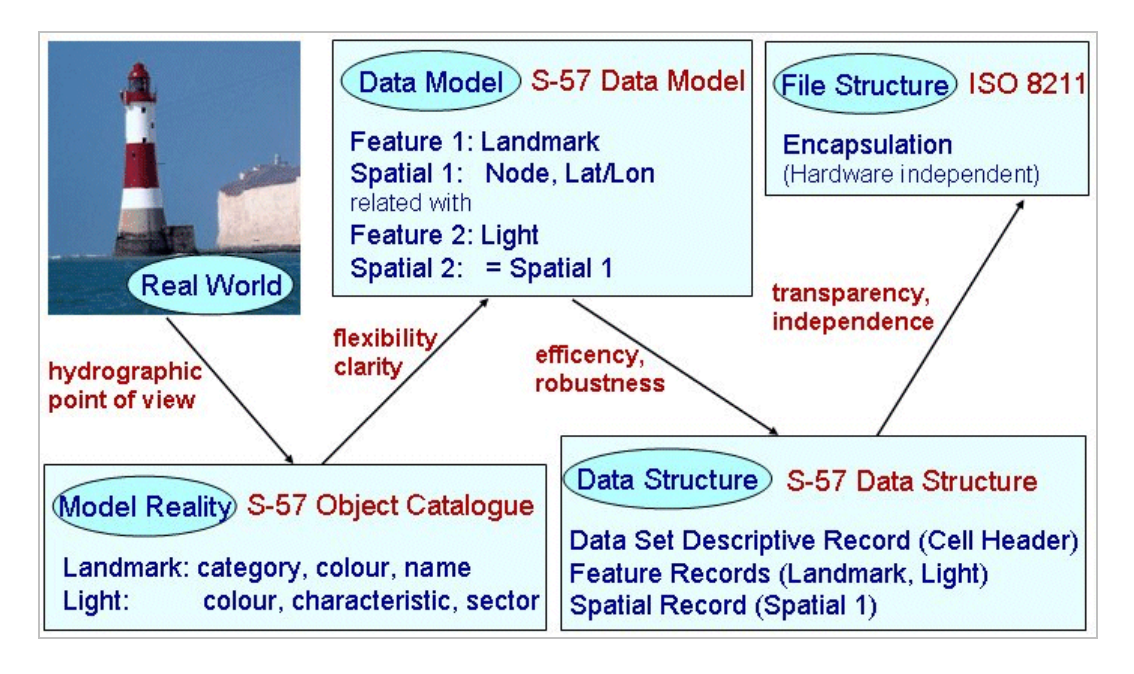

Abbildung 2.1: Die verschiedenen Abstraktionsebenen am Beispiel S-57

Betrachtet wird in dieser Arbeit die reale Welt aus Sicht der Navigation und Hydrographie. Dieser Ausschnitt der realen Welt bildet die Grundlage zur Erstellung einer Modellrealität, die hier durch den S-57 Objektkatalog (IHO *Object Catalogue*) repräsentiert wird. Aus dem Realweltobjekt Leuchtturm wird in der S-57 Modellrealität eine Landmarke (*Landmark*) mit einem Feuer (*Light*).

Das logische Datenmodell (1.Stufe), welches aus der Modellrealität abgeleitet wird, definiert den zu betrachteten Ausschnitt als eine Kombination von beschreibenden (*Feature Object*) und räumlichen (*Spatial Object*) Komponenten. Die logische Datenstruktur (2.Stufe) als nächste Abstraktionsebene entspricht der Abbildung von Daten durch geeignete Datentypen (z.B. *Feature Record)*<sup>9</sup> und wird auf ihre algorithmische Verarbeitung hin optimiert (z.B. Such- und Sortierkriterien). Die Kapselung der Daten (3.Stufe) erfolgt nach dem ISO Standard ISO 8211 *Information Processing - Specification for a data descriptive file for information interchange*.

Zusammenfassend kann definiert werden, dass jedes Modell sich "als Modell von bestimmten Objekten für bestimmte Informanten zu bestimmten Zwecken und im Rahmen bestimmter Zeiten" beschreiben lässt [Hake+2002; Seite19].

Kapitel 2.2. beschreibt die Objektkomponenten Raum, Semantik und Zeit mit ihren Modellierungsmöglichkeiten.

l

<sup>9</sup> Ein *Feature Record* ist der in der Datenstruktur verwendete Begriff für *Feature Object*. [S-57Ed3.1Main, Seite 1.3]

## 2.2 Modellierung des Raum-, Semantik- und **Zeitbezugs**

Ein Objekt ist der für die Modellierung relevante Betrachtungsgegenstand der realen Welt und kann hinsichtlich

- seiner räumlichen Lage (Geometrie),
- seiner Lagebeziehungen (Topologie),
- seiner Beschreibung (Semantik) und
- seiner zeitlichen Veränderungen

zu anderen Objekten abgegrenzt werden.

### 2.2.1 Raumbezug

Ein Raum ist ein Bezugsrahmen für die Anordnung und Abbildung von Objekten der realen Welt mit Hilfe von Positionen, Distanzen, Nachbarschaften und Verbindungen. Die Angabe zum Raumbezug beantwortet die Frage nach dem "WO".

In der klassischen Kartographie kann der Raumbezug nur in zwei Schritten vollständig vermittelt werden. Im Kartenherstellungsprozess sind absolute Position der Objekte und ihre Form zu definieren, während die Nachbarschaftsbeziehungen erst im Zuge der Kartenauswertung durch Betrachtung der Objekte im Zusammenhang deutlich werden.

Die digitale Kartographie hingegen muss für spätere Auswertungen geometrische und topologische Informationen der Objekte abbilden und speichern können. Die Geometrie und Topologie des Raumes wird in den Kapiteln 2.2.1.2 und 2.2.1.3 erläutert.

Da die Begriffsbestimmung für geometrische und topologische Elemente in der Literatur nicht eindeutig ist, werden die in dieser Arbeit verwendeten Begriffe im folgenden Kapitel zunächst definiert.

### 2.2.1.1 Begriffe der Geometrie und Topologie nach IHO S-57

Die Definitionen in diesem Kapitel sind dem IHO S-57 Standard, Edition 3.1 entnommen [S-57Ed3.1Main, Chapter 5, Definitions]. Die Auflistung erfolgt in alphabetischer Reihenfolge. Weitere in dieser Arbeit verwendeten Begriffe sind im Kapitel 4.2 definiert.

#### **Chain-Node**

*Chain-Node* beschreibt ein Topologiemodell, bestehend aus *Edges*, *Isolated Nodes* und *Connected Nodes*. *Edges* und *Connected Nodes* sind topologisch miteinander verbunden.

#### **Connected Node**

Ein *Connected Node* ist Anfangs- bzw. Endpunkt einer *Edge* und wird ausschließlich in den Topologiemodellen *Chain-Node*, *Planar Graph* und *Full Topology* verwendet.

#### **Edge**

Eine *Edge* ist ein 1-dimensionales *Spatial Object*, bestehend aus zwei oder mehr Koordinatenpaaren sowie Interpolationsparametern (optional). Fehlen diese Parameter, so wird eine *Edge* als gerade Linie zwischen Koordinatenpaaren definiert. In den Topologiemodellen *Chain-Node*, *Planar Graph* und *Full Topology* müssen Anfang und Ende einer *Edge* auf einen *Connected Node* verweisen. Der Verweis auf weitere *Nodes* ist unzulässig.

#### **Face**

Ein *Face* ist ein 2-dimensionales *Spatial Object*. Es bezeichnet eine durchgehende Fläche, die durch einen geschlossenen Polygonzug definiert wird; gebildet aus einer oder mehreren die Fläche begrenzenden *Edges*. Ein *Face* kann interne Löcher enthalten, die ebenfalls durch aufeinander folgende *Edges* definiert werden. Diese inneren Begrenzungen müssen sich vollständig innerhalb der äußeren Begrenzung befinden. Keine Begrenzung darf sich selbst überschneiden oder anderswo als am Anfangs- oder Endpunkt (*Connected Node*) berühren. *Faces* werden ausschließlich im Topologiemodell *Full Topology* verwendet.

#### **Feature Object**

Ein *Feature Object* beinhaltet die Charakteristik eines Objektes der realen Welt.

#### **Full Topology**

Full Topology beschreibt ein 2-dimensionales Modell, bestehend aus *Nodes*, *Edges* und *Faces*, die alle topologisch miteinander verbunden sind. Anders ausgedrückt ist dieses Modell ein *Planar Graph* mit *Faces*.

#### **Geometric Primitive**

*Geometric Primitives* gibt es in den Typen *Point*, *Line* und *Area*.

#### **Isolated Node**

Ein *Isolated Node* ist ein 0-dimensionales *Spatial Object*, welches die räumliche Information eines *Point* darstellt. Er kann nicht als Anfangs- oder Endpunkt von *Edges* verwendet werden.

#### **Node**

Ein *Node* ist ein 0-dimensionales *Spatial Object* und wird über ein Koordinatenpaar definiert.

#### **Planar Graph**

Ein *Planar Graph* ist ein 2-dimensionales Modell, bestehend aus *Nodes* und *Edges*, die topologisch miteinander verbunden sind. Dieses Modell ist ein Sonderfall des *Chain-Node* Modells, in dem sich *Edges* nicht überschneiden dürfen und *Connected Nodes* dort auftreten, wo *Edges* sich treffen.

#### **Spatial Object**

Ein *Spatial Object* beinhaltet die räumlichen Informationen eines Objektes der realen Welt.

### 2.2.1.2 Geometrie des Raumes

Die Geometrie befasst sich mit der Erfassung und Abbildung modellierter räumlicher Strukturen und bedeutet im ursprünglichen Sinne "Erdvermessung". In dieser Arbeit bezieht sich der Begriff des Raumes auf die Erdoberfläche. Je nach den zugrunde gelegten Axiomen wird die euklidische Geometrie von der im 19. Jahrhundert entstandenen nichteuklidischen Geometrie unterschieden. [LexGeowBd2\_2000, Seite 279]

Die euklidische Geometrie bezeichnet die klassische Geometrie, bei der die Lehrsätze aus Axiomen und Postulaten hergeleitet werden und sich auf ebene Flächen beziehen. Mathematiker des 19. Jahrhunderts fanden jedoch heraus, dass für Parallelen und Dreiecke auf gekrümmten Flächen eine andere Art der Geometrie erforderlich ist. Diese Geometrie wird als nichteuklidische Geometrie bezeichnet. Mit ihrer Hilfe können großflächige Gebiete der Erde beschrieben werden.

Im Schiffsverkehr bspw. wird die Krümmung der Erde genau dann berücksichtigt, wenn große Distanzen zurückgelegt werden müssen. Die zu fahrende Route eines Schiffes verläuft dann entlang eines Großkreises. Dieser definiert die kürzeste Verbindungslinie zwischen zwei Punkten auf einer Kugel (= idealisierte Form der Erdoberfläche) und schneidet die Meridiane unter einem sich ständig ändernden Winkel.

Für Küstennavigation und kurze Distanzen verlaufen Schiffsrouten jedoch in der Regel auf einer Loxodrome. Diese schneidet jeden Meridian unter dem gleichen Winkel, so dass der Kurs auf einer Seekarte in Mercatorprojektion als gerade Linie eingezeichnet werden kann. Schiffe, die große Distanzen auf einer Loxodrome zurücklegen würden, wären länger unterwegs - und damit weniger wirtschaftlich - als Schiffe, die entsprechend auf einem Großkreis navigieren würden. [RCCLMail\_012005]

Die in einer ECDIS verwendeten Geodaten sind offizielle *Electronic Navigational Charts* (ENCs) im Vektorformat, basierend auf dem IHO Standard S-57.

Im Vektordatenmodell wird ein Punkt als Träger der geometrischen Information genutzt. Alle anderen Strukturen wie z.B. Linien und Flächen leiten sich aus verbundenen Punkten ab. Für Vektordaten muss die Topologie explizit angegeben werden, da die Geometrie lediglich die Positionen im Raum enthält. Die Topologie bietet die Möglichkeit, zusätzlich Aussagen zu Nachbarschaften und Beziehungen zwischen Objekten zu treffen.

### 2.2.1.3 Topologie des Raumes

Die Topologie, als die Lehre von der Anordnung und Lage geometrischer Objekte im Raum, beschäftigt sich mit der zentralen Frage: Welche Eigenschaften eines geometrischen Objekts bleiben invariant, gegenüber topologischen Transformationen, wie u.a. verbiegen, dehnen, zusammendrücken und verdrehen? Topologie wird daher auch als "Gummihautgeometrie" oder "Nachbarschaftsgeometrie" bezeichnet. [Basieux\_2000, S. 111]

Die Geometrie spielt bei der Betrachtung der Topologie eine untergeordnete Rolle, da die Lage der Knoten und ihre Entfernung voneinander sowie die Form der Kanten kein maßstabgetreues Abbild der Wirklichkeit präsentieren.

Das folgende Kapitel erläutert die Topologiemodelle *Chain-Node* und *Planar Graph*. Beide Modelle sind gültige Topologiemodelle für ENCs im IHO Standard S-57.

#### 2.2.1.3.1 Topologiemodelle Chain-Node und Planar Graph

In den Topologiemodellen *Chain-Node* und *Planar Graph* wird die Geometrie durch *Nodes* und *Edges* beschrieben. Jede *Edge* hat einen definierten Anfangs- und Endpunkt (*Connected Node*, *terminates*). Abbildung 2.2 zeigt einen Ausschnitt (räumlichen Anteil) aus dem S-57 Datenmodell. [S-57Ed3.1Main, S.2.4]

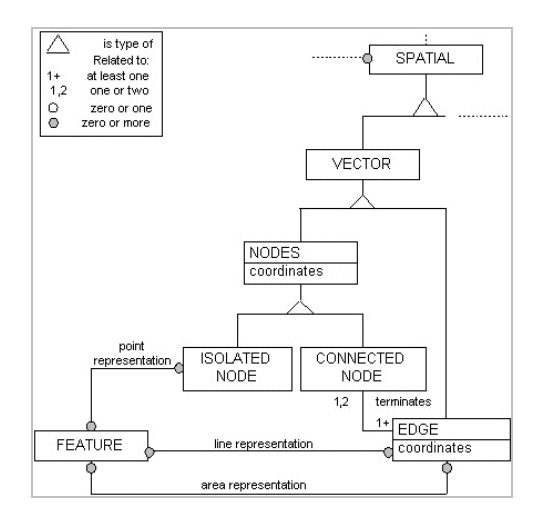

Abbildung 2.2: Topologiemodelle Chain-Node und Planar Graph

*Point Representations* werden entweder als *Isolated Nodes* oder als *Connected Nodes* abgebildet. *Line Representations* setzen sich aus auf einander folgenden *Edges* und *Connected Nodes* zusammen; *Area Representations* werden durch die sie umgebenen *Edges* beschrieben, wobei Anfangs- und Endpunkt identisch sein müssen. Geometrische Redundanz ist in beiden Modellen unzulässig.

Anhand der Abbildungen 2.3 bis 2.5 werden zur Illustration beide Topologiemodelle einander gegenüber gestellt.

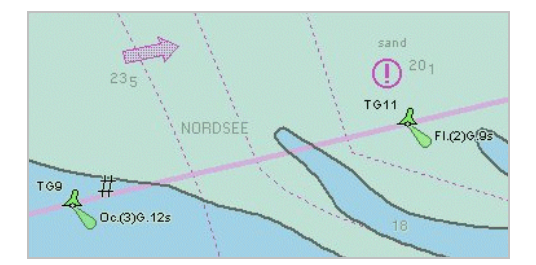

l

Abbildung 2.3: Kartenbild; keine Geometrie sichtbar

In der Abbildung 2.3 [ENCDtBucht\_7Cs] kreuzen Kabel (gestrichelte, magentafarbene Linie) Tiefenkonturen<sup>10</sup> (dicke schwarze Linie) und die imaginäre Begrenzungslinie eines Verkehrstrennungsgebietes (durchgezogene hellmagentafarbene Linie). Die Abbildung 2.4 [ENCDtBucht\_7Cs] auf der folgenden Seite zeigt die entsprechende Geometrie basierend auf dem *Chain-Node* Topologiemodell.

<sup>&</sup>lt;sup>10</sup> Tiefenflächen werden in S-57 zusätzlich durch Tiefenkonturen begrenzt.

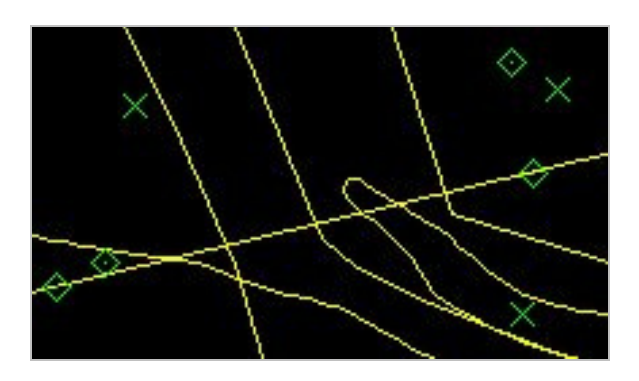

Abbildung 2.4: Topologiemodell Chain-Node

In Abbildung 2.4 überkreuzen sich *Edges*, ohne dass Schnittpunkte an den Kreuzungen vorhanden sein müssen. Abbildung 2.5 [ENCDtBucht\_7Cs] zeigt im Vergleich zu Abbildung 2.4 den Kartenausschnitt basierend auf dem Topologiemodell *Planar Graph*.

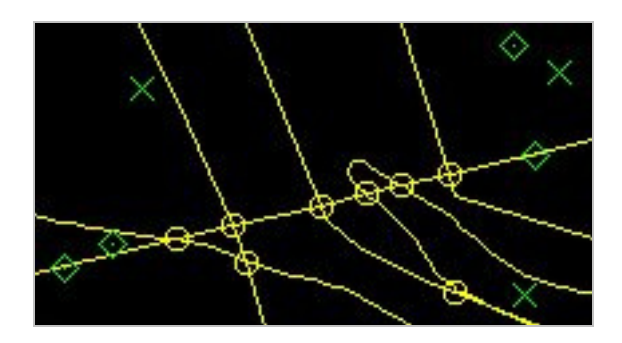

Abbildung 2.5: Topologiemodell Planar Graph

In Abbildung 2.5 repräsentieren die gelben Kreise *Connected Nodes* und markieren die Schnittpunkte der sich überschneidenden *Edges*. Das Topologiemodell *Planar Graph* ist ein Sonderfall des *Chain-Node* Modells, in der sich *Edges* nicht kreuzen dürfen. Sämtliche Punkte, an denen *Edges* sich treffen, müssen als *Connected Node* definiert sein.

In einer ENC gehören Objekte der Gruppe 1 dem Topologiemodell *Planar Graph* an. Dies sind Objekte, die die Erde lückenlos umspannen und sich nicht überlappen dürfen, z.B. Land und Wasser. Alle anderen Objekte wie z.B. Kabel oder die Grenze eines Verkehrstrennungsgebietes fallen in Gruppe 2 und gehören dem Topologiemodell *Chain-Node* an. Eine Überlappung ohne Schnittpunkt ist daher zulässig, wie Abbildung 2.4 zeigt.

Neben seiner räumlichen Lage und den damit verbundenen Lagebeziehungen zu anderen Objekten kann sich ein Objekt hinsichtlich seiner Semantik zu anderen Objekten abgrenzen.

## 2.2.2 Semantikbezug

Die Semantik umfasst die fachlichen Merkmale von Objekten. Beschrieben werden diese Objekte durch eine Menge von Attributen und Attributwerten (Klassifizierungsschema). Die Semantik gibt also Aufschluss über die inhaltliche Bedeutung der Objekte.

Zur Modellierung der semantischen Objektkomponente werden in den folgenden Kapiteln je ein Konzept aus der Kartographie und der Objektorientierung kurz vorgestellt.

### 2.2.2.1 Layer-Konzept

Die Idee des Layer-Konzeptes stammt aus der Papierkartenherstellung mittels Folien. Durch das Übereinanderlegen von Farbfolien wird das Gesamtbild einer Karte erzeugt. Jede Folie enthält damit nur die Darstellungen, die in einer der Druckfarben erscheinen sollen.

Wird dieses Konzept auf Geodaten übertragen, so werden dort semantisch oder auch zeitlich zusammengehörige Informationen in jeweils voneinander unabhängigen Layern zusammengefasst. Geometrie und Topologie sind implizit in jedem einzelnen Layer vorhanden, so dass die Integrität der Geodaten gewährleistet ist.

Durch Zusammenfügen (Kombination) mehrerer Layer können je nach Bedarf Ergebnislayer mit verschiedenen Schwerpunkten oder Sichtweisen auf eine bestimmte Problematik erzeugt werden. Da die einzelnen Layer voneinander unabhängig erfasst werden, entsteht bei dem Prozess des Zusammenfügens im Ergebnislayer geometrische Redundanz. Durch Digitalisierungenauigkeiten beim Erfassen der Daten kann es passieren, dass die Geometrie auf den verschiedenen Layern nicht vollständig deckungsgleich ist. Der Verlauf der Küstenlinie kann sich daher vom Verlauf einer an die Küste angrenzenden Wasserfläche unterscheiden.

Problematisch wird dies, wenn solche Geodaten für navigatorische Zwecke automatisch durch die Endanwendung (z.B. ECDIS) ausgewertet werden sollen. Kapitel 3.2.1 geht auf die im vorherigen Absatz skizzierte Problematik des Zusammenfügens mehrerer Layer näher ein.

### 2.2.2.2 Objektorientierter Ansatz

Der objektorientierte Ansatz bietet eine gute Möglichkeit, klar abgrenzbare Gegenstände der realen Welt zu beschreiben. Er orientiert sich am Prinzip objektorientierter Datenmodelle / Software-Entwicklungen, in der Daten als Verbunde aufgefasst werden, die nicht nur Werte enthalten sondern auch Operationen ausführen können.

"Ein Objekt ist hier eine Abstraktion der Problemstellung - mit einer Identität, einem Zustand und einem Verhalten. Alle Objekte gleichen Typs werden in einer Klasse zusammengefasst und durch eine Struktur beschrieben. […] Die Eigenschaften einer Klasse werden mit Hilfe von Attributen, das Verhalten einer Klasse mit Hilfe von Methoden definiert". [ObjSpek2\_1996, Seite 66]

Im Strukturteil werden die statischen Aspekte der Objekte und ihre Beziehungen untereinander beschrieben. Die Gesamtheit der Werte bestimmt den Zustand eines Objektes. Dieser entspricht dabei einem Intervall auf einer Zeitachse, in welchem ein Objekt mit all seinen Kennzeichen statisch bleibt. Den Verhaltensteil bilden die in einer Klasse vereinbarten Methoden, welche die möglichen Aktionen und Reaktionen von Objekten definieren.

Im IHO Standard S-57 unterliegt die Semantik einem Klassifizierungsschema ohne Objektklassenhierarchie<sup>11</sup>. Die S-57 Objektklassen existieren gleichberechtigt nebeneinander.

l <sup>11</sup> siehe hierzu auch [Freytag1997]

Die Objekte werden in einem einzigen Layer gespeichert. Auch kommen keine Methoden zur Anwendung.

[Bartelme2000] und [Hake+2002] enthalten weitere Informationen zu den beiden kurz beschriebenen Ansätzen.

Neben der geometrischen und semantischen Objektkomponente, kann sich ein Objekt auch hinsichtlich seines Zeitbezuges von anderen Objekten abgrenzen.

### 2.2.3 Zeitbezug

Der Begriff der Zeit im allgemeinen Sinn, steht für eine Abfolge oder Periode in der Vorgänge stattfinden. Jeder gleichmäßig wiederkehrende Vorgang kann als Uhr benutzt werden. Dieser Vorgang definiert eine Zeiteinheit mit der sich die Dauer anderer Vorgänge messen lässt. Beispiele eines periodischen Vorgangs wären die Rotation der Erde, der Bahnumlauf eines Himmelskörpers um einen anderen oder die Schwingungen einer elektromagnetischen Welle. Die Vorgänge können weiterhin in ein Ordnungsgefüge (früher, später, jetzt) gebracht werden. Eine Zeitskala ergibt sich aus der fortdauernden Addition der Zeiteinheit (siehe: Kapitel 2.3.2.1). Dieser, sehr allgemein gehaltene Zeitbegriff, ist von den Zeitbegriffen anderer Wissenschaften zu unterscheiden.

Die Existenz von Zeit erlaubt die Beschreibung von (Ver-)Änderungen eines Objektes bzgl. seiner räumlichen und semantischen Merkmale. Sobald sich etwas ändert, besitzt das Objekt wenigstens zwei Zustände: den Originalzustand und den Zustand nach der Veränderung. Die Zustandsfolgen des Objektes beschreiben die Veränderungen über die Zeit (Dynamik). Ein Zustand ist hier gleichbedeutend mit einem Intervall auf einer Zeitachse, in welchem ein Objekt mit all seinen Facetten statisch bleibt.

Wie in Kapitel 3.3.1 beschrieben wird, ist der Zeitbezug im S-57 Datenmodell keine eigene Modellkomponente sondern als Teil der Semantik realisiert. Für die Modellierung der Zeitkomponente im S-57extended Datenmodell werden jedoch geometrische und topologische Zeitprimitive benötigt, die im folgenden Kapitel in den Grundzügen skizziert werden.

### 2.2.3.1 Geometrie und Topologie der Zeit

Wie der Raum hat auch die Zeit eine Geometrie und eine Topologie. Punkte und Distanzen / Spannen können sowohl räumlich als auch zeitlich definiert werden.

Für die Repräsentation von Zeit gibt es zwei Grundelemente: den Zeitpunkt und das Zeitintervall. In dieser Arbeit wird ein Zeitintervall durch zwei Zeitpunkte (Anfangs- und Endzeit) begrenzt. Zeitpunkte entsprechen einer realen Datum-/Uhrzeit Kombination. Das Kapitel 4.2.2 enthält Definitionen gemäß ISO 19108 (Temporal Schema), die für das S-57extended Datenmodell verwendet werden.

Nach [Bartelme2000, Seite 210] gelten die unten aufgeführten topologischen Beziehungen<sup>12</sup> für Zeitpunkte und Zeitspannen.

#### **Zeitpunkte**

Für zwei Zeitpunkte  $T_1$  und  $T_2$  auf der Zeitachse gilt - sofern sie nicht identisch sind - dass entweder  $T_1$  vor  $T_2$  kommt oder umgekehrt. Diese Beziehung wird als strenge Ordnung bezeichnet.

#### **Zeitspannen**

Beim Vergleich zweier Zeitspannen  $S_1$  und  $S_2$  ergeben sich die folgenden topologischen Beziehungen:

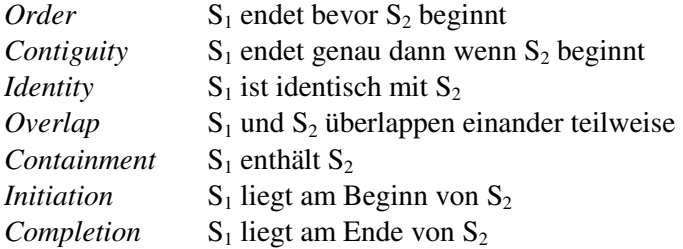

Abbildung 2.6 zeigt die topologischen Beziehungen in einer Übersicht [nach Bartelme2000, Seite 211].

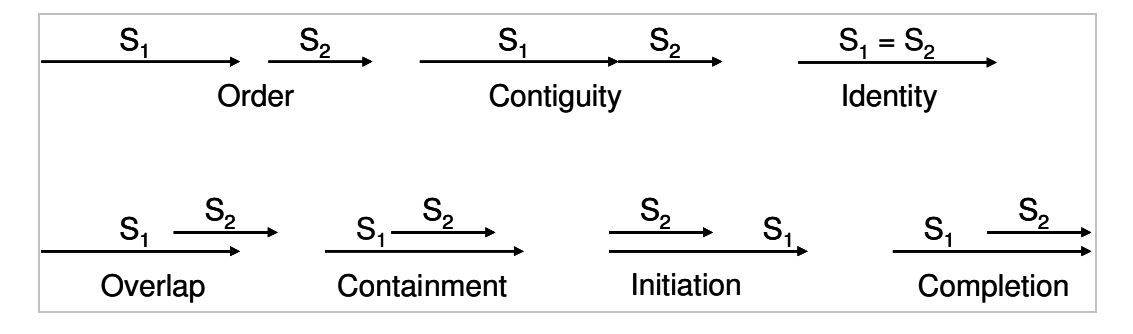

Abbildung 2.6: Topologische Beziehungen zwischen Zeitspannen

Wie im Kapitel 4.3.2 definiert wird, verwendet das S-57x Datenmodell für die Modellierung von Zeitplänen die topologische Relation *Contiguity*. Für Zeitpunkte gilt, dass  $T_1$  vor  $T_2$  liegt.

Es gibt nicht nur zwischen Zeitpunkten und Zeitspannen untereinander topologische Beziehungen sondern auch zwischen einem Zeitpunkt T und einer Zeitspanne S.

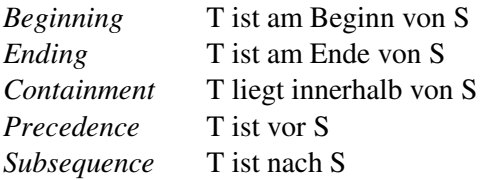

l

Topologische Relationen der Zeit können nach [Bartelme2000, Seite 211] wie folgt berücksichtigt werden:

• in den Metadaten in Form zeitlicher Gültigkeit

<sup>&</sup>lt;sup>12</sup> Beziehungen werden auch Relationen genannt. In der Fachliteratur sind beide Begriffe üblich.

- in der Datenstruktur in Form zeitlicher Gültigkeit (eigener Eintrag)
- als Zeitattribute der Form von ... bis ...
- als Zeitfunktion (Operation) eines Objektes
- als Zeitrelation im Sinne der in diesem Kapitel aufgeführten Beziehungen

Für eine eindeutige Bestimmung der Raum- und Zeitkoordinaten werden Bezugssysteme benötigt. Diese werden im folgenden Kapitel vorgestellt.

## 2.3 Bezugssysteme für Raum und Zeit

Ein Bezugssystem dient der Beschreibung, wo und wann Ereignisse stattfinden. Das wo kann mit Hilfe eines räumlichen Koordinatensystems erreicht werden. Das wann mit Hilfe von Kalendern und Uhren.

### 2.3.1 Raumbezugssystem

Positionen in Seekarten werden in geographischen Koordinaten (Breite / Länge) angegeben. Ein geographisches Referenzsystem, basierend auf einem mathematischen Modell der Erdfigur (Ellipsoid), ist dafür die Grundlage. Es wird horizontales Datum genannt.

Jedes Referenzsystem wird durch ein eigenes mathematisches Modell der Erdfigur beschrieben, welches sich im Definitionsbereich bestmöglich dieser Figur anschmiegt.

Positionsangaben innerhalb des einen Referenzsystems müssen nicht mit den Positionsangaben eines anderen Referenzsystems übereinstimmen. Tabelle 2.1 zeigt eine Auswahl an Ellipsoiden<sup>13</sup> und ihren Maßen. [gdfhannover\_web]

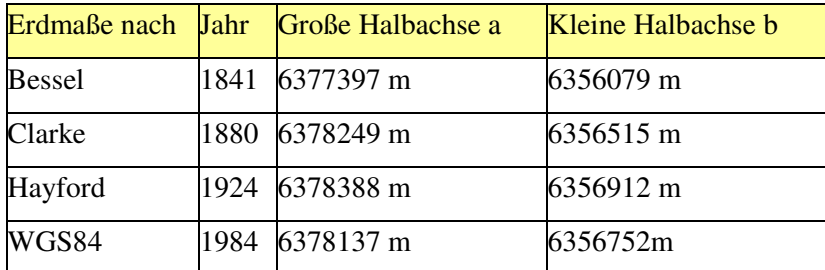

Tabelle 2.1: unterschiedliche Ellipsoide und ihre Maße

1984 wurde ein einziger, weltweit die Erdform möglichst genau wiederspiegelnder Ellipsoid definiert. Veröffentlich wurde er unter der Bezeichnung WGS84 (*World Geodetic System* 1984).

Eine Karte bezieht sich daher immer auf ein bestimmtes horizontales Datum. Dies gilt für Papier-Seekarten und ENCs gleichermaßen. Zur Angabe einer eindeutigen Position gehört damit auch immer die Angabe eines Raumbezugssystems. ENCs beziehen sich immer auf WGS84. Dies ist in der in der ENC *Product Specification* definiert.

[ENCProdSp2.0, Seite 13]

<sup>&</sup>lt;sup>13</sup> Zusätzlich zu den Achsmaßen fließt auch die Lage des Ellipsoids in die Definition des horizontalen Datums mit ein.

Für weitere Informationen wird auf [Hake+2002] verwiesen.

### 2.3.2 Zeitbezugssystem

Gleichberechtigt zum Raum, benötigt auch die Zeit einen Bezugsrahmen, auf die die angegebenen Zeitkoordinaten bezogen sind. Ein Kalender ermöglicht die Einteilung der Zeit nach Jahren, Monaten und Tagen. Für eine Zeitspanne kleiner als einen Tag wird die Angabe der Uhrzeit verwendet.

### 2.3.2.1 Kalender und Uhren

Die Schwierigkeit in der Aufstellung eines Kalenders liegt darin, dass in der Praxis nur mit vollen Tagen gerechnet werden kann.

• Ein wahres Sonnenjahr dauert 365 Tage, 5 Stunden, 48 Minuten und 46 Sekunden.

• Ein synodischer Monat dauert 29 Tage, 12 Stunden, 44 Minuten und 2,9 Sekunden.

Das durchschnittliche Gregorianische Jahr mit 365,2425 Tage kommt dem wahren Sonnenjahr mit 365,2422 Tage am nächsten. [Übelacker1990, Seite 21 und 27f]

Bevor die Erde in vierundzwanzig Zeitzonen unterteilt wurde, bevor jeder neue Tag um Mitternacht am Nullmeridian von Greenwich begann, und bevor eine Internationale Datumsgrenze den Kalender im Gleichgewicht hielt, besaß eine jede Siedlung ihre eigene Uhr. Den Rhythmus legte die Sonne fest. Amerika und Kanada definierten im Jahre 1883 für die Eisenbahnen Zeitzonen, um Komplikationen bei Zugfahrplänen zu umgehen, die dann auftreten, wenn jede Siedlung ihre eigene lokale Sonnenzeit benutzt.

Aber auch die vielen Nullmeridiane stellten ein Problem dar. Für die Positionsbestimmung auf See benötigt der Nautiker eine Standardzeit. Jedes Schiff legte als Zeitstandard den Meridian der nationalen Sternwarte seines Flaggenstaates zugrunde. Im Jahre 1884 wurde auf der *Prime Meridian Conference*<sup>14</sup> *Greenwich Mean Time* (GMT) als Grundlage für die Zonenzeit bestimmt. Die Erde wird bei diesem Zeitsystem in 24 Zeitzonen unterteilt; jede Zone erstreckt sich über 15° Länge (je 7.5° östlich und westlich des Meridians)<sup>15</sup>. [Blaise2001]

*Greenwich Mean Time*, auch Standardzeit genannt, entspricht der mittleren Sonnenzeit<sup>16</sup> am Nullmeridian. Der Tag beginnt nach astronomischer Tradition mittags. 1925 wurde der Tagesbeginn an die bürgerliche Zeit angepasst und beginnt seither um Mitternacht. Um Verwirrungen zu vermeiden, wurde der Begriff *Greenwich Mean Time* 1928 durch die *International Astronomical Union* (IAU) in *Universal Time* (UT)<sup>17</sup> geändert.

[Britannica\_web]

l

<sup>&</sup>lt;sup>14</sup> Die Prime Meridian Conference fand im Oktober 1884 in Washington statt. [Blaise2001]

<sup>&</sup>lt;sup>15</sup> Tatsächlich sind die Grenzen der Zeitzonen jedoch an Ländergrenzen und Gebietsgrenzen innerhalb der Länder angepasst.

<sup>&</sup>lt;sup>16</sup> Auf Grund der elliptischen Umlaufbahn der Erde um die Sonne sind nicht alle Tage exakt gleich lang. Die mittlere Sonnenzeit basiert daher auf der gleichförmigen Bewegung einer gedachten Sonne.

<sup>&</sup>lt;sup>17</sup> Im deutschen Sprachraum wird der Begriff Weltzeit verwendet.

1955 definierte die *International Astronomical Union* verschiedene Kategorien der *Universal Time* mit zunehmender Genauigkeit [Britannica\_web].

- UT0 ist die für den Nullmeridian der Erde gültige mittlere Sonnenzeit. Es ist die beobachtete Rotation der Erde relativ zu den Sternen. Diese Zeit ist jedoch ungenau, da die Erde ungleichmäßig rotiert.
- UT1 ist ein Maß für die wahre Drehung der Erde. In UT1 fließt die Korrektur der Polbewegung ein. Diese hat ihre Ursache in der Verlagerung der Rotationsachse innerhalb des Erdkörpers. Da die Rotationsgeschwindigkeit der Erde variiert, ist diese Zeitskala ebenfalls ungleichförmig.
- UT2 berücksichtigt zusätzlich die jahreszeitlichen Schwankungen bzgl. der Rotationsgeschwindigkeit der Erde. Sie hat jedoch wegen der Verfügbarkeit deutlich genauerer Zeitstandards (z.B. durch Atomuhren) kaum einen praktischen Nutzen.

[Metrologie\_web]

Mit der koordinierten Weltzeit (*Universal Time, Coordinated*; UTC) wurde eine neue Zeitskala definiert, deren Zeiteinheit die SI-Sekunde ist, basierend auf Atomuhren. 1975 empfahl die 15. Generalkonferenz für Maß und Gewicht die koordinierte Weltzeit als Grundlage der zivilen und wissenschaftlich-technischen Zeit. [PTB\_web]

Weitere Informationen sind auf [PTB\_web] und [Metrologie\_web] abzurufen.

Das Kapitel 2 hat allgemeine Grundlagen der Datenmodellierung beschrieben, die in den Kapiteln 3 und 5 zur Beschreibung des S-57 und S-57extended Datenmodells wieder aufgegriffen werden.

Leerseite

# 3 IHO S-57 - 'Transfer Standard for Digital Hydrographic Data'

Dieses Kapitel skizziert in Kapitel 3.1 den IHO Standard S-57, beschreibt in Kapitel 3.2 das S-57 Datenmodell, geht in Kapitel 3.3 auf den Zeitbezug in den Anwendungsbereichen Navigation und Hydrographie ein und schließt in Kapitel 3.4 mit einer Analyse des Zeitbezugs im S-57 Datenmodell.

## 3.1 Gliederung des IHO Standards S-57

Der Schwerpunkt in der ersten Entwicklungsphase der Publikation S-57<sup>18</sup> IHO *Transfer Standard for Digital Hydrographic Data* lag auf der Umsetzung des Mediums "Papier-Seekarte" in das Medium "digitale Seekarte". Anfang der 1990er Jahre wurden das Austauschformat, der IHO *Object Catalogue* sowie das Datenmodell definiert, um *Electronic Navigational Charts* weltweit ohne Informationsverlust austauschen zu können. Die Integration eines Zeitkonzeptes wurde ansatzweise berücksichtigt und als Attributinformation (Semantik) im Datenmodell abgelegt.

Der IHO Standard S-57 gliedert sich in die folgenden Abschnitte:

- **Teil 1** enthält eine allgemeine Einführung, eine Übersicht der Referenzen sowie Begriffe und Definitionen, die im gesamten Dokument verwendet werden.
- **Teil 2** beschreibt das Datenmodell
- **Teil 3** definiert die Datenstruktur.

Zwei Anhänge ergänzen den Standard:

- **Anhang A** enthält den IHO *Object Catalogue*. Er stellt alle Objekte, Attribute und Attributwerte zur Verfügung, die zur Beschreibung der realen Welt aus Sicht der Hydrographie und Navigation benötigt werden (siehe: Kapitel 3.2.2).
- **Anhang B** wird als Produktspezifikation bezeichnet und definiert die kartographischen Rahmenbedingungen der digitalen hydrographischen Daten, wie z.B. das horizontale und vertikale Datum, die gültigen Primitivtypen für jede Objektklasse und die Topologiemodelle.

[S-57Ed3.1Main]

Modelle sind notwendige Arbeitsmittel der Wissenschaft, die es durch Ordnung und Reduktion ermöglichen, die Fülle von Informationen zu verarbeiten und damit die reale Welt begreifbar zu machen. Die Modellierung des zu betrachteten Ausschnitts ist daher ein zentraler Teil beim Entwurf eines Datenmodells.

Unterschiedliche Anwendungsbereiche erfordern unterschiedliche Anforderungen an die Strukturierung der Daten sowie an die Funktionalität der Software. Software und Daten sind auf den Zweck der Anwendung zugeschnitten und daher eng miteinander verknüpft.

<sup>18</sup> Das S steht für *Special Publication*. Die *International Hydrographic Organization* (IHO) versieht ihre Veröffentlichungen mit einer fortlaufenden Nummer. Dieser Standard bekam die Nummer 57.

Die Darstellung (Symbolisierung) der Objekte wird nicht im S-57 Datenmodell abgebildet und ermöglicht so eine hohe Flexibilität bezüglich Kartenbild und Objektbeschreibungen. Gleiche Daten können, je nach gewünschter Sichtweise, unterschiedlich dargestellt werden, ohne die Datenstruktur oder die Daten selbst ändern zu müssen (siehe: Kapitel 7). Die Darstellung der Objekte ist im IHO Standard S-52 *Annex A of Appendix* 2: IHO ECDIS *Presentation Library* definiert. [S-52Preslib]

Die Objekte einer ENC, die in einer ECDIS die veränderlichen Komponenten repräsentieren basieren auf den im folgenden Kapitel beschriebenen S-57 Datenmodell.

## 3.2 S-57 Datenmodell

Das S-57 Datenmodell beschreibt Objekte der realen Welt als eine Kombination aus semantischen und räumlichen Komponenten. Wie später im Kapitel 3.3 beschrieben wird, wird die Zeitkomponente im S-57-Datenmodell der Semantik zugeordnet.

*Feature Objects<sup>19</sup>* repräsentieren den semantischen Bezug eines Objektes, der die Frage nach dem "WAS" beantwortet. Es ist die Angabe von Art, Beschaffenheit oder Kennzeichen eines Objektes durch Bezeichnung der S-57 Objektklasse und seiner Attribute. Das *Feature Object* selbst enthält keine Angabe über die geographische Lage des Objektes. Definiert werden lediglich seine Eigenschaften.

*Spatial Objects* definieren den räumlichen Bezug eines Objektes. Die Angabe des Raumbezugs beantwortet hier die Frage nach dem "WO" eines Objektes. Die Repräsentation der Koordinate(n) als Punkt, Linie oder Fläche definiert die räumliche Ausdehnung, in S-57 *Primitive* genannt. Auch hier ist die Angabe von Attributen möglich, z.B. das der Verlauf einer Küstenlinie angenähert ist.

Wie in Abbildung 3.1 dargestellt ist, besteht der Leuchtturm mit dem Namen *Light House* aus den beiden S-57 *Feature Objects Landmark* (Landmarke*)* und *Lights* (Feuer) sowie einem *Spatial Object*, welches die Position des Leuchtturms beschreibt.

In dieser Arbeit wird die reale Welt aus Sicht der Navigation und Hydrographie betrachtet. Dieser Ausschnitt der realen Welt bildet die Grundlage zur Erstellung einer Modellrealität, die hier durch den IHO *Object Catalogue* (S-57 *Object Catalogue*) repräsentiert wird. Aus dem Realweltobjekt "Leuchtturm" werden in der Modellrealität die Objekte LNDMRK und LIGHTS. Die Abkürzungen LNDMRK (*Landmark*) und LIGHTS (*Lights*) sind im IHO<sup>20</sup> *Object Catalogue* definiert.

Abbildung 3.1 auf der folgenden Seite zeigt die einzelnen Abstraktionsebenen des S-57 Datenmodells anhand des Beispiels "Light House".

l <sup>19</sup> Die das Datenmodell betreffende Begriffe sind im Kapitel 2.2.1.1 erläutert.

<sup>20</sup> Die Bezeichnungen IHO *Object Catalogue* und S-57 *Object Catalogue* werden synonym verwendet.
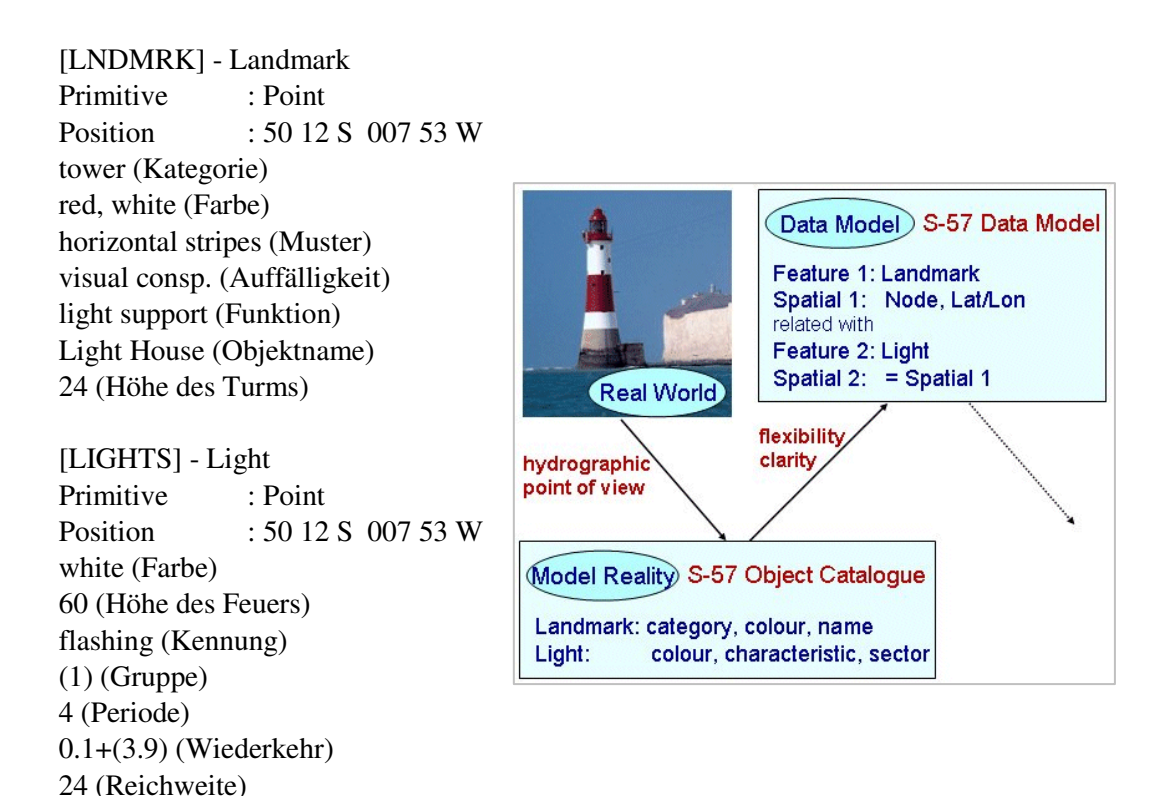

Abbildung 3.1: Objektklassen und Attribute des Leuchtturms Light House (links) und die entsprechenden Abstraktionsebenen im S-57 Datenmodell (rechts)

Die Attribute und Werte des *Feature Objects Landmark* geben an, dass es sich um einen Turm (*tower)* mit einem Feuer handelt (*light support*), der den Namen *Light House* trägt. Nähere Angaben zum Feuer werden durch die Attribute und Werte des *Feature Objects Light* beschrieben, z.B. Kennung (*flashing*) und Farbe (*white*). Die Positionsangabe der Objekte ist identisch, da sich – um geometrische Redundanz zu vermeiden - beide *Feature Objects* ein *Spatial Object* teilen (siehe: Kapitel 2.2.1.3.1 und 3.2.1).

Die Abbildung 3.2 [S-57Ed3.1Main, S.211] zeigt schematisch den Zusammenhang zwischen *Feature Object* und *Spatial Object* eines Objektes im S-57-Datenmodell.

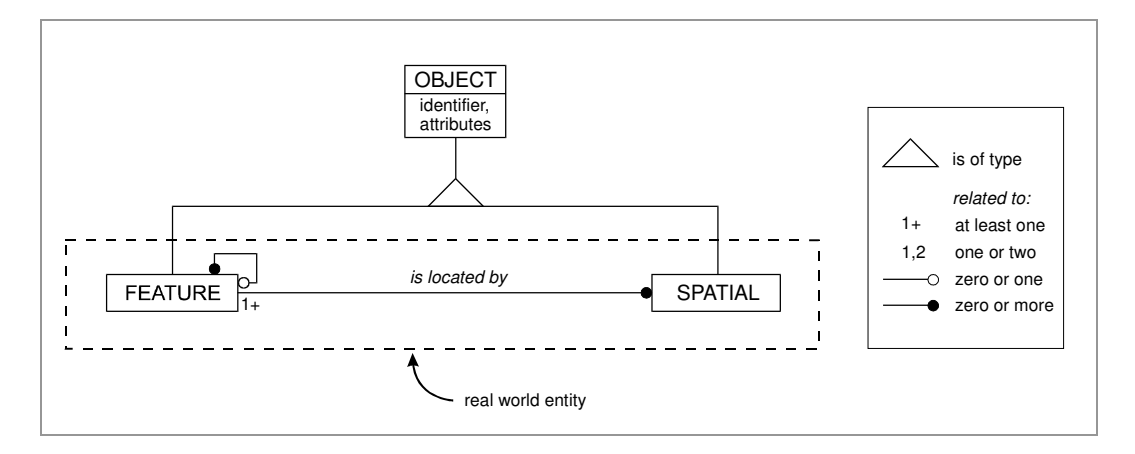

Abbildung 3.2: Komponenten eines Objektes im S-57 Datenmodell

Das S-57 Datenmodell, welches aus der Modellrealität abgeleitet wird, definiert den zu betrachteten Ausschnitt als eine Kombination von semantischen (*Feature Object*) und räumlichen (*Spatial Object*) Komponenten (*is of type*).

Ein *Feature Object* verweist auf entweder kein (*zero*) oder auf mindestens ein (*one*) *Spatial Object* (*or more*). Hingegen muss ein *Spatial Object* immer auf mindestens ein *Feature Object* verweisen (*at least one*). *Spatial Objects* ohne eine Verbindung zu einem *Feature Object* sind nicht erlaubt. Im Gegensatz dazu gibt es *Feature Objects*, die auf andere *Feature Objects* verweisen können und damit keinen direkten Bezug zum *Spatial Object* besitzen müssen (*zero or more*). Dieser Sonderfall bezieht sich jedoch nur auf eine bestimmte Gruppe von Objekten, die so genannten *Collection Class* Objekte. *Collection Class* Objekte beschreiben Beziehungen zwischen Objekten; sie bilden keine Objekte der realen Welt ab. Für Objekte, die die reale Welt beschreiben (*Geo* Objekte), muss immer eine Verbindung vom *Feature Object* zum *Spatial Object* existieren (*is located by*).

In den folgenden Kapiteln werden der Raum- und der Semantikbezug im S-57 Datenmodell beschrieben.

# 3.2.1 Raumbezug im S-57 Datenmodell

Die Geometrie befasst sich mit der Erfassung und Abbildung von Strukturen auf Basis eines räumlichen Bezugssystems. Eine Position in einer Seekarte wird in geographischen Koordinaten (Breite / Länge) angegeben. Gültige Topologiemodelle für ENCs im S-57 Standard sind *Chain-Node* und *Planar Graph* (siehe: Kapitel 2.2.1.3.1).

In Kapitel 2.2.2.1 wurde das Layer-Konzept zur Strukturierung raumbezogener Daten kurz skizziert. ENCs beruhen ebenfalls auf diesem Prinzip, jedoch mit der Besonderheit, dass alle Objekte in einem einzigen Layer untergebracht sind.

Werden Quelldaten auf verschiedenen Layern liegend zu einer ENC zusammengeführt, so entsteht redundante Geometrie. In einem *Electronic Chart Display and Information System* kann dies zu Problemen führen. Die unterschiedliche Lagegenauigkeit der Flächen in den einzelnen Layern kann zum Verlust an Information in der ENC führen. Das Kartenbild ist nicht eindeutig, wie Abbildung 3.3 zeigt.

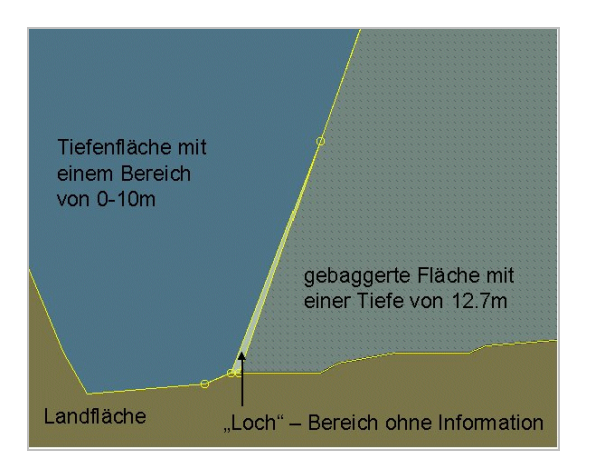

Abbildung 3.3: ENC aus layerorientierten Daten erzeugt

Der in der Abbildung 3.3 mit einem Pfeil versehene Bereich enthält keine Informationen. Die drei Flächen (Landfläche, Tiefenfläche, gebaggerte Fläche) liegen in der Ursprungsdatei auf drei Layern und wurden für die Erzeugung dieser ENC zusammengeführt (konstruiertes Beispiel). Die Layer der Quelldatei sind voneinander unabhängig; die Topologie ist implizit in jedem Layer enthalten.

Diese Forderung des Verbotes geometrischer Redundanz in ENCs lässt sich beispielsweise mit der Laufendhaltung von *Electronic Navigational Charts* und der Anforderung der permanenten Auswertung der Geodaten in einer ECDIS begründen. Das Ziel ist hier, u.a. Grundberührung des Schiffes zu verhindern. Ändert sich der Verlauf einer Küstenlinie, so verändern sich die angrenzende Land- und Wasserfläche ebenfalls. Die Geometrie muss, da sie in einer ENC mehrfach verwendet wird, jedoch nur einmal berichtigt werden. Die für ENCs gültigen Topologiemodelle schließen aus, dass Bereiche ohne Information im Datensatz vorkommen, wie dies in Abbildung 3.3 dargestellt ist.

Die vier unten aufgeführten Objekte verweisen auf die rot markierte *Edge* in Abbildung 3.4 [ENCIJssel\_7Cs]:

- a) Küstenlinie (COALNE),
- b) Tiefenfläche (DEPARE),
- c) Landfläche (LNDARE) und
- d) Landschaft (LNDRGN).

Hier teilen sich also vier *Feature Objects* ein *Spatial Object*.

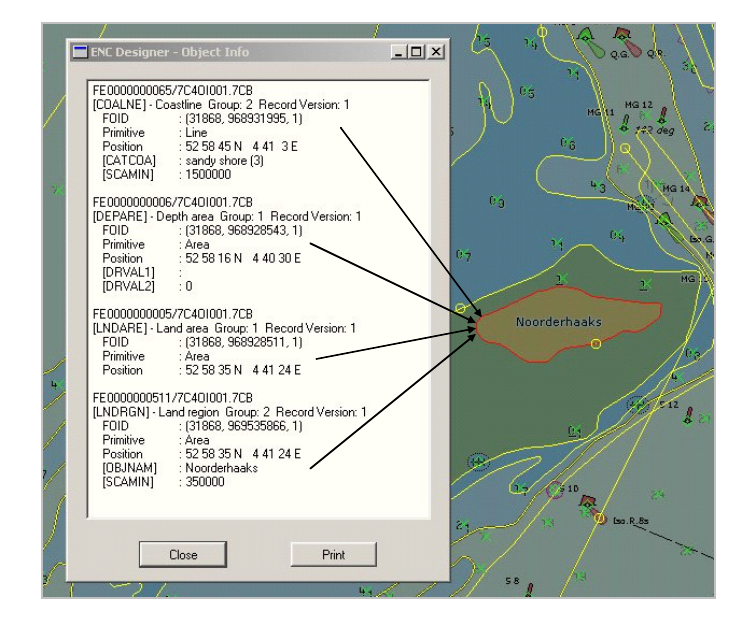

Abbildung 3.4: Beispiel für Mehrfachnutzung der Geometrie

Die Zuordnung, welche *Primitive Types* (Punkt, Linie oder Fläche) für welche S-57 Objektklassen gültig sind, ist in der ENC *Product Specification* definiert, da dies eine Eigenschaft der *Feature Objects* ist. Ein Ankergebiet kann als Punkt und als Fläche in einer ENC vorkommen, während Tonnen grundsätzlich Punktobjekte sind. [ENCProdSp2.0, Seite 3]. Im S-57x Datenmodell hingegen ist eine Topologie-Ebene vorhanden (siehe: Kapitel 5.1.1.1).

# 3.2.2 Semantikbezug im S-57 Datenmodell

Die Semantik gibt Aufschluss über die inhaltliche Bedeutung der Objekte. Objekte entstehen durch Zuordnung der erfassten Objektmerkmale zu einem Klassifizierungsschema. Dieses ist im IHO *Object Catalogue* definiert. Er enthält alle abzubildenden Objektmerkmale als Objektklassen, Attribute und Attributwerte. Die Gegenstände der realen Welt werden hier zwar zu Verbunden zusammengefasst, Operationen können jedoch nicht ausgeführt werden. S-57 ist daher nicht im klassischen Sinne "objektorientiert"<sup>21</sup>.

Der IHO *Object Catalogue* fügt sich wie folgt in das S-57 Datenmodell ein, wie Abbildung 3.5 zeigt. [S-57Ed3.1Main, S. 2.2; Ausschnitt aus Figure 2.1]

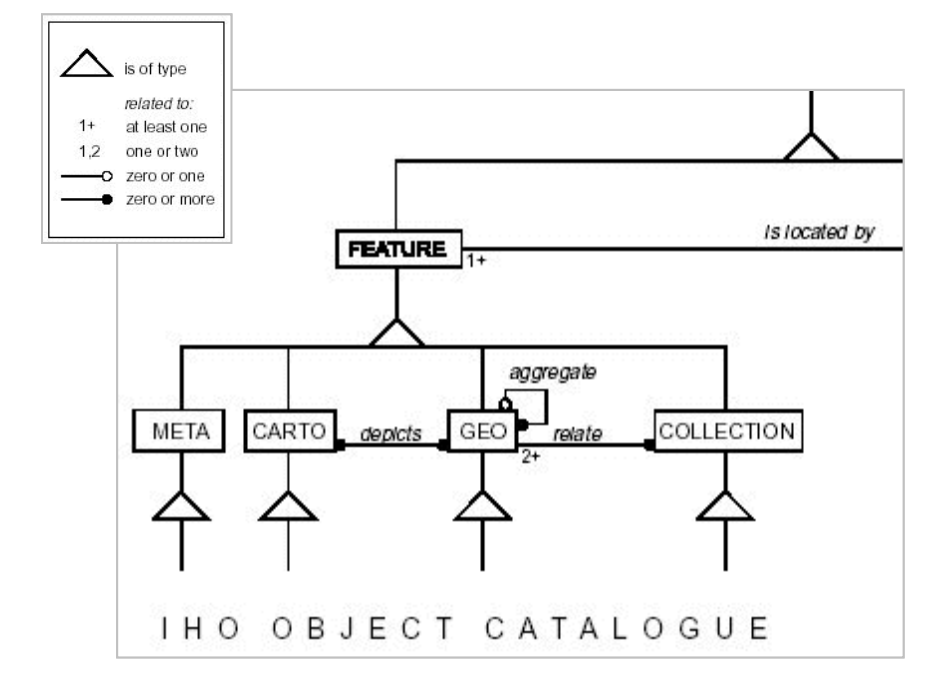

Abbildung 3.5: Feature Object im S-57 Datenmodell

Abbildung 3.5 zeigt, dass ein *Feature Object* durch Objektklassen vom Typ *Meta*, *Carto*, *Geo* oder *Collection* beschrieben werden kann (*is of type*). Wie bereits im Beispiel *Light House* herausgearbeitet wurde, können Gegenstände der realen Welt aus mehr als einem Objekt bestehen (*aggregate*). Bestimmte Objektklassen vom Typ *Geo* können weiterhin zu einer Objektklasse vom Typ *Collection* zusammengefasst werden (*at least two; relate*). Textinformationen können sowohl dem Typ *Carto* als auch dem Typ *Geo* zugeordnet werden (*depicts*).

Im Folgenden werden die einzelnen Objektklassentypen kurz beschrieben.

#### *Geo* **Objekte**

Sie sind die Träger der beschreibenden Eigenschaften der realen Welt aus Sicht der Navigation und Hydrographie.

#### **Beispiel**: Kardinaltonnen

Kardinale Zeichen geben an, an welcher Stelle ein Hindernis gefahrlos umfahren werden kann. Abbildung 3.6 zeigt eine Nordkardinaltonne mit einem Wrack. [ENCDtBucht\_7Cs]

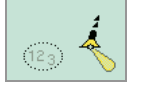

l

Abbildung 3.6: Kardinaltonne, die ein Wrack markiert

<sup>&</sup>lt;sup>21</sup> siehe zum Thema Objektorientierung auch Diplomarbeit [Freytag1997]

#### *Collection* **Objekte**

Sie beschreiben Beziehungen zwischen *Geo* Objekten und besitzen keine eigene Geometrie, da sie den räumlichen Anteil der *Geo* Objekte nutzen.

#### **Beispiel:** C\_ASSO (*Association*)

Definiert wird hier eine Beziehung zwischen zwei oder mehreren Objekten. In diesem Beispiel wird eine Beziehung zwischen Kardinaltonne und Wrack definiert. Die befeuerte Kardinaltonne (mit Toppzeichen) markiert ein Wrack. Alle *Feature Objects* besitzen den notwendigen räumlichen Anteil. *Collection Class* Objekte werden in der ENC nicht visualisiert; die Information ist nur mittels Datenabfrage erhältlich.

Markiert werden in Abbildung 3.7 als Ergebnis der Datenabfrage die zum *Collection Class* Objekt gehörenden Objekte vom Typ *Geo*: TOPMAR (Toppzeichen), LIGHTS (Feuer), BOYCAR (Kardinaltonne) und WRECKS (Wrack). [ENCDtBucht\_7Cs]

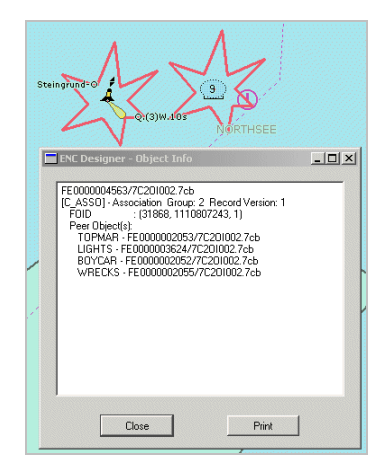

Abbildung 3.7: Collection Class Object "Association"

#### *Cartographic* **Objekte**

Sie beinhalten kartographische Elemente eines Datensatzes, wie z.B. Text oder Kompassrose. Die Verwendung dieser S-57 Objektklassen ist jedoch in S-57 Edition 3.1 nicht zulässig.

#### Beispiel: Gebietsbezeichnung "North Sea"

In S-57 Edition 3.1 werden solche Gebietsbezeichnungen u.a. als Attribut im Objekt *Sea Area* (Seegebietsbezeichnung) abgelegt. In Abbildung 3.8 ist dies der Text "FEHMARNBELT". [ENCFehmarn\_BSH]

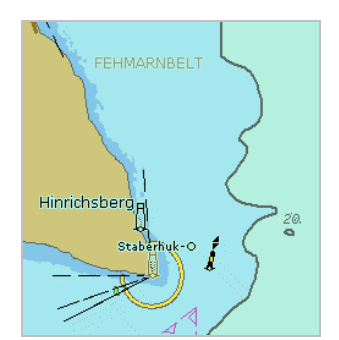

Abbildung 3.8: Textattribut

#### *Meta* **Objekte**

Sie beinhalten Informationen über andere Objekte.

#### **Beispiel**: IALA Betonnungsregionen A und B

Region A ist gekennzeichnet durch rote Backbordbetonnung und grüne Steuerbordbetonnung. In Region B hingegen ist die Backbordbetonnung grün und die Steuerbordbetonnung rot. Die farbigen Kreise in Abbildung 3.9 zeigen die Betonnungsregion an.

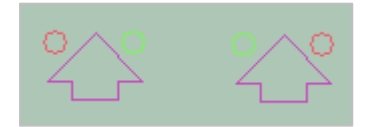

Abbildung 3.9: Region A (links); Region B (rechts)

Für detailliertere Informationen zur Definition von S-57 Objektklassen, Attributen und Attributwerten wird auf [Freytag1997] sowie auf den IHO Standard S-57 Anhang A IHO *Object Catalogue* verwiesen.

Den zeitlichen Bezug im S-57 Datenmodell stellt das folgende Kapitel vor. Im Anschluss daran folgt eine Analyse der in den vorherigen Kapiteln beschriebenen Modellkomponenten im Hinblick auf die Umsetzung des Zeitbezugs. Diese bildet den Ausgangspunkt für die Entwicklung eines erweiterten S-57 Datenmodells.

# 3.3 Zeitbezug in den Anwendungsbereichen Navigation und Hydrographie

Zur Navigation gehört die Planung der Reise und die Berechnung der abzufahrenden Bahn in den entsprechenden Seegebieten unter Berücksichtigung navigatorischer und ökonomischer Gesichtspunkte. Ebenfalls wichtiger Bestandteil ist die Suche nach, und Identifizierung von Seezeichen und anderen Navigationsmarken, Lotsenstationen, Reeden und Hafeneinrichtungen.

Wie bereits in Kapitel 1.1 skizziert, beinhaltet der Zeitbezug in diesem Anwendungsbereich die Kenntnis über gerade ablaufende bzw. noch bevorstehende Ereignisse, die für die Schiffsführung relevant sind.

Für die Schiffsführung relevante Änderungen sind u.a.:

- Geplante räumliche Veränderungen
	- o Bauliche Maßnahmen in Häfen
	- o Verlegung oder Neueinrichtung eines Verkehrstrennungsgebietes
	- o Saisonale Verlegung von Seezeichen
- Naturräumliche Veränderungen (Beispiel):
	- o Die zwischen den Ostfriesischen Inseln Juist und Borkum gelegene Kachelotplate ist seit Mitte der 1970er Jahre von einer Sandbank zu einer Insel von 1,2 km Breite und 2,5 km Länge angewachsen.

[wiss\_online082003].

- Semantische Veränderungen
	- o Änderung der Tonnenform
	- o Sperrung von Gebieten

Änderungen, die die Schifffahrt betreffen werden als Nachrichten für Seefahrer vom Bundesamt für Seeschifffahrt und Hydrographie im gleichnamigen Heft herausgegeben. Bekanntmachungen für Seefahrer werden im Internetportal www.ELWIS.de veröffentlicht. Dies ist ein Elektronisches Wasserstraßen-Informationssystem der Wasserund Schifffahrtsverwaltungen des Bundes.

ENCs können Objekte enthalten, die als Eigenschaft ein zukünftiges Datum gespeichert haben. Dieser Zeitpunkt fungiert als Trigger und löst eine Veränderung im Kartenbild aus. Auf diese Weise können jedoch nur geplante Veränderungen in einer ENC abgebildet werden, da sowohl der Zeitpunkt als auch die damit verbundene Änderung bereits vor Veröffentlichung in der ENC gespeichert sein müssen. Kapitel 3.3.1 beschreibt die entsprechenden Attribute.

Naturräumliche Veränderungen oder Änderungen, die nach Herausgabe der ENC veröffentlicht werden, können mit Hilfe von Korrekturnachrichten (externes Ereignis) in eine ENC eingefügt werden. Diesen Prozess beschreibt das Kapitel 3.3.1.2.

# 3.3.1 Attribute zur Modellierung des Zeitbezugs im S-57 Datenmodell

Der Zeitbezug im S-57 Datenmodell ist als Teil der semantischen Objektkomponente realisiert und umfasst sechs Attribute. Der IHO *Object Catalogue* legt fest, welche Attribute für welche S-57 Objektklassen gültig sind. [S-57AnhangA]

- *Date, start* definiert das Anfangsdatum, ab wann ein Objekt in der Zukunft gültig wird.
- *Date, end* definiert das Enddatum, ab wann ein Objekt in der Zukunft ungültig wird.

Beide Attribute existieren unabhängig voneinander, im Gegensatz zu den beiden folgenden Attributen, die periodisch wiederkehrende Vorgänge abbilden.

- *Period, start* definiert das Anfangsdatum eines festgelegten Gültigkeitzeitraumes eines Objektes.
- *Period, end* definiert das Enddatum dieses Zeitraumes.

Die Auswertung dieser vier Attribute bewirkt, dass Objekte im Kartenbild angezeigt werden oder ihre Anzeige unterdrückt wird. Auf diese Weise können Lageänderungen von Objekten im S-57 Datenmodell abgebildet werden, da Objekte zeitabhängig ihre geographische Position verändern. Ein einzelnes Datum kann im Format "Jahr, Monat, Tag" an den oben genannten Attributen gespeichert werden. Die Angabe einer Uhrzeit ist nicht möglich. Jedoch sind diese Attribute nicht für alle S-57 Objektklassen zulässig. Letzteres gilt auch für die beiden folgenden Attribute.

- *Time, start* definiert das Anfangsdatum des Gültigkeitszeitraumes einer Zeitserie.
- *Time, end* definiert das Enddatum dieser Zeitserie.

Ausgedrückt wird hier die zeitliche Gültigkeit der Serien im Format "Jahr, Monat, Tag, Stunde, Minute, Sekunde". Diese beiden Attribute sind jedoch ausschließlich für die beiden S-57 Objektklassen "Gezeiten - Zeitserie" und "Gezeitenstrom - Zeitserie" gültig und lösen keine Veränderung von Objekten im Kartenbild aus. Für diese Arbeit sind diese beiden Attribute nicht relevant, da Tiefeninformationen in einer ECDIS keine Angleichung an Gezeiteninformationen erfahren. [ENCProdSpec2.0, Seite 10]

Den Prozess des Datenzugriffs, die Abfrage der vier Attribute und die Anzeige der ENCs auf dem Bildschirm skizziert das folgende Kapitel.

### 3.3.1.1 Zugriff und Anzeige von ENCs

Bevor auf eine ENC zugegriffen werden kann, muss diese zunächst aus dem Austauschformat (S-57) in ein Arbeitsformat (SENC) konvertiert werden. Die Abkürzung SENC steht für *System Electronic Navigational Chart*. Dieses Arbeitsformat ist herstellerabhängig und nicht standardisiert.

Abbildung 3.10 zeigt den Prozess des Datenzugriffs, die Abfrage der Attribute und die Anzeige der ENCs auf dem Bildschirm.

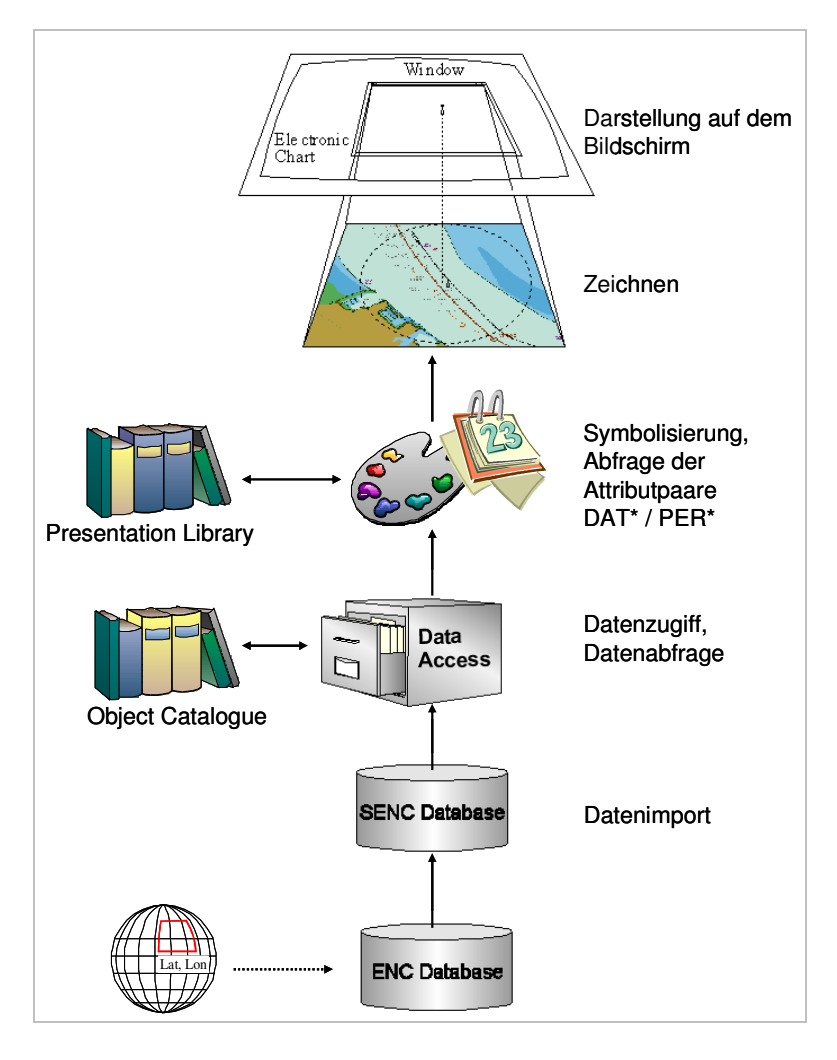

Abbildung 3.10: Zugriff und Anzeige von ENCs

Nach dem Datenimport erfolgt der Datenzugriff. Die Objekte einer ENC basieren auf dem Klassifizierungsschema *Object Catalogue* (z.B. IHO *Object Catalogue)*, welcher die Grundlage für Datenzugriffe und spezifische Datenabfragen bildet.

Die anschließende Symbolisierung der Objekte erfolgt anhand der *Presentation Library*. In diesem Schritt erfolgt auch die Abfrage der zeitbeschreibenden Attribute, die im vorherigen Kapitel beschrieben wurden. Abhängig vom Abfragedatum und der Gültigkeit der Objekte erfolgt eine Anzeige der entsprechenden Objekte oder die Anzeige dieser Objekte wird unterdrückt (siehe: Kapitel 3.4.1).

Nicht nur die Attribute *Date\** und *Period\** lösen Veränderungen im Kartenbild aus, sondern auch so genannte Korrekturnachrichten. Diese halten ENCs auf dem aktuellen Stand, wenn diese bereits veröffentlicht wurden.

## 3.3.1.2 Laufendhaltung von ENCs

Mit Hilfe von Korrekturnachrichten können alle Arten von Veränderungen nach Veröffentlichung in die ENC eingefügt werden. Jedes Objekt bekommt für die Dauer seiner Existenz eine eindeutige Identifikationsnummer zugewiesen. Anweisungen in den Korrekturnachrichten können neue Objekte in eine ENC einfügen sowie bereits bestehende Objekte verändern oder löschen. Die Identifikationsnummer dient als Erkennungsschlüssel, der in einer ENC enthaltenen Objekte.

Anhand der Seeschleuse Wilhelmshaven soll dieser Prozess der Aktualisierung verdeutlicht werden. Abbildung 3.11 zeigt die Originaldatei [ENCWhv\_BSH]. Im Mittelpunkt der Betrachtung stehen die beiden nördlich der Seeschleuse gelegenen Kardinaltonnen.

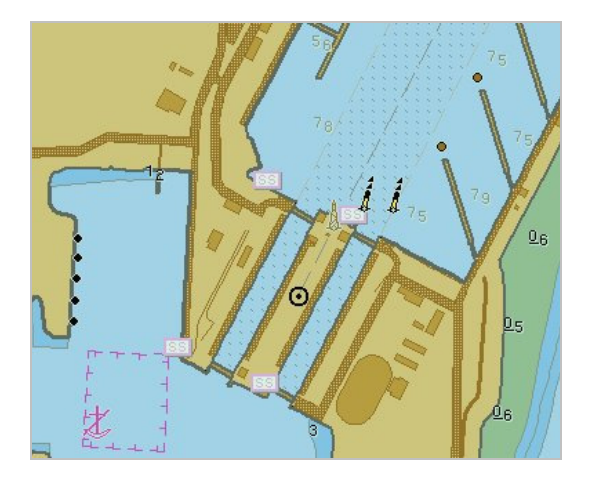

Abbildung 3.11: ENC der Seeschleuse Wilhelmshaven

Nach Einlesen der Originaldatei erfolgte das Anwenden der Korrekturnachrichten. Anhand einer Logdatei können nacheinander die von einer Änderung betroffenen Objekte angesehen werden.

Die Logdatei wird in der ECS Software in dem Fenster *See Updates* angezeigt und hat den folgenden Aufbau (siehe: Abbildung 3.12 auf der folgende Seite): Spalte 1: Identifikationsnummer Spalte 2: Objekt, z.B. BOYCAR (Kardinaltonne) Spalte 3: Aktion, z.B. *deleted* (Löschanweisung) Spalte 4: Position Spalte 5: Editionsnummer der ENC Spalte 6: Updatenummer der ENC

Der rote Stern im Kartenbild verweist auf die blau markierte Zeile im Fenster *See Updates*.

In Abbildung 3.12 [ENCWhv\_BSH] markiert der Stern das gelöschte Objekt (BOYCAR *deleted*) mit der Identifkationsnummer 13320. Die Kardinaltonne ist nicht mehr sichtbar. Die Anweisung *deleted* in der Korrekturnachricht hat das Objekt aus der ENC gelöscht. Das gilt auch für die andere Kardinaltonne, die mit der vorhergehenden Anweisung (Zeile über dem blau hervorgehobenen Eintrag) aus dem Datensatz gelöscht wurde (13321 BOYCAR *deleted*).

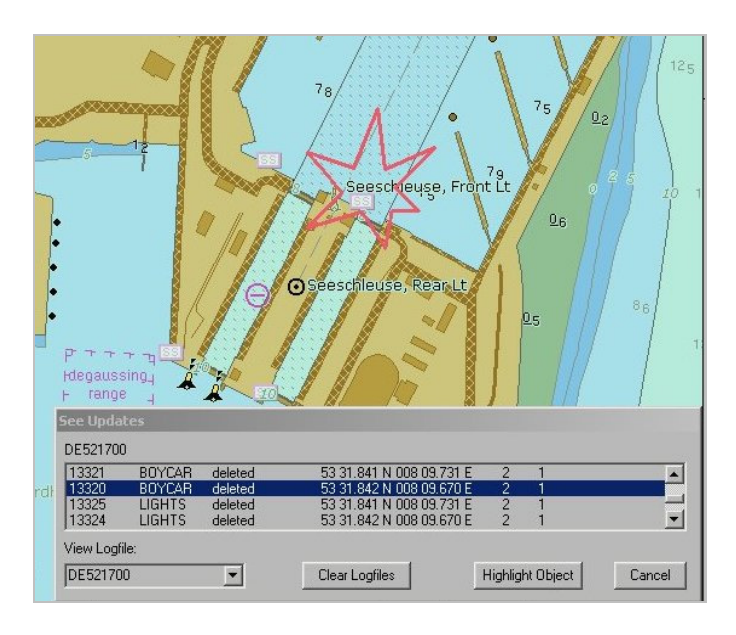

Abbildung 3.12: Markierte gelöschte Kardinaltonne

In Abbildung 3.13 [ENCWhv\_BSH] wird ein neu eingefügtes Objekt hervorgehoben (BOYCAR *inserted*).

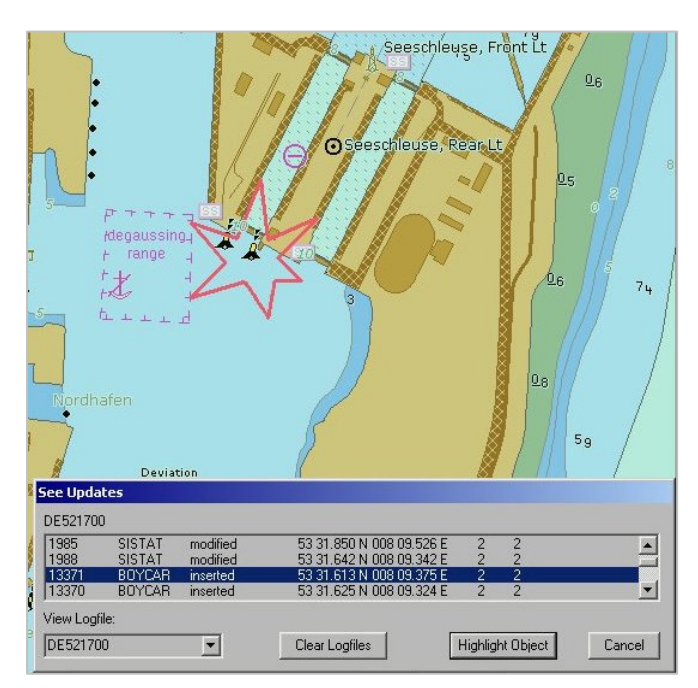

Abbildung 3.13: Markierte neu eingefügte Kardinaltonne

Die Anweisung *modified* für die Signalstelle (SISTAT; *Signal Station Traffic*) bedeutet, dass Attribute, Attributwerte oder die Position des Objektes verändert wurden.

Da sich im IHO Standard S-57 Realweltobjekte aus mehreren Objekten zusammensetzen können, gibt es entsprechende Anweisungen auch für Ausrüstungsobjekte wie Toppzeichen oder Feuer. Originaldatei und Korrekturnachrichten gemeinsam ergeben ein aktualisiertes Kartenbild.

Kapitel 3.4 analysiert nun die Modellierung des Zeitbezugs im S-57 Datenmodell auf Basis der im Kapitel 3.3 beschriebenen Möglichkeiten.

# 3.4 Analyse des Zeitbezugs im S-57 Datenmodell

Dieses Kapitel analysiert die Umsetzung des Zeitbezugs im S-57 Datenmodell und bildet den Ausgangspunkt für die Erweiterung des S-57 Datenmodells zum S-57extended Datenmodell. Anhand zweier Szenarien wird in Kapitel 3.4.1 die Modellierung von Lageänderungen beschrieben. Kapitel 3.4.2 geht auf die Problematik der Speicherung von Zeitplänen ein und zeigt anhand eines Szenarios die Umsetzung von Zeitplänen in einer ENC basierend auf dem S-57 Datenmodell.

# 3.4.1 Modellierung von Lageänderungen im S-57 Datenmodell

Folgende Szenarien werden in den Kapiteln 3.4.1.1 und 3.4.1.2 beschrieben:

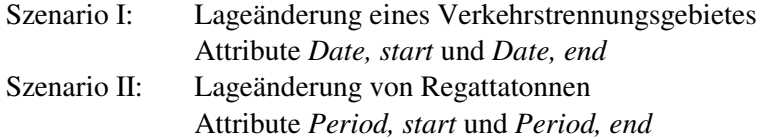

### 3.4.1.1 Szenario I: Lageänderung eines Verkehrstrennungsgebietes

Eine Lageänderung wird in diesem Szenario definiert als Positionsänderung von Objekten innerhalb einer ENC.

Verkehrstrennungsgebiete trennen Verkehrsströme verschiedener Richtungen mit dem Ziel, Kollisionen in der Schifffahrt zu verhindern. Zu einem Verkehrstrennungsgebiet in S-57 gehören neben den Lateraltonnen, Feuerschiffen und Mitte-Fahrwasser-Tonnen, die in der realen Welt ein solches Gebiet markieren, auch Objekte, die es ausschließlich in der Seekarte gibt; unabhängig ob Papier-Seekarte oder ENC.

Bezug nehmend auf die Abbildung 3.14 [ENCDtBucht\_7Cs] auf der folgenden Seite werden diese imaginären Objekte kurz beschrieben.

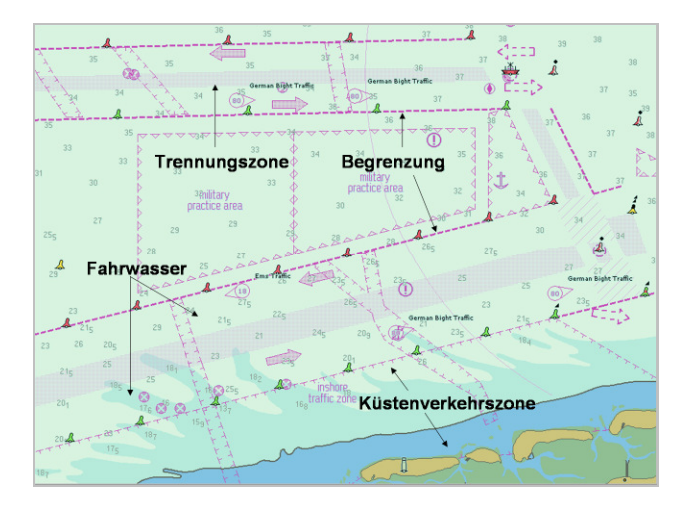

Abbildung 3.14: imaginäre Komponenten eines Verkehrstrennungsgebietes

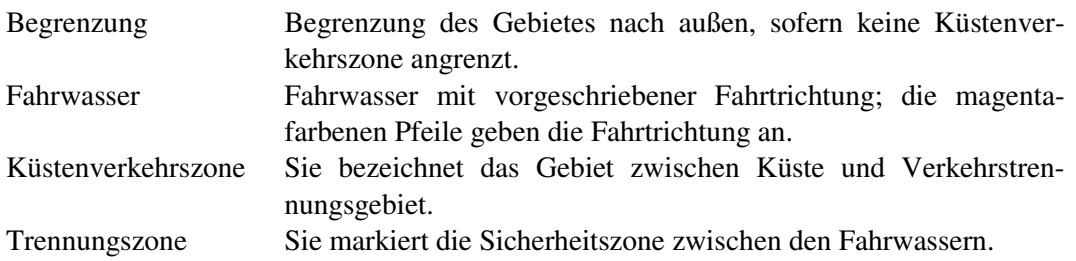

Um die Verlegung eines Verkehrstrennungsgebietes vor dem Inkrafttreten in einer ENC abbilden zu können, müssen gültiger und zukünftiger Verlauf in der ENC gespeichert sein. Die beteiligten Objekte unterscheiden sich hinsichtlich ihrer zeitlichen Eigenschaften (Anfangs- bzw. Enddatum) und ihrer geographischen Lage. Weiterhin können Unterschiede bspw. in der Tonnenform hinzukommen.

Das Speichern beider Verläufe ist notwendig, weil die S-57 Datenstruktur nicht vorsieht, dass Objekte, zeitabhängig, auf mehr als eine räumliche Koordinate verweisen können.

Die Abbildung 3.15 [ENCVTG\_GB] zeigt zur leichteren Orientierung beide Verläufe eines Verkehrstrennungsgebietes.

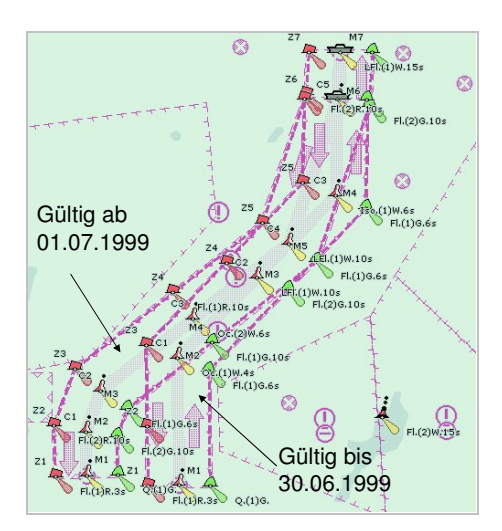

Abbildung 3.15: Zwei Verläufe eines Verkehrstrennungsgebietes

Der Verlauf rechts ist bis einschließlich 30.06.1999 (*Date, end*) gültig. Die Gültigkeit des linken Verlaufs beginnt am 01.07.1999 (*Date, start*). Vor dem Zeichnen des Kartenbildes werden die Attribute *Date\** ausgewertet (siehe: Abbildung 3.10). Anschließend wird der zum Abfragezeitpunkt gültige Verlauf beim Zeichnen angezeigt. Es ist also immer nur ein Verlauf im Kartenbild sichtbar.

Die Speicherung einer Uhrzeit am Objekt ist im S-57 Datenmodell nicht vorgesehen. Die ECDIS muss daher den Tag selbst bei der Auswertung berücksichtigen. Andernfalls wäre für die Dauer eines Tages kein Verlauf sichtbar, da ab 30.06.1999 (Beginn des Tages um Mitternacht) keine Symbolisierung mehr erfolgen würde. Der neue Verlauf würde jedoch erst ab 01.07.1999 im Kartenbild sichtbar. Aber nicht nur dies muss eine ECDIS in diesem Szenario berücksichtigen.

Die schwarzen Punkte in der Abbildung 3.16 [ENCVTG\_GB] stellen die Toppzeichen der Mitte-Fahrwasser-Tonnen dar. Sie gehören zu dem Verlauf, der erst ab 01.07.1999 gültig wird. In der kleinen Abbildung links oben in der Ecke ist eine solche Tonne noch einmal gesondert hervorgehoben.

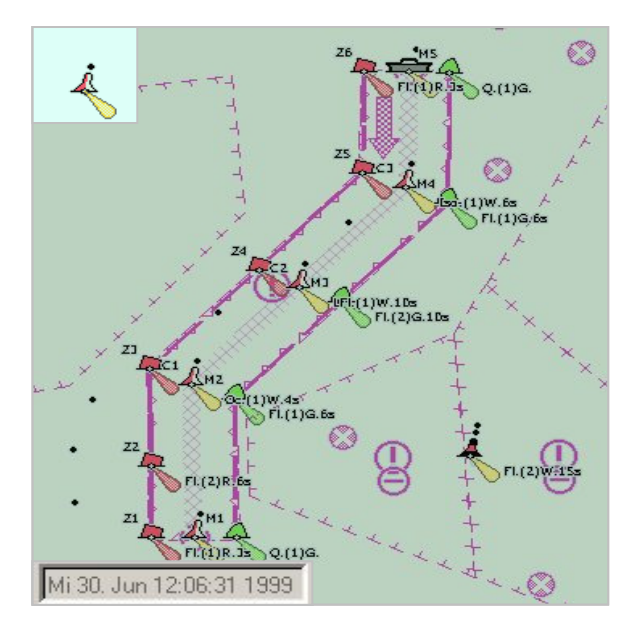

Abbildung 3.16: Gültiger Verlauf (rechts) mit Toppzeichen des zukünftigen Verlaufes

Wertet die ECDIS ausschließlich die Attribute *Date*\* aus, so kann es zu einer nicht korrekten Anzeige der Objekte in der ENC kommen (siehe: Abbildung 3.16). Für die Objektklasse *Topmark* (Toppzeichen) sind die zur Modellierung der Lageänderung notwendigen Attribute nicht vorgesehen [S-57AnhangA]. Um hier eine korrekte Darstellung zu erreichen, muss zusätzlich eine so genannte *Master-Slave* Relation ausgewertet werden, die zwischen *Masterobject* (Trägerobjekt) und *Slaveobject* (Ausrüstungsobjekt) gesetzt sein muss. Welche Objekte Trägerobjekt und welche Ausrüstungsobjekt sind, sind im *Use of the Object Catalogue* definiert. [UseObjCat2.1, Seite A.8]

Um die zeitliche Grauzone zwischen der Gültigkeit des neuen Verlaufes und der Realität zu überbrücken wird das Objekt *Caution Area* (Vorsichtsgebiet) deckungsgleich mit dem zukünftigen Verlauf in der ENC gespeichert. So kann sich der Nautiker vorab auf die Lage des neuen Verlaufes einstellen. Abbildung 3.17 [ENCVTG\_GB] zeigt das Vorsichtsgebiet und den noch bis 30.06.1999 gültigen Verlauf des Verkehrstrennungsgebietes.

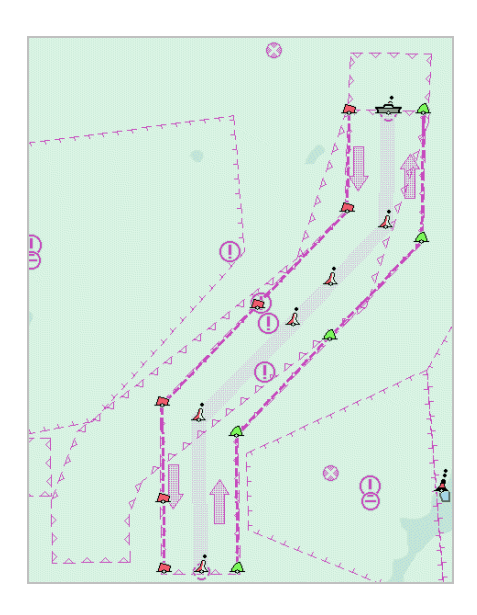

Abbildung 3.17: Vorsichtsgebiet (links) und noch gültiger Verlauf (rechts)

Die Darstellung des Objektes *Caution Area* (Vorsichtsgebiet) wird unterdrückt, wenn der rechte Verlauf ungültig wird und der zukünftige (linke) Verlauf zur Anzeige gebracht wird. [UseObjCat2.1, Seite A.10]

Dieses Szenario steht stellvertretend für Objekte, die einmalig zu einem Datum in der Zukunft gültig oder ungültig werden. Objekte mit saisonaler Eigenschaft werden mit Hilfe der Attribute *Period, start* und *Period, end* im S-57 Datenmodell abgebildet und im folgenden Szenario beschrieben.

### 3.4.1.2 Szenario II: Lageänderung von Regattatonnen

Eine Lageänderung in diesem Szenario wird definiert als Wechsel der Tonnen zwischen Ausliegen auf See und Einlagerung auf dem Tonnenhof. Wird die Tonne in der ENC nicht mehr angezeigt, so ist dies gleichbedeutend mit ihrer Einlagerung.

Regattatonnen zählen zu Objekten mit saisonalem Charakter. Sie markieren Regattastrecken und liegen meist in der Zeit von Anfang Mai bis Ende September eines jeden Jahres aus. Abbildung 3.18 zeigt eine solche Tonne, die vom 01.05 bis 30.09. eines jeden Jahres ausliegt. [BA919\_2002]

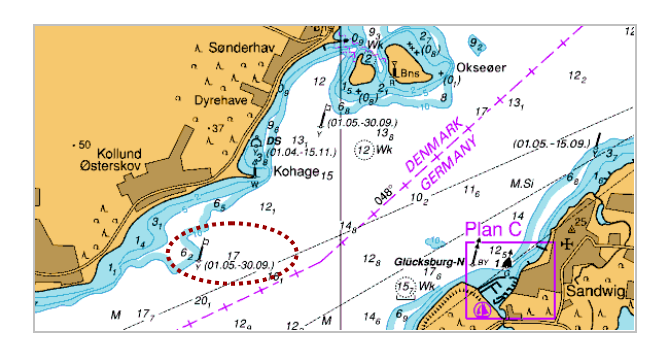

Abbildung 3.18: Tonne mit saisonalem Charakter

Zu der Problematik, dass Objekte zeitabhängig nicht auf verschiedene Positionen im Raum verweisen können, kommt in diesem Szenario ergänzend hinzu, dass es Unterbrechungen im Ausliegezeitraum der Tonne geben kann. Beispielsweise kann eine Tonne für die Dauer von zwei Jahren nicht ausliegen.

Tonnen, mit einer Attributierung ohne Jahresangabe werden so lange innerhalb ihres Gültigkeitzeitraumes angezeigt (z.B. --0501 / --0930), bis entweder eine Korrekturnachricht die Tonne aus der ENC löscht oder, sofern das Attribut *Date, end* gesetzt ist, dieses Datum erreicht wird (z.B. 20030930). Wird diese Tonne zu einem späteren Zeitpunkt, z.B. zwei Jahre nach ihrem Einholen wieder ausgelegt, kann nur eine Korrekturnachricht die Tonne in die ENC wieder einfügen.

Sind solche zukünftigen Unterbrechungen bekannt, dann kann in der ENC eine zweite Tonne vorhanden sein, die sich hinsichtlich der zeitlichen Attributierung von der ursprünglichen Tonne unterscheidet. Das Erzeugen von Korrekturnachrichten würde bei dieser Lösung entfallen. Ein Speichern von mehreren einzelnen Zeitintervallen an einem Objekt ist jedoch in S-57 nicht möglich.

Der Austausch von Fahrwassertonnen in Abhängigkeit der Jahreszeit (Sommer und Winter) ist ebenfalls ein saisonaler Prozess. Er wird an dieser Stelle nicht weiter betrachtet, da nur ein Austausch der Tonne (Form und ggf. Material) stattfindet. Dieser Prozeß kann nur mit Hilfe von Korrekturnachrichten in einer ENC abgebildet werden.

Der IHO Standard S-57 sieht nicht vor, als Eigenschaft von Objekten, Attributwerte zu ändern. Die Winterbetonnung wird in einem vom Bundesamt für Seeschifffahrt gleichnamigen Heft herausgegeben. ENCs enthalten daher grundsätzlich nur die Sommerbetonnung.

Beide Szenarien haben gezeigt, dass die Lösung, den Zeitbezug über semantische Attribute abzubilden unvollständig gelöst ist, da nicht alle Objekte die notwendigen Attribute für diese Modellierung besitzen. Eine Ergänzung des IHO *Object Catalogues* wäre möglich, verbessert jedoch nicht den Umstand, dass für jedes dieser Objekte das entsprechende Datum bei der Datenerfassung eingegeben werden muss. Die Tatsache, dass Trägerobjekt und Ausrüstungsobjekte eine gemeinsame Position nutzen, wird nicht ausgenutzt.

Neben der Identifizierung von Seezeichen enthalten Zeitpläne für die Schiffsführung relevante Informationen. Kapitel 3.4.2 geht auf die Problematik der Modellierung von Zeitplänen im S-57 Datenmodell ein.

# 3.4.2 Modellierung von Zeitplänen im S-57 Datenmodell

Zeitpläne werden hier definiert als eine Auflistung einzelner Zeitintervalle und / oder Zeitpunkte, in denen eine Zustandsänderung stattfindet (z.B. Durchfahrt möglich / nicht möglich). Benötigt werden sie für die Planung und / oder Optimierung von Routen. Veröffentlicht werden Zeitpläne für die Schifffahrt beispielsweise im Internetportal ELWIS.

Wie bereits in den vorherigen Szenarien herausgearbeitet wurde, ist eine Speicherung von mehreren Zeitangaben an einem Objekt nicht möglich. Es kann immer nur ein Datum pro Attribut angegeben werden. Andernfalls ist ein neues Objekt in der ENC anzulegen. Uhrzeiten finden keine Berücksichtigung, so dass Zeiträume kleiner als einen Tag nicht modelliert werden können. Zeitpläne sind daher nicht in einer ENC abzubilden, weil der IHO Standard S-57 die Voraussetzung für eine Speicherung dieser Information an Objekten nicht vorsieht.

### 3.4.2.1 Szenario III: Sperrgebiete für die Berufsschifffahrt

In diesem Szenario wird kurz skizziert, wie dennoch Informationen zu Sperrgebieten in einer ENC abgebildet werden können.

Abbildung 3.19 zeigt die Schießzeiten der beiden militärischen Übungsgebiete Todendorf und Putlos im Zeitraum 27. September bis 05. Oktober 2004.

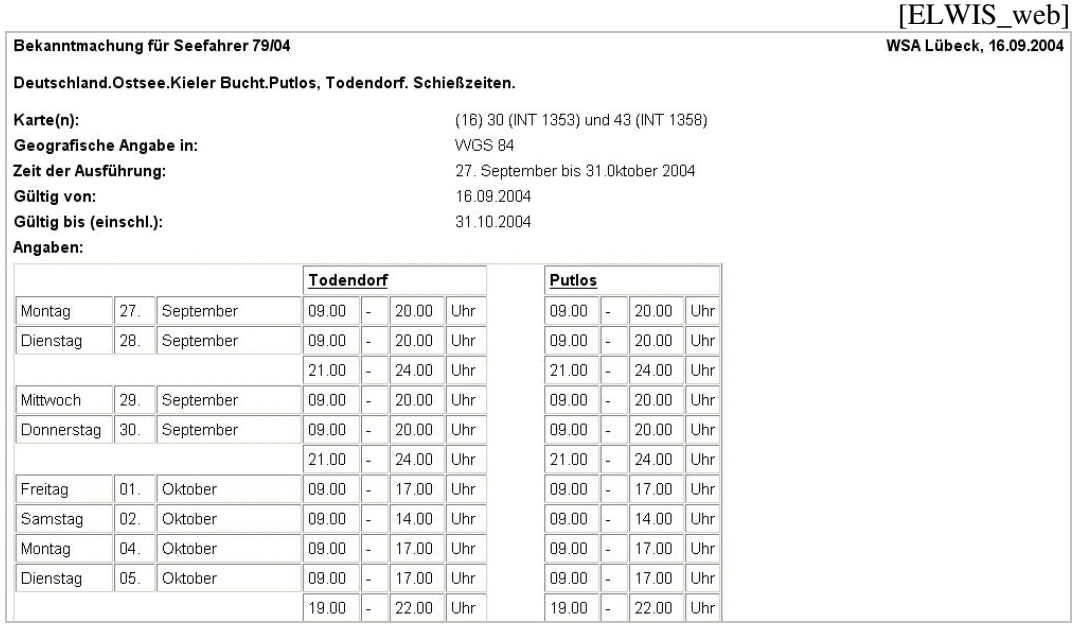

Abbildung 3.19: Schießzeiten der Gebiete Todendorf und Putlos (Ausschnitt)

Abbildung 3.20 [ENCFehmarn\_BSH] zeigt, wie diese Informationen in einer ENC basierend auf dem S-57 Datenmodell abgebildet werden.

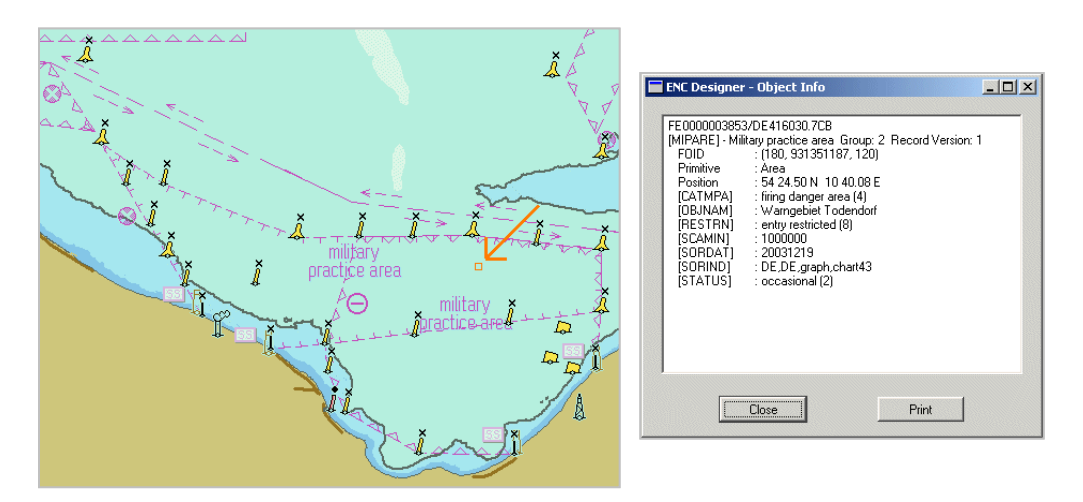

Abbildung 3.20: Warngebiet Todendorf

Das Fenster *Object Info* in der Abbildung 3.20 beinhaltet die Information, dass es sich um ein gelegentliches Schießgebiet (firing danger area; occasional) mit dem Namen "Warngebiet Todendorf" handelt. Die Durchfahrt ist eingeschränkt möglich (*entry restricted*). Ohne eine ergänzende Datenabfrage ist die Eigenschaft *entry restricted* in der Karte nicht erkennbar; das Gebiet sieht gesperrt aus (Symbol: "Durchfahrt verboten"). Auch erhält der Nautiker keine Information aus der ENC, wann genau die Sperrung erfolgt und wie lange sie dauert. Für Routenoptimierungen sind die in der ENC enthaltenen Informationen daher nur bedingt zu verwenden.

Kapitel 3.4.3 fasst die Ergebnisse der Analyse des S-57 Datenmodells zusammen. Kapitel 3.4.4 zeigt einen Lösungsansatz für die Erweiterung des S-57 Datenmodells auf. Das S-57 extended Datenmodell (S-57x) wird ausführlich in den Kapiteln 4 bis 6 beschrieben.

# 3.4.3 Zusammenfassung der Analyseergebnisse

In den beiden Kapiteln 3.4.1 und 3.4.2 wurde beschrieben, dass im IHO Standard S-57 die Zeitkomponente als Teil des Semantikbezugs aufgefasst wird. Diese Lösung beinhaltet die folgenden Nachteile:

- Es besitzen nicht alle Objekte die notwendigen Attribute *Date\** und *Period\**. Für das Ausrüstungsobjekt "Toppzeichen" sind beide Attributpaare nicht zulässig. Unstimmigkeiten im Kartenbild können hier die Folge sein. Abbildung 3.16 zeigt ein solches Beispiel (siehe: Kapitel 3.4.1.1 - Szenario I).
- Gespeichert werden kann nur ein einzelner Zeitraum für bestimmte Objekte. Auf Grund dieser Einschränkung können beispielsweise in einer ENC Unterbrechungen in der regulären Ausliegezeit saisonaler Objekte nur durch das mehrfache Enthaltensein von Objekten abgebildet werden oder Korrekturnachrichten löschen die betroffenen Objekte zunächst und fügen sie zu einem späteren Zeitpunkt wieder ein (siehe: Kapitel 3.4.1.2 - Szenario II).
- Weiterhin findet die Uhrzeit bei den Attributen *Date\** und *Per\** keine Berücksichtigung. Zeiträume kleiner als 24 Stunden können daher nicht in einer ENC gespeichert werden (siehe: Kapitel 3.4.2.1 - Szenario III). Diese Einschränkung verhindert generell die Modellierung von Zeitplänen und damit ihre automatische Auswertung durch die ECDIS.

# 3.4.4 Lösungsansatz für das S-57extended Datenmodell

Das S-57extended Datenmodell (S-57x) soll sich am derzeit gültigen S-57 Datenmodell orientieren. Dies soll gewährleisten, dass auch ENCs, basierend auf dem S-57 Datenmodell mit dem S-57x Datenmodell modelliert werden können. Die erwähnten Nachteile sollten dabei jedoch behoben werden. Dies bedeutet, dass das S-57x Datenmodell eine Zeitkomponente berücksichtigen sollte, mit der räumliche und / oder semantische Veränderungen von Objekten modelliert werden können und die zudem noch die Abbildung komplexer Zeitpläne zulässt.

Die folgenden Kapitel beschreiben das S-57x Datenmodell, welches im Rahmen dieser Arbeit entwickelt wurde. Kapitel 4 listet die verwendeten UML-Notationselemente auf, definiert die begrifflichen Grundlagen und legt Annahmen zum Raum und Zeitbezug fest. Kapitel 6 ergänzt die generische und formale Beschreibung des S-57x Datenmodells aus Kapitel 5 mit Beispielen, die in Kapitel 3 der Analyse des S-57 Datenmodells dienten. Kapitel 7 skizziert in einem Ausblick die Möglichkeit, auch Anwendungsbereiche außerhalb der klassischen Navigation und Hydrographie mit dem S-57x Datenmodell zu modellieren.

# 4 Begriffe und Rahmenbedingungen zum S-57extended Datenmodell

Dieses Kapitel beschreibt in Kapitel 4.1, die im S-57extended Datenmodell (S-57x) verwendeten UML-Notationselemente, definiert in Kapitel 4.2, die begrifflichen Grundlagen und legt in Kapitel 4.3 Rahmenbedingungen zum Raum- und Zeitbezug fest.

# 4.1 Unified Modeling Language

Die *Unified Modeling Language*, abgekürzt UML, ist Sprache und Notation zur Spezifikation, Konstruktion, Darstellung und Dokumentation von Modellen für Softwaresysteme. Sie wird in dieser Arbeit als Werkzeug zur Modellierung des S-57x Datenmodells eingesetzt. Verwendet wird ein Klassendiagramm, mit dessen Hilfe hier Komponenten und Beziehungen des Modells dargestellt und dokumentiert werden.

"Eine Klasse ist eine Beschreibung einer Menge von Objekten, die dieselben Attribute, Operationen, Beziehungen und semantischen Aspekte miteinander gemeinsam haben. Grafisch wird eine Klasse als Rechteck wiedergegeben" [Booch+1999, S.51]. Klassenname, Attribute, Operationen<sup>22</sup> werden jeweils durch eine horizontale Linie getrennt.

Attribute und ihre Werte beschreiben die Eigenschaften von Objekten. Alle Objekte einer Klasse besitzen dieselben Attribute, jedoch können die Attributwerte unterschiedlich sein. Eine Operation grenzt eine bestimmte Dienstleistung ab, die von jedem Objekt der Klasse zur Verhaltensbestimmung abgerufen werden kann. Operationen sind in diesem Modell grundsätzlich erlaubt, werden aber nicht näher spezifiziert. Ein Beispiel für die Verwendung von Operationen wird in Kapitel 7.1.2.2.1 skizziert.

Generalisierungen (Vererbung) verknüpfen in dem hier beschriebenen Modell generalisierte Klassen mit ihren Spezialisierungen; Assoziationen stellen die strukturellen Beziehungen zwischen Objekten dar. "Bei der Generalisierung bzw. Spezialisierung werden Eigenschaften hierarchisch gegliedert, d.h. Eigenschaften allgemeinerer Bedeutung werden allgemeineren Klassen (Oberklassen) zugeordnet und speziellere Eigenschaften werden Klassen zugeordnet, die den allgemeineren untergeordnet sind (Unterklassen)". [Oesterreich2001, Seite 62]. Es handelt sich hierbei um Abstraktionsprinzipien zur inhaltlichen Strukturierung des Datenmodells.

Die UML unterscheidet drei Arten von Assoziationen (nach [Balzert2001, Seite 13]):

- einfache Assoziation,
- Aggregation und
- Komposition.

Assoziationen spezifizieren dabei den strukturellen Weg (Relation), über den Objekte der Klassen miteinander interagieren. Verbindet eine Assoziation genau zwei Klassen, so wird sie als binäre Assoziation bezeichnet. Verwandte Begriffe der Assoziation sind

 $22$  In der Praxis werden die Begriffe Operation und Methode auch synonym verwendet. Nach [Oesterreich2001, S. 27] wird in UML eine Methode als Implementierung einer Operation definiert. In dieser Arbeit wird daher der Begriff Operation verwendet.

Aggregation und Komposition. Die Kardinalität gibt die Anzahl der assoziierbaren Objekte der gegenüberliegenden Klasse an. Minimum und Maximum werden bei variabler Kardinalität angegeben. Ein \* ist ein Joker und bedeutet "viele". Liegt das Minimum bei 0, dann ist die Beziehung optional. Ein Text in der Nähe des Endes einer binären Assoziation gibt die Rolle an, die von der mit dem Assoziationsende verbundenen Klasse übernommen wird.

"Eine Aggregation<sup>23</sup> ist eine Assoziation, erweitert um den semantisch unverbindlichen Kommentar, dass die beteiligten Klassen keine gleichwertige Beziehung führen, sondern eine Ganzes-Teile-Hierarchie darstellen. Eine Aggregation soll beschreiben, wie sich etwas Ganzes aus seinen Teilen logisch zusammensetzt". [Oesterreich2001, Seite 82]

"Eine Komposition ist eine spezielle Form der Aggregation, bei der die Teile vom Ganzen existenzabhängig sind. Sie beschreibt, wie sich etwas Ganzes aus Einzelteilen zusammensetzt und diese kapselt. […] Die Kardinaliät auf der Seite des Aggregats muss immer 1 sein, […], sonst wäre die Existenzabhängigkeit widersprüchlich.

[Oesterreich2001, Seite 85]

Wenn ein Aggregat nicht mehr existiert, dann werden auch die zum Aggregat gehörigen Teile gelöscht. Es bleibt jedoch erhalten, wenn lediglich einzelne Teile gelöscht werden. [UML\_web]

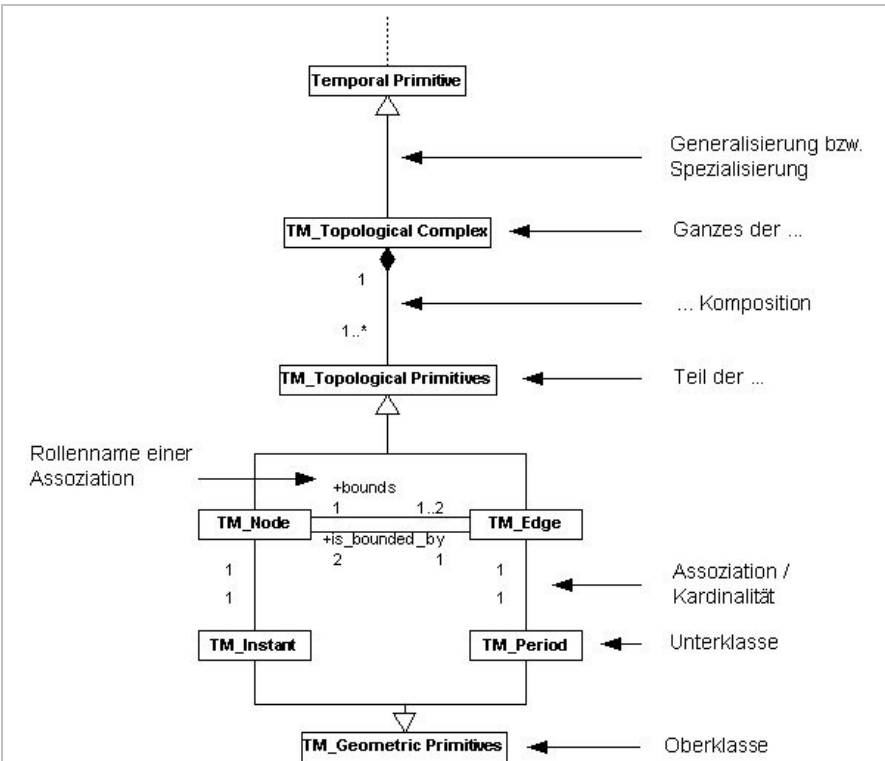

Abbildung 4.1 zeigt eine Übersicht der im S-57x Datenmodell verwendeten UML-Notationselemente.

Abbildung 4.1: Übersicht UML-Notationselemente im S-57x Datenmodell

Die in dieser Arbeit verwendeten Abbildungen des Modells enthalten aus Gründen der Übersichtlichkeit nur die Klassennamen, da der Schwerpunkt auf dem Entwurf der Kom-

l

 $^{23}$  Diese Form der Assoziation findet im S-57x Datenmodell keine Verwendung.

ponenten mit ihren Beziehungen liegt. Attribute und Operationen sind jedoch ebenfalls Bestandteile des Datenmodells.

Die für das S-57x Datenmodell verwendeten Begriffe unterscheiden sich in ihrer Definition von den Begriffen im IHO Standard S-57. Um Begriffsverwirrungen zu vermeiden definiert Kapitel 4.2 die Begriffe für das S-57x Datenmodell und stellt im Anschluss daran die wichtigsten Begriffe dem IHO Standard S-57 gegenüber.

# 4.2 Begriffe der Geometrie und Topologie nach ISO

Das S-57x Datenmodell basiert auf Elementen der ISO<sup>24</sup> Standards ISO 19107: *Geographic Information - Spatial Schema* und ISO 19108*: Geographic Information - Temporal Schema*.

Der ISO Standard ISO 19107*: Geographic Information - Spatial Schema* definiert begriffliche Entwurfsmuster zur Beschreibung der räumlichen Merkmale geographischer Objekte verbunden mit entsprechenden räumlichen Operationen. [ISO19107]

Der ISO Standard ISO 19108*: Geographic Information - Temporal Schema* definiert Begriffe zur Beschreibung zeitlicher Eigenschaften geographischer Objekte. Unterstrichen wird hierbei die Gültigkeitsdauer und weniger die Transaktionszeit. [ISO19108]

Die in den nächsten Kapitel verwendeten Begriffe werden für die Modellierung des S-57x Datenmodells verwendet und sind den beiden oben erwähnten Standards entnommen.

# 4.2.1 ISO 19107: Spatial Schema

#### **Composite Curve**

Eine *Composite Curve* ist eine Sequenz von GM\_*Curve*, wobei jede Kurve (mit Ausnahme der ersten) am Endpunkt der vorherigen GM\_*Curve* in der Sequenz beginnt.

#### **Geometric Primitive (GM\_)**

Ein *Geometric Primitive* repräsentiert ein homogenes Element des Raumes. GM\_*Points, GM\_Curves,* GM\_*Surfaces* und GM\_*Solids* sind solche homogenen Elemente.

#### **GM\_Curve**

Eine GM\_*Curve* ist ein 1-dimensionales *Geometric Primitive* und repräsentiert ein kontinuierliches Bild einer Linie.

#### **GM\_Point**

Ein GM\_*Point* ist ein 0-dimensionales *Geometric Primitive* welches eine Position im Raum repräsentiert.

<sup>24</sup> Die *International Organization for Standards*, abgekürzt ISO, bildet ein Netzwerk von nationalen Normungsinstituten aus 148 Ländern, die mit Internationalen Organisationen, Regierungen und der Industrie partnerschaftlich zusammenarbeiten. [ISO\_web]

#### **GM\_Surface**

Ein GM\_*Surface* ist ein 2-dimensionales *Geometric Primitive*, welches lokal das kontinuierliche Abbild einer Region einer Fläche darstellt.

#### **Topological Primitive (TP\_)**

Ein *Topological Primitive* repräsentiert ein nicht zerlegbares topologisches Element. TP\_*Edge*, TP\_*Face*, TP\_*Node* und TP\_*Solid* sind solche Elemente.

#### **TP\_Edge**

Eine TP\_*Edge* ist ein 1-dimensionales *Topological Primitive* im Raum. Das geometrische Äquivalent zu einer TP\_*Edge* ist eine GM\_*Curve*.

#### **TP\_Face**

Ein TP\_*Face* ist ein 2-dimensionales *Topological Primitive* im Raum. Das geometrische Äquivalent zu einer TP\_*Face* ist ein GM\_*Surface*.

#### **TP\_Node**

Ein TP\_*Node* ist ein 0-dimensionales *Topological Primitive* im Raum. Das geometrische Äquivalent zu einem TP\_*Node* ist ein GM\_*Point*.

#### **GM\_Solid**

3-dimensionales *Geometric Primitive* welches das kontinuierliche Abbild einer Region eines euklidischen dreidimensionalen Raumes darstellt.

#### **TP\_Solid**

Ein *Topological Solid* ist ein 3-dimensionales *Topological Primitive* im Raum. Das geometrische Äquivalent eines *Topological Solid* ist ein GM\_*Solid*.

[ISO19107, Chapter 4 Terms and Definitions]

Die beiden dreidimensionalen *Primitves* GM\_*Solid* und TP\_*Solid* werden nicht im S-57x Datenmodell verwendet, da die geometrischen Objekte einer ENC alle auf der Erdoberfläche eines Ellipsoids liegen. Die z-Koordinate ist hier konstant. Die Begriffe wurden jedoch zur Vollständigkeit der Definitionen mit erwähnt.

### 4.2.1.1 Gegenüberstellung der Begriffe aus ISO 19107 und IHO S-57

Zum besseren Verständnis der in dieser Arbeit verwendeten geometrischen und topologischen Begriffe, bezogen auf die Datenmodellierung, zeigt die Tabelle 4.1 eine Gegenüberstellung der Begriffe nach ISO19107 und S-57. [ISO19107] [S-57Ed3.1Main]

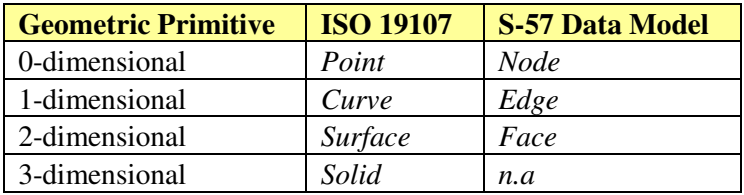

Tabelle 4.1: Gegenüberstellung der Begriffe nach ISO 19107 und S-57 (Geometrie)

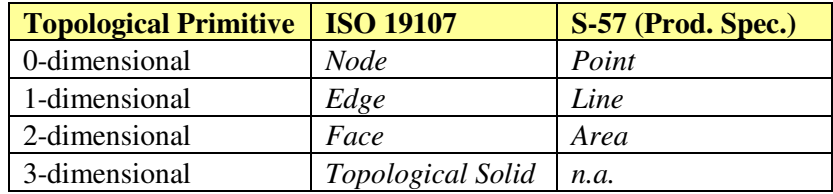

Tabelle 4.2: Gegenüberstellung der Begriffe nach ISO 19107 und S-57 (Topologie)

Die Tabellen zeigen, dass es für die 3-dimensionalen *Geometric Primitives* (nach ISO) in S-57 kein Äquivalent gibt (n.a. = *not available*). Dies gilt auch für das 3-dimensionale *Topological Primitive*. Weiterhin sind die *Topological Primitives* nicht Bestandteil des S-57 Datenmodells. Sie werden in der ENC *Product Specification* für jede S-57 Objektklasse definiert. Das 2-dimensionale *Geometric Primitive Face* ist, laut ENC *Product Specification*, für ENCs nicht zulässig.

# 4.2.2 ISO 19108: Temporal Schema

#### **TM\_Edge**

Eine TM\_*Edge* ist ein 1-dimensionales TM\_*Topological Primitive* in der Zeit. Das geometrische Äquivalent zu einer TM\_*Edge* ist eine TM\_*Period*.

#### **TM\_Geometric Primitive<sup>25</sup>**

Das TM\_*Geometric Primitive* ist vergleichbar mit dem *Geometric Primitive* des Raumes. Die beiden geometrischen Zeitprimitive sind TM\_*Instant* (0-dimensional) und TM\_*Period* (1-dimensional).

#### **TM\_Instant**

Ein TM\_*Instant* ist ein 0-dimensionales TM\_*Geometric Primitive*, welches die Position in der Zeit repräsentiert. Es ist vergleichbar mit einem GM\_*Point* im Raum.

#### **TM\_Node**

Ein TM\_*Node* ist ein 0-dimensionales TM\_*Topological Primitive* in der Zeit. Das geometrische Äquivalent zu einem TM\_*Node* ist ein TM\_*Instant*.

#### **TM\_Period**

Eine TM\_*Period* ist ein 1-dimensionales TM\_*Geometric Primitive*, welches die Zeitdauer repräsentiert. Es ist vergleichbar mit einer GM\_*Curve* im Raum.

#### **TM\_Topological Complex**

Ein TM\_*Topolgogical Complex* ist eine Menge von verbundenen TM\_*Topological Primitives*.

#### **TM\_Topological Primitive**

Ein TM\_*Topological Primitive* repräsentiert ein nicht zerlegbares topologisches Element und seine Relationen zu anderen TM\_*Topological Primitves* innerhalb eines TM\_*Topological Complex*. Die beiden topologischen Zeitprimitive sind TM\_*Node* (0 dimensional) und TM\_*Edge* (1-dimensional).

[ISO19108, Chapter 4.1 Terms and Definitions]

<sup>25</sup> Der Begriff des TM\_*Geometric Primitives* ist nicht im Kapitel 4.1 Terms and Definitions des Dokumentes ISO 19108 erwähnt. Er wurde hier zur Vollständigkeit eingefügt.

Das folgende Kapitel legt für das S-57extended Datenmodell Rahmenbedingungen zum Raum- und Zeitbezug fest.

# 4.3 Annahmen

Ergänzend zu den erwähnten ISO Standards spielt der IHO *Transfer Standard for Digital Hydrographic Data* S-57 eine wichtige Rolle im S-57x Datenmodell, da *Electronic Navigational Charts* (ENCs) Produkte dieses Standards sind.

## 4.3.1 Annahmen zum Raumbezug

Die geographischen Koordinaten werden in einer ENC bezogen auf das horizontale Datum *World Geodectic System* 1984, abgekürzt WGS84, gespeichert. Dies ist in der ENC *Product Specification* als Raumbezugssystem für ENCs festgelegt. Da sich geographische Koordinaten auf ein Ellipsoid beziehen, wird eine Verbindung zwischen zwei Koordinaten als Loxodrome, bezogen auf das Ellipsoid WGS84 definiert [S-57md8, S. 13]. Die Erfassung und Darstellung der Koordinaten kann jedoch bezogen auf ein lokales Raumbezugssystem erfolgen.

Die geometrischen Objekte einer ENC liegen alle auf der Oberfläche eines Ellipsoids; die z-Koordinate ist hier konstant. Lediglich die Koordinaten für Einzellotungen (Punktobjekte) tragen eine dritte Koordinate zur Angabe der Tiefe. 3-dimensionale Elemente wie *Solid* (Geometrie) und *Topological Solid* (Topologie) werden daher im S-57x Datenmodell nicht verwendet.

Die Vermeidung geometrischer Redundanz und die Einhaltung topologischer Konsistenz sind wichtige Aspekte bei der Erstellung und der Verwendung von ENCs. Geometrische Änderungen können auf diese Weise sicher und schnell abgewickelt werden. Beide Aspekte gelten auch für das S-57x Datenmodell. Zur Modellierung der Zeit werden topologische und geometrische Zeitprimitive verwendet. Dies schließt gleichzeitig die geometrische Redundanz für die Modellierung der Lageänderung von Objekten aus, die entstehen würde, wenn die Zeitkomponente an den Koordinaten des Raumes gespeichert werden würde.

### 4.3.2 Annahmen zum Zeitbezug

Zeit wird als physikalische Größe mit der Basiseinheit Sekunde oder einer davon abgeleiteten Einheit modelliert. Ein abstraktes Granularitätsintervall als kleinste darzustellende Einheit findet in dieser Arbeit keine Anwendung, da in Echtzeitanwendungen, wie bspw. in einem *Electronic Chart Display and Information System* unterschiedliche Problemfelder mit unabhängigen Zeitverhalten zusammentreffen können, die sich nicht gemeinsam skalieren lassen. Der Vorteil der Granularität, der sich in der einfachen Skalierbarkeit einer Lösung auf neue Problemfelder ausdrückt, die lediglich ein anderes Intervall besitzen, kommt hier nicht zum Tragen. [Klupsch2000]

Grundelemente zur Repräsentation von Zeit sind Zeitintervall und Zeitpunkt. Die Zeitkoordinaten der *Temporal Geometric Primitives* werden als halboffene Intervalle, begrenzt durch Anfangs- und Endzeit, definiert. Diese erlauben die Modellierung von benachbarten, sich aber nicht überlappenden Zeitintervallen [Klupsch2000]. Beispiele sind die Zeitintervalle [1999;2003[ oder [2003;2006[. Für Zeitpunkte wird ein degeneriertes, geschlossenes Zeitintervall definiert; [12:01:1970] wäre ein solches Beispiel. Die Verwendung halboffener Intervalle wird damit begründet, dass ein Objekt immer nur einen definierten Zustand pro Zeitintervall zugewiesen bekommen kann.

Die Zeitangaben entsprechen einer Kombination aus Datum und Uhrzeit. Der Angabe des Datums liegt der Gregorianische Kalender zugrunde. [ISO19108, Seite 16]. Uhrzeiten werden bezogen auf das Zeitbezugssystem *Universal Time Coordinated*, abgekürzt UTC in der ENC gespeichert (siehe: Kapitel 2.3.2). Die Erfassung und Darstellung der Koordinaten kann jedoch bezogen auf ein lokales Zeitbezugssystem erfolgen.

Die Angabe mehrerer Zeitintervalle oder Zeitpunkte auf semantisch-zeitlicher und räumlich-zeitlicher Ebene ist möglich. Attribute beschreiben den jeweiligen Zustand des Zeitintervalls oder des Zeitpunktes, wie z.B. offen oder gesperrt. Die Zukunft wird als linearer Vorgang vorausgesetzt.

Die topologische Beziehung für Zeitintervalle auf semantisch-zeitlicher Ebene wird als unmittelbare Nachbarschaft (*Contiguity*) im Modell abgebildet. Intervall 1 endet genau dann, wenn Intervall 2 beginnt. Für Zeitpunkte gilt, dass Punkt 1 in der Zeit vor Punkt 2 liegen muss (*Order*).

Auf räumlich-zeitlicher Ebene werden nur Zeitintervalle gespeichert, in denen die Objekte in der ENC gültig und damit auf dem Bildschirm sichtbar sind. Die Intervalle zwischen den regulären Ausliegezeiträumen (z.B. Tonne liegt dann an Land) werden nicht gespeichert. Es gilt jedoch, dass eine Ausliegezeit beendet sein muss bevor eine neue beginnt (*Order*). Diese Art weicht von der Verwendung der zeitlichen Primitive auf semantisch-zeitlicher Ebene ab. Dort sind die gespeicherten Intervalle stets fortlaufend.

Aufbauend auf diesen Grundlagen, beschreibt Kapitel 5 generisch und formal das S-57 extended Datenmodell. Kapitel 6 verdeutlicht die Funktionalität des S-57x Datenmodells anhand der Beispiele aus dem Kapitel 3.4 (Szenarien I bis III).

Leerseite

# 5 S-57extended Datenmodell

Das S-57extended Datenmodell (S-57x) beschreibt Gegenstände der realen Welt, im Modell als *Object* bezeichnet, als eine Kombination aus geometrischen / topologischen (*spatial*), semantischen (*feature*) und zeitlichen (*temporal*) Komponenten. Der Begriff *Spatial-Temporal Object* steht für den räumlich-zeitlichen Objektanteil; der Begriff *Feature-Temporal Object* für den semantisch-zeitlichen Objektanteil. Die zeitliche Komponente ist optional und kann sowohl Teil des Raumbezugs als auch Teil des Semantikbezugs sein.

Die dynamischen Aspekte eines Systems sind die veränderlichen Komponenten, hier exemplarisch die Objekte der *Electronic Navigational Charts*, verwendet in einem *Electronic Chart Display and Information System*. Die Objektartenkataloge im Modell sind austauschbar, so dass auch andere Inhalte abgebildet werden können. Das Kapitel 7 skizziert in einem Ausblick die beiden Anwendungsbereiche topographische Daten und Luftfahrtkarten, deren Modellierung auf dem S-57x Datenmodell erfolgt.

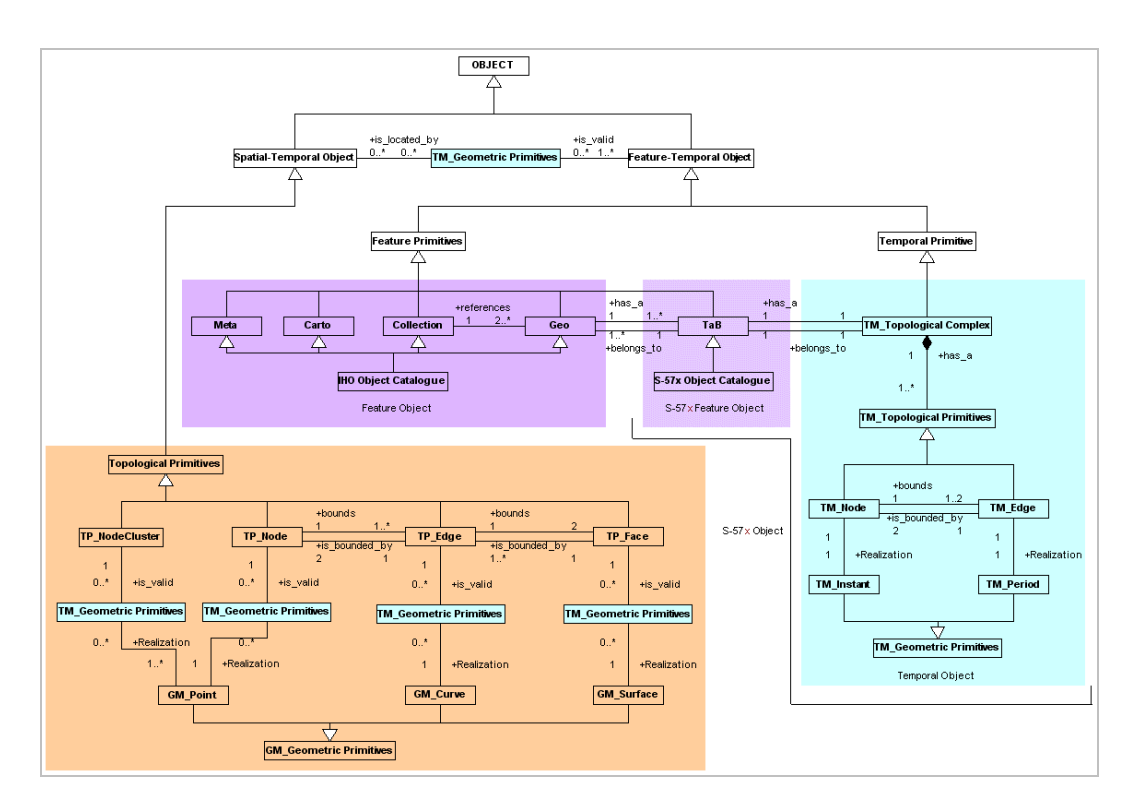

Abbildung 5.1: S-57x Datenmodell

Abbildung 5.1 zeigt die Komponenten und Relationen des S-57x Datenmodells. Sie werden in den Kapiteln 5.1 und 5.2 näher beschrieben.

Die im Folgenden erläuterten Farben und die Bedeutungen der Präfixe in Abbildung 5.1 gelten auch für alle weiteren Abbildungen, die das S-57x Datenmodell betreffen.

Die Farben stehen für die einzelnen Komponenten des S-57x Datenmodells: Raum: orange Semantik: violett Zeit: hellblau

Die Präfixe haben die folgenden Bedeutungen:

- TP : *Topological Primitives (spatial)*
- GM : *Geometric Primitives (spatial)*
- TM : *Geometric / Topological Primitives (temporal)*

Die im S-57x Datenmodell verwendeten Begriffe sind in Kapitel 4.2 erläutert.

Die Abbildung 5.2 zeigt zunächst schematisch den Zusammenhang zwischen *Spatial-Temperal Object* und *Feature Temporal Object* (siehe: Abbildung 3.2 zum Vergleich).

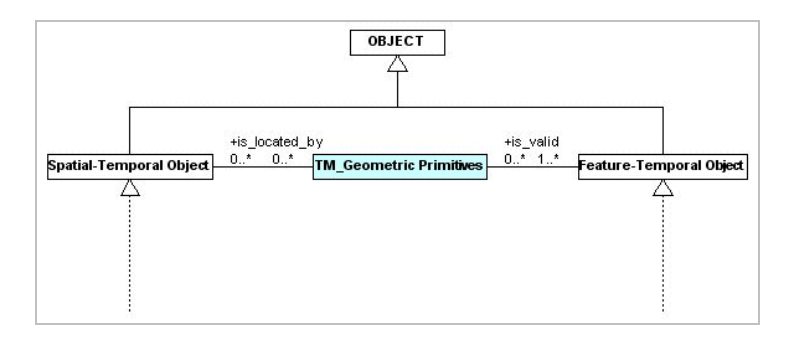

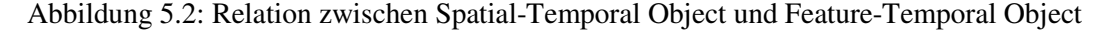

Eine Relation verbindet den räumlich-zeitlichen Objektanteil (*Spatial-Temporal Object*) mit dem semantisch-zeitlichen Anteil (*Feature-Temporal Object*). Ein *Feature-Temporal Object* kann auf kein, ein oder mehrere *Spatial-Temporal Objects* verweisen (0…\*); hingegen muss ein *Spatial-Temporal Object* stets mit einem *Feature-Temporal Object* verbunden sein (1…\*).

Ein räumlich-zeitlicher Objektanteil ohne die Relation zu einem semantisch-zeitlichen Anteil eines Objektes ist nicht zulässig. Das Objekt wäre sonst nicht vollständig definiert.

Im Regelfall verweisen ein oder mehrere *Feature-Temporal Objects* auf ein oder mehrere *Spatial-Temporal Objects*. Lediglich *Feature Objects* vom Typ *Collection Class* besitzen keinen eigenen räumlichen Anteil. Sie verbinden *Feature Objects* vom Typ *Geo* miteinander, die den notwendigen räumlichen Anteil aufweisen (siehe: Kapitel 3.2.2).

Die Zeitkomponente TM\_*Geometric Primitives* zwischen *Feature-Temporal Object* und *Spatial-Temporal Object* ist optional (0…\*; *is\_valid;* 0*…\**) und bildet die *Feature Objects* ab, die sich für einen bestimmten Zeitraum den räumlichen Anteil mit einem anderen, bereits bestehenden *Spatial Object* teilen (siehe: Kapitel 5.1.1.2.2.).

# 5.1 Raum- und Zeitbezug

*Spatial-Temporal Objects* repräsentieren den räumlichen Bezug eines Objektes, der die Frage nach dem WO und seiner räumlichen Ausdehnung beantwortet. Der Raum dient als Bezugsrahmen für die Anordnung und Abbildung von Gegenständen der realen Welt mit Hilfe von Positionen, Distanzen, Nachbarschaften und Verbindungen.

Die Zeitkomponente bezieht sich in diesem Teil des Modells auf die Lageänderung von Objekten und ist optional. Der Trigger für eine Lageänderung ist das Erreichen eines Datums und / oder einer Uhrzeit.

Es geht konkret um die Möglichkeit, Platz sparend Objekte in einer ENC zu speichern, deren Gültigkeit in der Zukunft liegt, oder die saisonalen Charakter haben.

Die Semantik des Objektes wird hier als invariant vorausgesetzt, da es im Geometrie- und Zeitbezug ausschließlich um die Lageänderung von Objekten geht. Zeitpunkte und Zeitintervalle werden durch die Angabe eines Datums und, falls bekannt, einer Uhrzeit definiert (siehe: Kapitel 4.3.2). Ausgeschlossen werden soll mit dieser Modellierung, dass Objekte zur Anzeige kommen, die zum Abfragezeitpunkt ungültig sind, wie dies in Kapitel 3.4.1.1 beschrieben wurde. Auch die automatische Auswertung der ENC durch die Software, z.B. für die Routenplanung profitiert von dieser Lösung, da zeitveränderliche Objekte so präziser definiert werden können, als das im S-57 Datenmodell der Fall ist.

Die Szenarien Ia, IIa<sup>26</sup> und IV im Kapitel 6 verdeutlichen die Funktion des Spatial-*Temporal Objects*, welches in den folgenden Kapiteln formal beschrieben wird.

# 5.1.1 Spatial-Temporal Object

Ein *Spatial-Temporal Object* modelliert den räumlich-zeitlichen Anteil eines Objektes im S-57x Datenmodell. Dieser Objektanteil besteht aus den folgenden Komponenten:

- (TP\_*) Topological Primitives*
- *Temporal (*TM\_*) Geometric Primitives* (optional) und
- *(*GM\_*) Geometric Primitives*.

Abbildung 5.3 zeigt die aufgelisteten Komponenten in einer grafischen Übersicht.

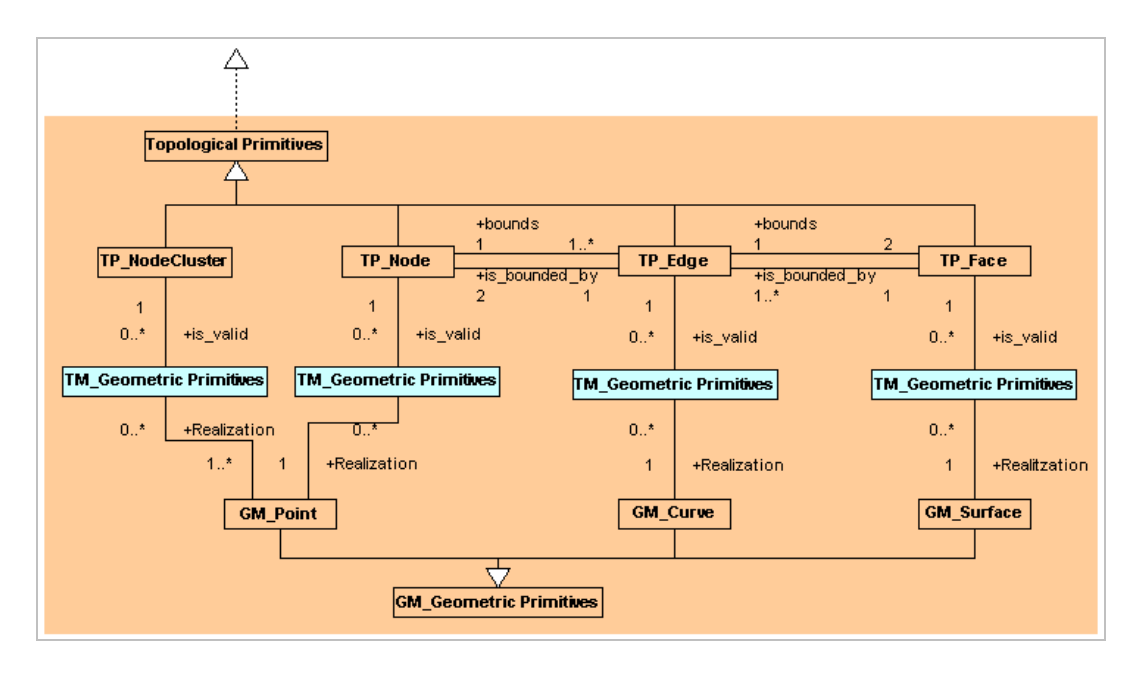

Abbildung 5.3: Komponenten des Spatial-Temporal Objects

Die TP\_*Topological Primitives* und die GM\_*Geometric Primitives* aus Abbildung 5.3 werden im Kapitel 5.1.1.1 näher beschrieben. Die TM\_*Geometric Primitives* folgen im Anschluss daran in Kapitel 5.1.1.2.

<sup>&</sup>lt;sup>26</sup> Die entsprechenden Szenarien I und II wurden in den Kapitel 3.4.1.1 und 3.4.1.2 beschrieben.

# 5.1.1.1 Geometric und Topological Primitives

*Geometric* und *Topological Primitives* modellieren den geometrisch-topologischen Anteil eines Objektes. Die klare Trennung von Geometrie und Topologie hält das S-57x Datenmodell allgemeingültig und damit flexibel, weil die Modellkomponenten einzeln beschrieben werden können.

Die drei *Geometric Primitives* GM\_*Point*, GM\_*Curve* und GM\_*Surface* kapseln die Koordinaten im Raum und stellen den Bezug zur Erdoberfläche her. Qualitätsattribute an den *Geometric Primitives* beschreiben bspw. die Lagegenauigkeit von Objekten, wie "Position angenähert" oder "Position zweifelhaft".

Weiterhin stellen sie die geometrische Abbildung der vier *Topological Primitives*  TP\_*NodeCluster*, TP\_*Node*, TP\_*Edge* und TP\_*Face* dar.

Abgebildet wird (siehe: Abbildung 5.3 auf der vorherigen Seite)

- ein TP\_*NodeCluster* auf ein oder mehrere GM\_*Points* (1…\*),
- ein TP\_*Node* auf genau ein GM\_*Point* (1),
- eine TP\_*Edge* auf genau eine GM*\_Curve* (1) und
- ein TP\_*Face* auf genau ein GM\_*Surface* (1).

Die *Topological Primitives* modellieren die Eigenschaften der *Geometric Primitives*, die gegenüber topologischen Transformationen wie verbiegen, dehnen, zusammendrücken und verdrehen, invariant bleiben.

#### **TP\_NodeCluster**<sup>27</sup> **/ GM\_Points**

Ein TP\_*NodeCluster* ist ein 0-dimensionales *Topological Primitive*. Es unterscheidet sich von den anderen drei *Topological Primitives* hinsichtlich seiner 1…\* Abbildung auf die *Geometric Primitives*. GM\_*Points*, die in einem TP\_*NodeCluster* zusammengefasst werden, beschreiben hier ausgewählte Punkte kontinuierlicher Objekte in Form von Wertefeldern, z.B. Tiefenzahlen.

Aus Abbildung 5.4 [ENCDtBucht\_7Cs] auf der folgenden Seite ist ersichtlich, dass zu dem ausgewählten Objekt *Sounding* acht Koordinaten (GM\_*Points*) gehören, die jeweils als z-Koordinate einen Tiefenwert besitzen.

Diese acht GM\_*Points* verweisen auf ein TP\_*NodeCluster*, der sie zusammenfasst, bevor sie mit dem semantischen Objektanteil verbunden werden. So können im S-57x Datenmodell Relationen eingespart werden.

l <sup>27</sup> TP\_*NodeCluster* ist kein ISO 19107 Element.

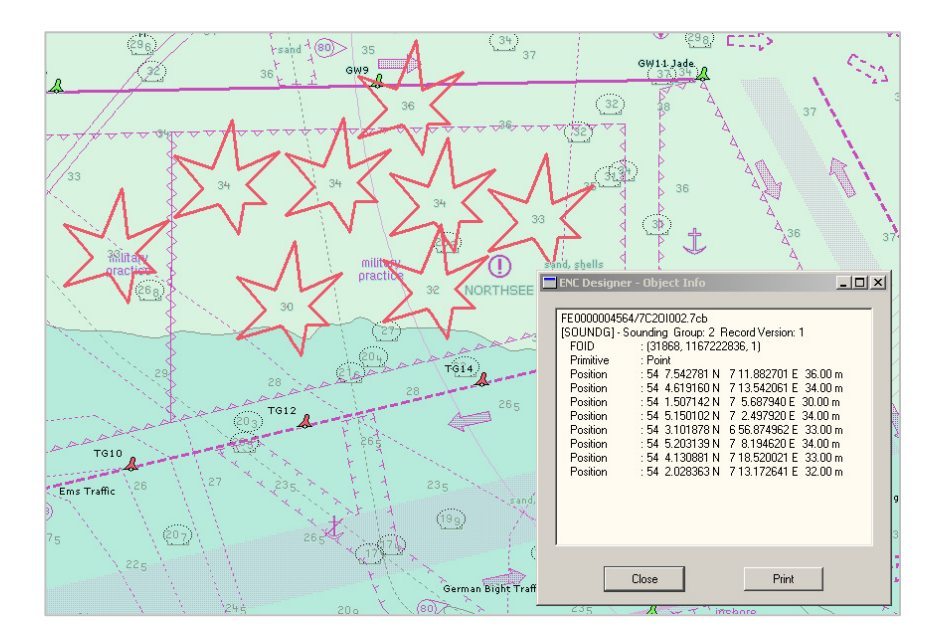

Abbildung 5.4: Abbildung von Tiefenzahlen

#### **TP\_Node / GM\_Point**

Ein TP\_*Node* ist ebenfalls ein 0-dimensionales *Topological Primitive*, repräsentiert jedoch reale punktförmige Objekte (z.B. Lagefestpunkte) oder punktförmig generalisierte, ursprünglich jedoch flächenhafte, Objekte (z.B. Leuchttürme). Höhenpunkte oder die Höhe eines Leuchtturms werden hier als Attributwert am *Feature Object* (Semantik) gespeichert. Ein TP\_*Node* wird 1:1 auf ein GM\_*Point* abgebildet.

#### **TP\_Edge / GM\_Curve**

Eine TP\_*Edge* ist ein 1-dimensionales *Topological Primitive* und repräsentiert reale linienförmige (z.B. Grenzen von Verwaltungsgebieten) oder linienförmig generalisierte Objekte (z.B. Straßenachsen). Sie wird 1:1 auf eine GM\_*Curve* abgebildet. *Line String*, *Arc* und *Composite Curve* sind Unterklassen einer GM\_*Curve*, wie Abbildung 5.5 zeigt.

Eine *Composite Curve* beinhaltet die Forderung, dass jede GM\_*Curve*, mit Ausnahme der ersten, am Endpunkt der vorherigen GM\_*Curve* einer Abfolge beginnt. Eine TP\_*Edge* kann aus fortlaufenden geometrischen Einzelelementen zusammengesetzt werden. Ein *Line String* kann beispielsweise an einen *Arc* angrenzen.

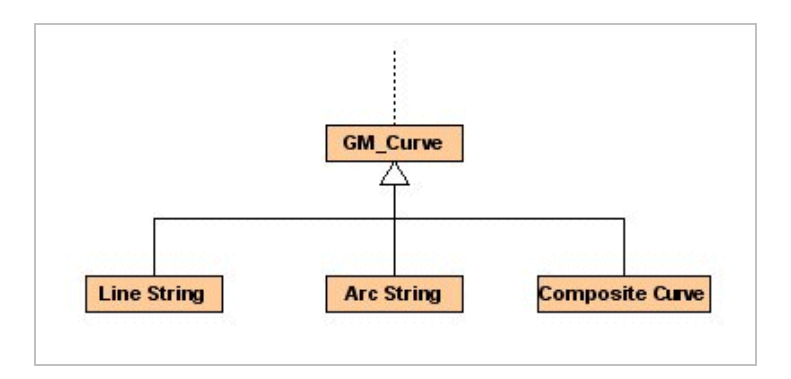

Abbildung 5.5: GM\_Curve mit Unterklassen

#### **TP\_Faces / GM\_Surface**

Ein *Face* ist ein 2-dimensionales *Topological Primitive* und repräsentiert reale flächenhafte Objekte, wie z.B. bebaute Flächen. Die geometrische Abbildung ist ein GM\_*Surface*, welches in diesem speziellen Fall der Modellierung von ENCs eben ist. Die z-Koordinate ist hier konstant. Ein TP\_*Face* wird 1:1 auf ein GM\_*Surface* abgebildet.

Abbildung 5.6 definiert die Relationen zwischen den *Topological Primitives* wie folgt:

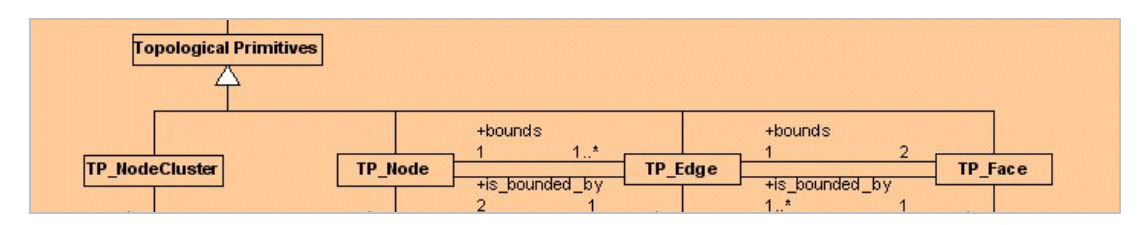

Abbildung 5.6: Relationen zwischen Topological Primitives (Topologie-Ebene)

- ein TP\_*Node* begrenzt ein oder mehrere TP\_*Edges* (1 *bounds* 1…\*),
- eine TP\_*Edge* wird von zwei TP\_*Nodes* begrenzt (1 *is\_bounded\_by* 2),
- eine TP\_*Edge* begrenzt zwei TP\_*Faces* (1 *bounds* 2) und
- eine TP\_*Face* wird von einer oder mehreren TP\_*Edges* begrenzt (1 *is\_bounded\_by*   $1...*$ ).

Abbildung 5.7 zeigt vereinfacht die geometrischen und topologischen Komponenten, mit Ausnahme des TP\_*NodeClusters*, und ihre Relationen.

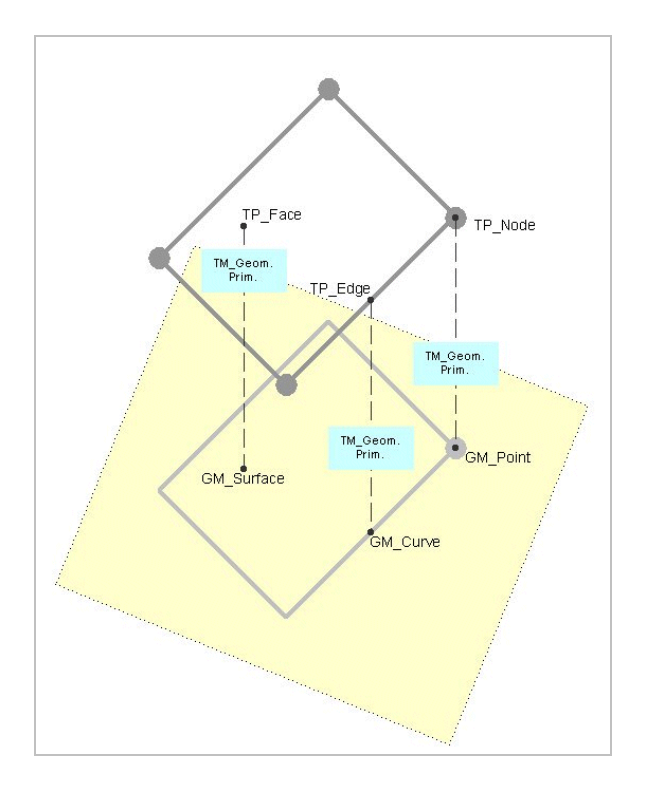

Abbildung 5.7: Geometrische und topologische Komponenten eines Spatial-Temporal **Objects** 

Ein TP\_*Face* wird in der Abbildung 5.7 durch vier TP\_*Edges* begrenzt. Jede TP*\_Edge* hat genau einen Anfangs- und Endpunkt (TP\_*Node*). Die gestrichelten Linien verbinden die topologischen Komponenten mit dem jeweiligen geometrischen Äquivalent. Die Verwendung der TM\_*Geometric Primitives* (zeitliche Komponente) ist optional und wird im folgenden Kapitel erläutert.

### 5.1.1.2 Lageänderung: Temporal Geometric Primitives

Im *Spatial-Temporal Object* modellieren die beiden *Temporal Geometric Primitives* TM\_*Instant* und TM\_*Period* die Lageänderung von Objekten. Hier werden Zeitpunkte (TM\_*Instant*) oder Zeitspannen (TM\_*Period*) gespeichert, die von der Software mit Hilfe der *Temporal Geometric Primitives* hinsichtlich ihrer Sichtbarkeit auf dem Bildschirm ausgewertet werden.

Im S-57x Datenmodell können *Feature-Temporal Objects,* zeitabhängig, auf mehr als eine Position im Raum verweisen und schaffen so die Voraussetzung für eine kompakte Modellierung von Lageänderungen.

Die Relationen zwischen *Topological* und *Geometric Primitives* sowie zwischen *Feature-Temporal Object* und *Spatial-Temporal Object* enthalten keine oder mehrere *Temporal Geometric Primitives* (0…\*; *is valid*; 0…\*), wobei immer nur ein Typ pro Relation möglich ist (siehe: Abbildungen 5.2 und 5.3). Dies können entweder nur Zeitpunkte oder nur Zeitintervalle sein.

### 5.1.1.2.1 Temporal Geometric Primitives zwischen Topological und Geometric Primitives

*Temporal Geometric Primitives* zwischen *Topological* und *Geometric Primitives* modellieren die Lageänderung von Objekten mit einem gemeinsamen räumlichen Objektanteil.

*Feature-Temporal Objects* verweisen über die *Topological Primitives* TP\_*Node*, TP\_*Edge* und TP\_*Face* sowie über die *Temporal Geometric Primitives* TM\_*Period* und TM\_*Instant*<sup>28</sup> auf die *Geometric Primitives* GM\_*Point*, GM\_*Curve* und GM\_*Surface*.

Abbildung 5.8 auf der folgenden Seite zeigt, dass die Relation zwischen *Topological Primitives* und *Temporal Geometric Primitives* die Kardinalität 1:n trägt. Ein Objekt, kann also zeitabhängig auf mehrere Positionen im Raum verweisen. Für jede Zeitspanne gäbe es ein *Temporal Geometric Primitive*, welches auf eine Position im Raum verweisen würde. Die Relation zwischen *Temporal Geometric Primitives* und *Geometric Primitives* ist daher 1:1. So wird sichergestellt, dass ein Objekt nicht zeitgleich an verschiedenen Orten sein kann.

<sup>&</sup>lt;sup>28</sup> Objekte liegen in dieser speziellen Anwendung bezogen auf eine Zeitspanne aus. Das Modell schließt theoretisch die Möglichkeit der Verwendung von Zeitpunkten jedoch nicht aus.

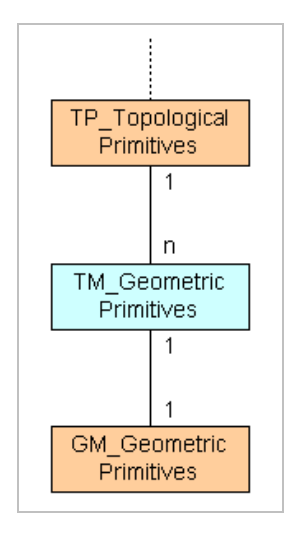

Abbildung 5.8: Temporal Geometric Primitives zwischen Topological und Geometric Primitives im Spatial-Temporal Object

Etwas anders verhält es sich mit dem *Topological Primitive* TP\_*NodeCluster*. Hier können mehrere GM\_*Points* zu einem TP\_*NodeCluster* gehören. Kontinuierliche Objekte in Form von Wertefeldern werden anhand ausgewählter Punkte im Modell abgebildet (siehe Abbildung 5.4). n GM\_*Points* werden auf m GM\_*Points* abgebildet. n und m können identisch sein, müssen es aber nicht. Modelliert werden kann so beispielsweise die Topographie des Meeresbodens über die Zeit.

*Feature Temporal Objects* können mit Hilfe der *Temporal Geometric Primitives* effizient in ihrer räumlichen Position verändert werden, ohne dass die Zeitangabe für jedes Objekt einzeln gespeichert werden muss. Dies betrifft z.B. Tonnen und ihre Ausrüstungsobjekte, wie Feuer oder Toppzeichen. Der Vorteil dieser Modellierung im Vergleich zum S-57 Datenmodell ist, dass die Zeitkoordinaten im S-57x Datenmodell nur an einer Stelle gespeichert werden, nämlich an den TM\_*Geometric Primitives*, und damit unabhängig vom semantischen Objektanteil sind (siehe: Szenario I in Kapitel 3.4.1.1 und Szenario Ia in Kapitel 6.1.1).

### 5.1.1.2.2 Temporal Geometric Primitives zwischen Feature-Temporal Object und Spatial-Temporal Object

*Temporal Geometric Primitives* zwischen *Feature-Temporal Object* und *Spatial-Temporal Object* bilden nur solche *Feature-Temporal Objects* ab, die sich für einen bestimmten Zeitraum den räumlichen Anteil mit einem bereits existierenden *Spatial-Temporal Object* teilen. Dalben können beispielsweise zeitweise mit einem Feuer ausgerüstet werden. Das Feuer nutzt dann den räumlichen Anteil des Dalbens. Das *Temporal Geometric Primitive*  zwischen *Feature-Temporal Object* und *Spatial-Temporal Object* drückt die Zeitweiligkeit des Ausrüstungsobjektes aus (siehe: Szenario IV in Kapitel 6.1.3). Nach Ablauf der im *Temporal Geometric Primitive* angegebenen Zeitspanne wäre das Feuer im Kartenbild nicht mehr sichtbar, wohl aber der Dalben.

Ausgehend von einem *Feature-Temporal Object* kann die Relation zwischen *Feature-Temporal Object* und *Spatial-Temporal Object* n *Temporal Geometric Primitives* (1…n) besitzen. Es ist auch hier wieder nur ein *Spatial-Temporal Object* pro *Temporal Geometric Primitive* gültig (1…1), wie Abbildung 5.9 auf der folgenden Seite zeigt.

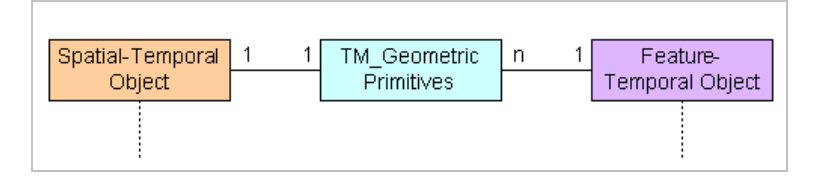

Abbildung 5.9: Temporal Geometric Primitives zwischen Feature-Temporal und Spatial-Temporal Object

Die Innovationen zum Raum- und Zeitbezug sind in Kapitel 8.2.1 am Ende dieser Arbeit zusammengefasst.

Zunächst werden Semantik- und Zeitbezug im S-57x Datenmodell im folgenden Kapitel formal beschrieben.

# 5.2 Semantik- und Zeitbezug

*Feature-Temporal Objects* repräsentieren den semantischen Bezug eines Objektes, der die Frage nach dem WAS beantwortet. In einem Klassifizierungsschema wird der zu betrachtende Ausschnitt der realen Welt festgelegt und durch Objektklassen, Attribute und Operationen definiert.

Die Zeitkomponente konzentriert sich auf die Möglichkeit, Zeitpläne als Eigenschaft von Objekten zu speichern und durch ein *Electronic Chart Display and Information System* (ECDIS) automatisch auswerten zu lassen sowie auf die Änderung von Attributen als Eigenschaft von Objekten (Operationen). Die Zeitkomponente ist optional.

Die Geometrie des Objektes wird hier als invariant vorausgesetzt, da es im Semantik- und Zeitbezug ausschließlich um die Änderung von Zuständen geht. Der Trigger für eine Zustandsänderung ist das Erreichen eines Datums und / oder einer Uhrzeit oder eines Schwellenwertes. Weiterhin ist es möglich, mit Hilfe von Operationen Attribute zeitabhängig zu ändern, also ohne externes Ereignis.

Zeitpläne werden definiert als eine Auflistung von Zeitintervallen oder Zeitpunkten, in denen eine Zustandsänderung stattfindet. Zeitpunkte und Zeitintervalle werden durch die Angabe eines Datums und, falls bekannt, einer Uhrzeit definiert. Ein Zustand entspricht einem Intervall auf der Zeitachse, in welchem ein Objekt in seiner Position und seinen Attributen und Attributwerten unverändert bleibt.

Das hier verwendete Klassifizierungsschema kann durch ein Schema mit einem anderen inhaltlichen Schwerpunkt, z.B. topographische Karten ersetzt oder kombiniert werden. Neu definiert werden müssen dann Objektklassen, Attribute, Attributwerte und Operationen sowie die Darstellung der Objekte, also Symbole, Linientypen und Flächenfüllungen (IHO Standard S-52). Das S-57x Datenmodell selbst bleibt dabei invariant. In Kapitel 7 wird diese Möglichkeit in zwei Szenarien beschrieben.

Aus welchen Komponenten sich das *Feature-Temporal Object* zusammensetzt, beschreibt das folgende Kapitel.

# 5.2.1 Feature-Temporal Object

Ein *Feature-Temporal Object* modelliert den semantisch-zeitlichen Anteil eines *Objects* im S-57x Datenmodell. Es besteht aus den Komponenten

- *Feature Object*,
- S-57x *Feature Object* und
- *Temporal Object*, welches sich wiederum zusammensetzt aus
	- o einem *Temporal (*TM\_*)Topological Complex*,
	- o *Temporal (*TM\_*) Topological Primitives* und
	- o *Temporal (*TM\_*) Geometric Primitives*.

S-57x *Feature Object* und *Temporal Object* zusammengenommen werden in diesem Modell als S-57x *Object* bezeichnet.

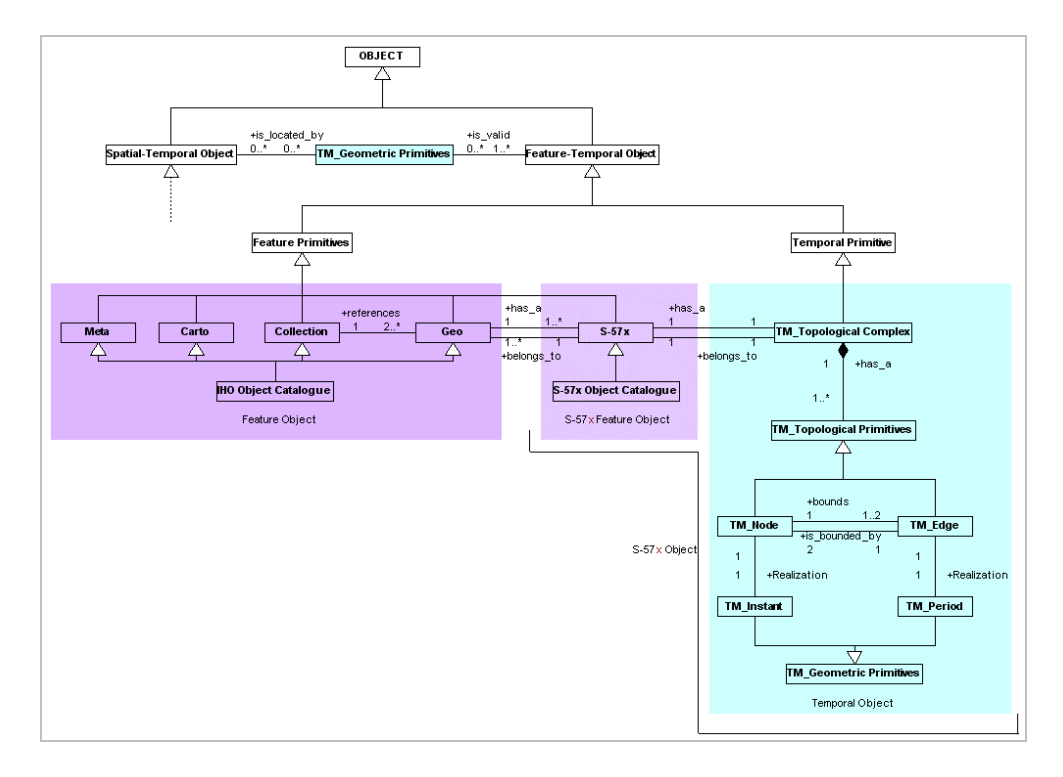

Abbildung 5.10: Komponenten des Feature-Temporal Object

Abbildung 5.10 zeigt die Komponenten und Relationen in einer grafischen Übersicht. Diese werden in den folgenden Kapiteln näher beschrieben.

# 5.2.1.1 Feature Objects

l

*Feature Objects* existieren in den bereits aus dem S-57 Datenmodell bekannten Typen *Meta*, *Carto*, *Collection* und *Geo*. Sie enthalten keine Angabe über die geographische Lage eines Objektes. Definiert werden im Objektartenkatalog die Objekteigenschaften, beschrieben durch Objektklassen, Attribute und Operationen<sup>29</sup>. Das Hinzufügen von Operationen bietet die Möglichkeit, zeitabhängig und ohne externes Ereignis Attributwerte an Objekten in einer ENC ändern zu können.

<sup>&</sup>lt;sup>29</sup> Im S-57 Datenmodell sind Operationen für Objektklassen nicht vorgesehen.
#### *Feature Objects Typs* sind:

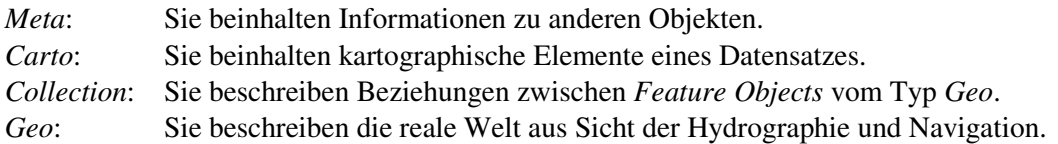

Eine kurze Beschreibung mit Beispielen der hier aufgelisteten *Feature Object Types* ist im Kapitel 3.2.2 nachzulesen.

Objekte der realen Welt werden durch mehrere *Feature Objects* vom Typ *Geo*<sup>30</sup> beschrieben. Das im Kapitel 3.2 beschriebene Beispiel *Light House* ist auf das S-57x Datenmodell übertragbar. Ein Leuchtturm setzt sich auch im S-57x Datenmodell aus einem oder mehreren Feuern und einem Turm zusammen.

Zusätzlich können jedoch, optional, *Geo Feature Objects* über eine Relation mit einem S-57x *Object* verbunden sein. Das S-57x *Object* bildet konkret Zeitpläne in der ENC ab, so dass sie von einem *Electronic Chart Display and Information System* automatisch ausgewertet werden können.

#### 5.2.1.2 S-57x Object

S-57x *Objects* bestehen aus den Komponenten

- S-57x *Feature Object* (beschreibender Anteil auf Basis des S-57x *Object Catalogues*) und
- *Temporal Object* (zeitlicher Anteil), welches sich wiederum aus
	- o einem *Temporal (*TM\_*) Topological Complex* (Gruppierung von *Temporal Topological Primitives*),
	- o *Temporal (*TM*\_) Topological Primitives* (zeitlich-topologische Modellebene) und

o *Temporal (*TM\_*) Geometric Primitives* (Koordinaten in der Zeit)

zusammensetzt.

Die Abbildung 5.11 auf der folgenden Seite zeigt das S-57x *Object* und die Schnittstelle zum *Geo Feature Object*.

S-57x *Objects* können nicht alleine existieren und benötigen immer eine Relation zu mindestens einem *Geo Feature Object*. Das S-57x *Feature Object* definiert dabei den Verwendungszweck und den Anwendungsbereich des Zeitplanes, z.B. Sperrzeiten. Die Relation zum *Geo Feature Object* stellt den Bezug zum entsprechenden Realweltobjekt her, z.B. zu einem militärischen Übungsgebiet. *Geo Feature Object* und S-57x *Object* ergeben dann die Modellierung von Sperrzeiten eines militärischen Übungsgebietes.

<sup>30</sup> *Feature Objects* vom Typ *Geo* werden im Folgenden mit *Geo Feature Objects* bezeichnet. Dies gilt entsprechend auch für alle anderen Typen.

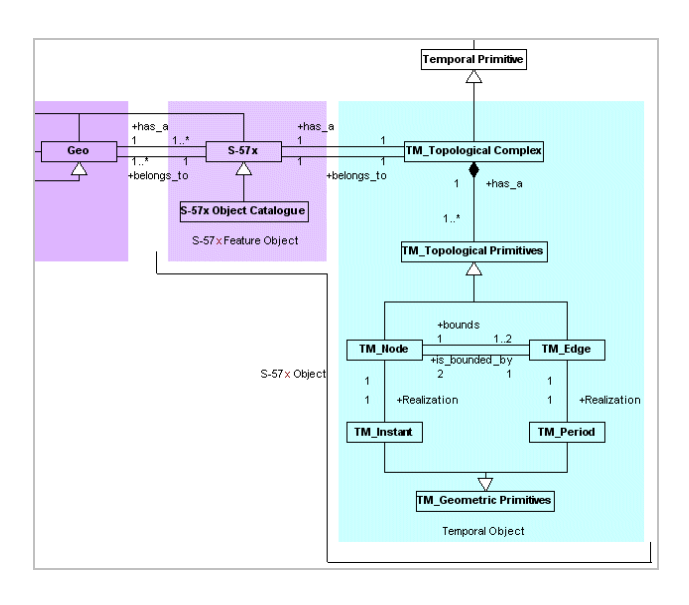

Abbildung 5.11: Komponenten des S-57x Object

Das *Temporal Object* enthält auf seiner untersten Ebene, den *Temporal Geometric Primitives*, die zu dem S-57x *Feature Object* gehörenden Koordinaten in der Zeit. Attribute an den *Temporal Geometric Primitives* geben den Zustand an, z.B. offen oder gesperrt. Dieser kann mit Hilfe von Darstellungsregeln (*Presentation Library*) in der Karte sichtbar gemacht werden. Eine detaillierte Beschreibung des *Temporal Objects* erfolgt in Kapitel 5.2.1.2.2, im Anschluss an die Beschreibung des S-57x *Feature Objects*.

#### 5.2.1.2.1 S-57x Feature Object

*Feature Objects* vom Typ S-57x verwenden den S-57x *Object Catalogue*, der den Verwendungszweck und den Anwendungsbereich der Zeitkoordinaten definiert. Dies sind Inhalte, die im IHO Standard S-57 bisher nicht vorgesehen waren und damit auch in den Objektartenkatalogen fehlen. Der separate S-57x *Object Catalogue* hat den Vorteil, dass er sich auch mit anderen Objektartenkatalogen verwenden lässt, z.B. zur Abbildung von topographische Karten oder Luftfahrtkarten (siehe: Kapitel 7).

Abbildung 5.12 zeigt das S-57x *Feature Object* und die Relation zum *Geo Feature Object.* 

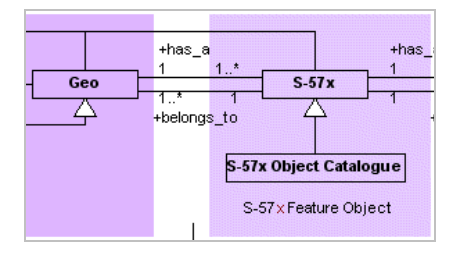

Abbildung 5.12: S-57x Feature Object mit Relation zum Geo Feature Object

Ein *Geo Feature Object* kann auf ein oder auf mehrere S-57x *Feature Objects* verweisen (*has\_a*) und umgekehrt kann ein S-57x *Feature Object* auf mehr als ein *Geo Feature Object* zeigen (*belongs\_to*). Dies ist von der Art des Zeitplans abhängig. Betriebszeiten von Schleusen können bspw. zwischen seewärtiger und binnenwärtiger Schleusung unterscheiden, so dass zwei S-57x *Objects* zur Abbildung der Zeitpläne in einer ENC notwendig wären; ein Objekt für jede Schleusungsrichtung.

Vergleichbar einem *Feature Object*, welches keine räumlichen Informationen beinhaltet, enthält ein S-57x *Feature Object* keine zeitlichen Informationen. Diese werden im *Temporal Object* gekapselt.

#### 5.2.1.2.2 Temporal Object

Wie der Raumbezug, hat auch der Zeitbezug eine Geometrie und eine Topologie.

Ein *Temporal Object* setzt sich zusammen aus (siehe Abbildung 5.13):

- einem *Temporal (*TM\_*) Topological Complex*,
- *Temporal (*TM\_*) Topological Primitives* und
- *Temporal (*TM\_*) Geometric Primitives*.

TM\_*Instant* und TM\_*Period* modellieren die geometrische Abbildung der beiden *Temporal Topological Primitives* TM\_*Node* (0-dimensional) und TM\_*Edge* (1 dimensional). Jeder TM\_*Node* und jede TM*\_Edge* wird auf genau ein TM\_*Instant* und eine TM\_*Period* abgebildet wird (*Realization*).

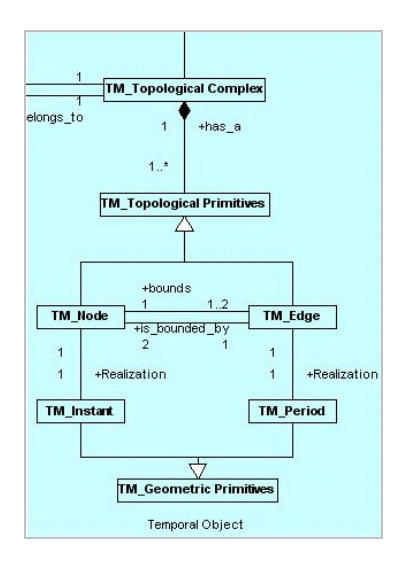

Abbildung 5.13: Komponenten des Temporal Object

Lagebeziehungen und Nachbarschaften werden, vergleichbar zum Raum, auf topologischer Ebene definiert. Die Verwendung der *Temporal Geometric Primitives* unterscheidet sich von der Verwendung der *Temporal Geometric Primitives* zur Modellierung von Lageänderungen, da es hier um die Modellierung von Zeitplänen geht, als Eigenschaft des *Feature-Temporal Objects*.

Die topologische Beziehung für Intervalle wird als *Contiguity* (unmittelbare Nachbarschaft) im Modell abgebildet: Intervall 1 endet genau dann, wenn Intervall 2 beginnt. Die Intervalle sind also fortlaufend; die Attribute an den *Temporal Geometric Primitives* beschreiben den jeweiligen Zustand (siehe: Kapitel 2.2.3.1).

Dabei

- begrenzt ein TM\_*Node* ein oder maximal zwei TM\_*Edges* (1 *bounds* 1..2) und
- eine TM\_*Edge* wird durch zwei TM\_*Nodes* begrenzt (1 *is\_bounded\_by* 2).

Für Punkte gilt, dass Punkt 1 in der Zeit vor Punkt 2 liegen muss (*Order*).

Da ein Zeitplan aus mehreren Zeitpunkten oder Zeitintervallen bestehen kann, werden die *Temporal Topological Primitives* gruppiert, bevor sie mit einem S-57x *Feature Object* verbunden werden. Diese Gruppierung geschieht mit Hilfe des *Temporal Topological Complex*. Ohne diese Schnittstelle müssten die S-57x *Feature Objects* direkt mit jedem einzelnen *Temporal Topological Primitive* verbunden werden. Im Gegensatz zum Raum ist hier eine zeitlich-topologische Ebene notwendig, um auch komplexe Zeitpläne flexibel modellieren zu können.

Die Relation zwischen *Temporal Topological Complex* und *Temporal Topological Primitives* ist als Komposition im Modell abgebildet. Die *Temporal Topological Primitives* beschreiben die Einzelteile, aus denen sich das *Temporal Topological Complex* zusammensetzt (1 *has\_a* 1..\*). Abbildung 5.14 zeigt die Schnittstelle zwischen dem *Temporal Topological Complex* und dem S-57x *Feature Object*.

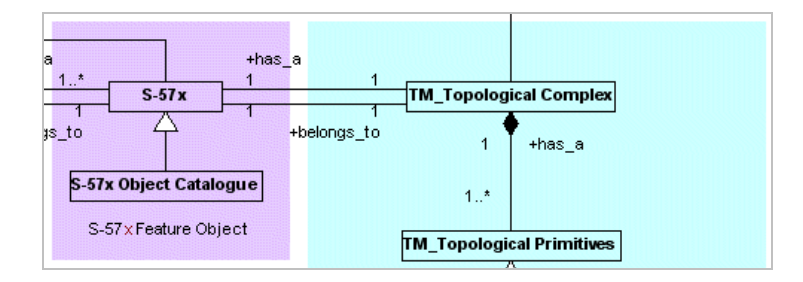

Abbildung 5.14: Relation zwischen Temporal Topological Complex und S-57x Feature **Object** 

Beschreibung und Koordinaten sind über eine Relation miteinander verbunden. Ein S-57x *Feature Object* verweist dabei auf genau ein *Temporal Topological Complex* (1 *has\_a* 1) und umgekehrt kann auch nur ein *Temporal Topological Complex* auf ein S-57x *Feature Object* verweisen (1 *belongs\_to* 1).

Mehrfach verwendet werden kann nur das S-57x *Object* insgesamt, nicht aber das *Temporal Object* (siehe: Abbildung 5.11). Einzige Bedingung ist hier, dass die Objekte innerhalb einer ENC liegen. Attribute an den *Temporal Geometric Primitives* und der im S-57x *Feature Object* definierte Verwendungszweck dieser Zeitkoordinaten schließen eine beliebige Wiederverwendbarkeit S-57x *Feature Objects* aus.

Haben beispielsweise zwei militärische Übungsgebiete in einer ENC identische Sperrzeiten, so ist es im S-57x Datenmodell ausreichend, jeweils eine Relation zwischen den *Geo Feature Objects* (militärische Übungsgebiete) und dem S-57x *Feature Object* (Sperrzeiten) zu setzen.

Das in diesem Kapitel mit UML Notationselementen formal beschriebene S-57x Datenmodell stellt eine temporale Erweiterung zum Datenmodell des IHO Standards S-57 dar. Die neuen Komponenten sind notwendig für eine flexible Modellierung des zeitlichen Bezugs von Objekten. Dies ist mit den Standardkomponenten in S-57 nur eingeschränkt möglich.

Die Innovationen zum Semantik- und Zeitbezug sind in Kapitel 8.2.2 am Ende dieser Arbeit zusammengefasst.

Das folgende Kapitel 6 beschreibt die Funktionalität des S-57x Datenmodells anhand von Beispielen, die bereits im Kapitel 3.4 zur Analyse des S-57 Datenmodells verwendet wurden. Dies ermöglicht einen direkten Vergleich beider Datenmodelle.

Leerseite

# 6 S-57x: Anwendungsbeispiele

In Kapitel 3.4 wurde das S-57 Datenmodell im Hinblick auf die Modellierung von Lageänderungen und Zeitplänen anhand dreier Szenarien analysiert. Alle drei Szenarien werden in diesem Kapitel wieder aufgegriffen und mit Hilfe des S-57x Datenmodells modelliert. Verdeutlicht werden soll die Funktionalität des im vorherigen Kapitel formal beschriebenen S-57x Datenmodells im Vergleich zum S-57 Datenmodell.

# 6.1 Modellierung von Lageänderungen im S-57x Datenmodell

Die Lageänderung von Objekten wird mit Hilfe der *Temporal Geometric Primitives* des Raumes im S-57x Datenmodell abgebildet. Die Erfassung der Zeitinformationen erfolgt bei der Erstellung der ENC. Nach ihrer Veröffentlichung können diese Zeitinformationen mit Hilfe von Korrekturnachrichten verändert werden. Die folgenden Szenarien greifen auf die im Kapitel 5.1 beschriebenen Inhalte zurück.

Folgende Szenarien werden in den Kapiteln 6.1.1 bis 6.1.3 modelliert:

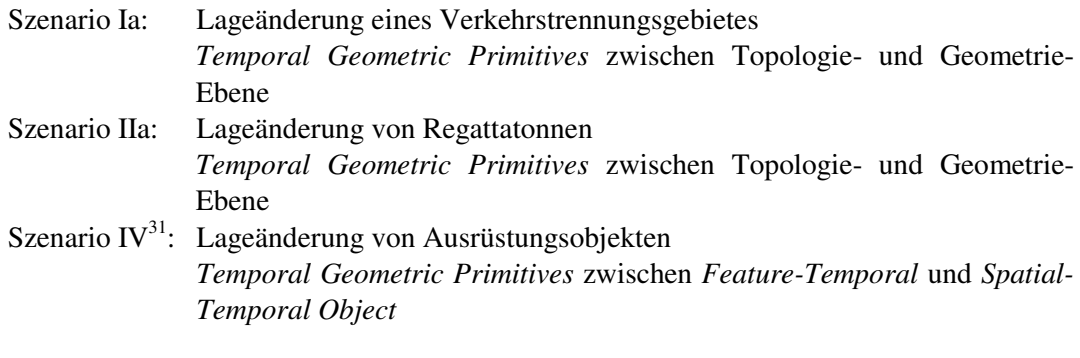

Für das Szenario IV gibt es im S-57 Datenmodell kein Äquivalent, da die Modellierung identisch ist mit den Szenarien I und II.

## 6.1.1 Szenario Ia: Lageänderung eines Verkehrstrennungsgebietes

Dieses Szenario beschreibt die Modellierung einer Lageänderung eines Verkehrstrennungsgebietes im S-57x Datenmodell (siehe: Kapitel 3.4.1.1, Szenario I zum Vergleich).

Flächen-, Linien- und Punktobjekte ändern hier zeitgleich ihre Lage. Abbildung 6.1 auf der folgenden Seite zeigt eine schematisch vereinfachte Lageänderung eines Verkehrstrennungsgebietes. Die Modellierung dieser Lageänderung erfolgt über die *Temporal Geometric Primitives* zwischen Topologie- und Geometrie-Ebene (siehe: Kapitel 5.1.1.2.1).

<sup>&</sup>lt;sup>31</sup> In Szenario III erfolgte die Analyse der Modellierung von Zeitplänen im S-57 Datenmodell (siehe: Kapitel 3.4.2.1).

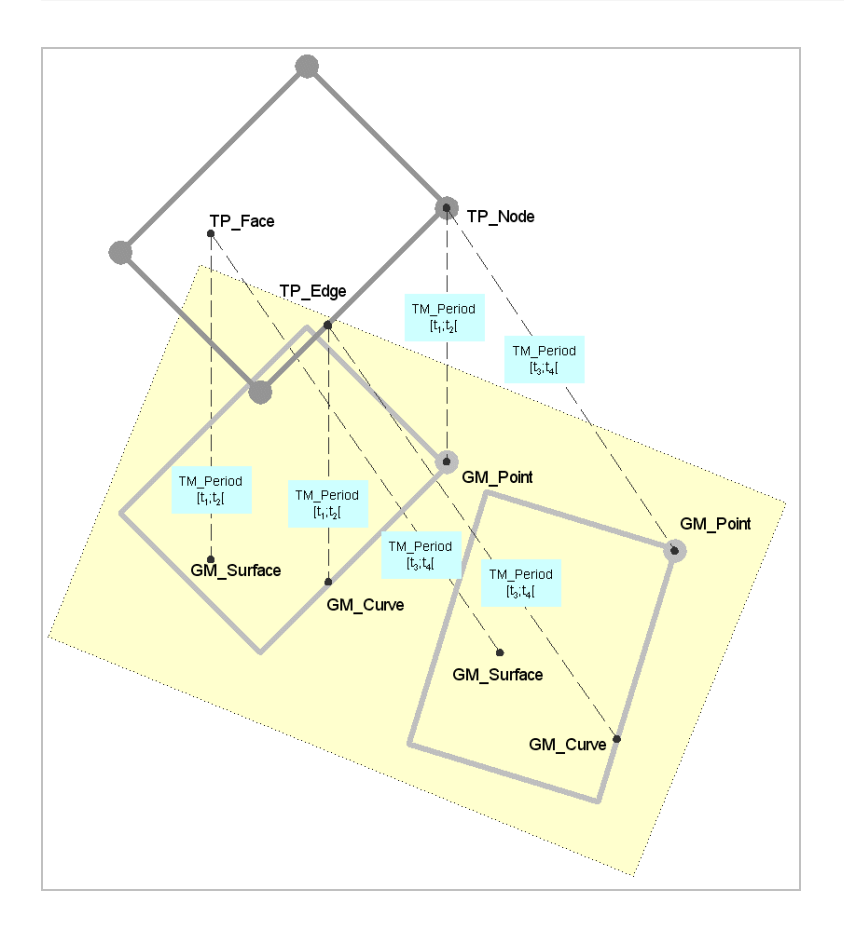

Abbildung 6.1: Schematisch vereinfachte Lageänderung von Objekten im S-57x Datenmodell

Die sich in ihrer Lage ändernden Punkt-, Linien und Flächenobjekte sind einmalig in einer ENC enthalten und verweisen, in Abhängigkeit ihrer Zeitkoordinaten (*Temporal Geometric Primitives*), auf verschiedene Positionen. Die räumlichen Koordinaten sind in den *Geometric Primitives* (GM\_*Point,* GM\_*Curve* und GM\_*Surface*) gespeichert.

Das Verkehrstrennungsgebiet links in der Abbildung 6.1 ist im Zeitraum  $t_1$  bis  $t_2$  gültig; das Gebiet rechts hingegen im Zeitraum  $t_3$  bis  $t_4$ . Die Zeitpunkte  $t_2$  und  $t_3$  sind identisch. Das halboffene Intervall schließt eine Überlappung dieser Zeitpunkte aus. Diese Modellierung ermöglicht eine korrekte Darstellung der Objekte bei einem Wechsel der *Geometric Primitives* zu einem in den *Temporal Geometric Primitives* gespeicherten Datum. Ein Vorsichtsgebiet zeigt auch hier dem Nautiker den neuen Verlauf an, so dass er sich vorab auf die Situation einstellen kann.

Unterbrechungen in der regulären Ausliegezeit saisonaler Objekte können ebenfalls auf diese Weise modelliert werden. Dies wird im folgenden Kapitel beschrieben.

## 6.1.2 Szenario IIa: Lageänderung von Regattatonnen

Dieses Szenario beschreibt die Modellierung saisonaler Objekte (siehe: Kapitel 3.4.1.2, Szenario II zum Vergleich).

Jeder Ausliegezeitraum entspricht einem *Temporal Geometric Primitive*, so dass auch Unterbrechungen in der regulären Ausliegzeit von z.B. zwei oder mehr Jahren im Modell abgebildet werden können. Die Objekte liegen nur einmal in der ENC vor.

Zur Illustration werden die Zeiträume 01. Mai bis 30. September für die Jahre 1998 bis 2002 und 2004 bis 2006 gewählt. Es sind insgesamt acht Zeiträume, in denen die Tonne ausliegt. Abbildung 6.2 zeigt eine vereinfachte Darstellung.

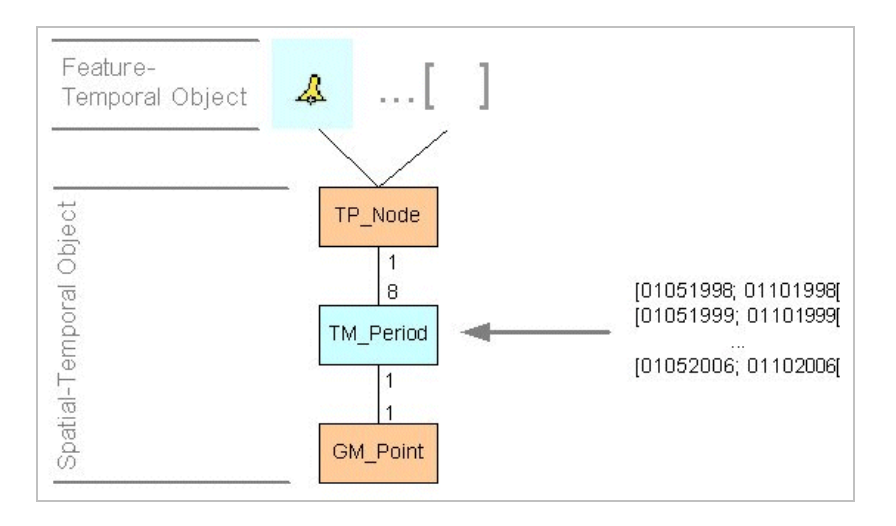

Abbildung 6.2: Modellierung einer Unterbrechung im regulären Ausliegezeitraum saisonaler Objekte im S-57x Datenmodell

Die Ausliegezeiträume 1 bis 8 der Tonne und ihre Ausrüstungsgegenstände (verdeutlicht durch die graue, eckige Klammer) werden als *Temporal Geometric Primitive* TM\_*Period* zwischen TP\_*Node* und GM\_*Point* gespeichert. Jeder Zeitraum verweist auf eine Koordinate im Raum (GM\_*Point*). So wird ausgeschlossen, dass sich ein Objekt zeitgleich an mehreren Positionen im Raum befindet.

Eine spätere Korrekturnachricht ist, sofern die Zeitkoordinaten nicht verändert werden müssen, in diesem Modell nicht erforderlich. Die Attributierung der *Geo Feature Objects* bleibt, wie auch im vorherigen Beispiel des Verkehrstrennungsgebietes, unverändert.

Die Abbildung 6.3 auf der folgenden Seite zeigt im Vergleich zum S-57x Datenmodell die Möglichkeiten im S-57 Datenmodell. Dort sind die Zeiträume als Attributwerte am *Feature Object* gespeichert. Um eine Unterbrechung in der regulären Ausliegezeit modellieren zu können, gibt es im S-57 Datenmodell zwei Möglichkeiten:

- 1. Versendung von Korrekturnachrichten (externes Ereignis)
- 2. mehrfaches Enthaltensein von Objekten in der ENC

Im Vergleich zu Abbildung 6.2 enthält Abbildung 6.3 keine Topologie-Ebene. *Feature Object* und *Spatial Object* sind im S-57 Datenmodell direkt miteinander verbunden. Im S-57x Datenmodell hingegen fungiert die Topologie-Ebene als flexible Schnittstelle zwischen räumlicher und semantischer Objektkomponente.

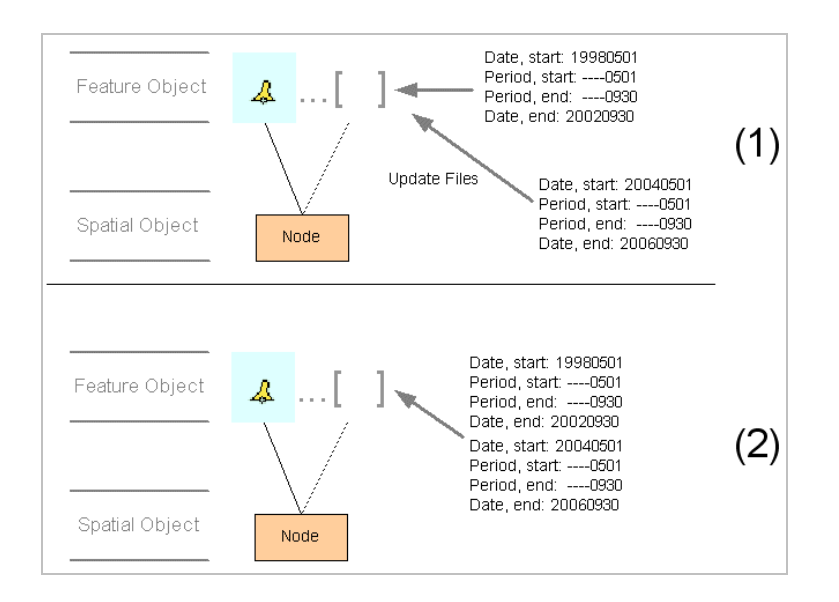

Abbildung 6.3: Modellierung einer Unterbrechung im regulären Ausliegezeitraum saisonaler Objekte im S-57 Datenmodell

Die erste Möglichkeit (1) beinhaltet die Versendung von Korrekturnachrichten, um die in der ENC vorhandenen Objekte mit neuen Attributwerten zu aktualisieren. Die Auswertung des Attributs *Date, end* führt zu einer Unterdrückung der Objekte in der Kartendarstellung. Das Objekt bleibt jedoch weiterhin Bestandteil der ENC; es wird nicht gelöscht.

Im Gegensatz zur ersten Möglichkeit verzichtet Möglichkeit (2) auf die Versendung von Korrekturnachrichten. Stattdessen werden, entsprechend der Anzahl der Zeiträume, zusätzliche Objekte mit ihren zu den Zeiträumen passenden Attributwerten abgespeichert (1998 bis 2002 und 2004 bis 2006). Die Auswertung des Attributpaares *Date, start / Date, end* stellt sicher, dass die Objekte innerhalb der gültigen Zeiträume in der Karte dargestellt werden.

Die Möglichkeiten 1 und 2 beinhalten jedoch die Gefahr einer nicht korrekten Anzeige der Objekte. Für die S-57 Objektklasse *Topmark* (Toppzeichen) beispielsweise sind alle vier Attribute (*Date\** und *Period\**) nicht zulässig und können damit auch nicht am Objekt gespeichert werden. Eine *Master-Slave-*Relation, die Tonne (*Masterobject*) und Toppzeichen (*Slaveobjekt*) miteinander verbindet kann dies abfangen und muss von der ECDIS ausgewertet werden.

Das S-57x Datenmodell hingegen schließt aus, dass auf Grund nicht zulässiger Attribute für ein *Feature Object* oder eventuell fehlender *Master-Slave* Relationen Objekte fälschlicherweise dargestellt werden. Durch die Verlagerung der zeitlichen Komponente von der semantischen Ebene an die *Temporal Geometric Primitives* zwischen Topologie- und Geometrie-Ebene wird die Gültigkeit nur einmal pro Relation erfasst. Alle *Feature Objects*, die sich einen TP\_*Node* teilen, teilen sich ebenfalls GM\_*Point* und TM\_*Period*. Das Verschicken der Korrekturnachrichten zur Aktualisierung der Attributwerte sowie das mehrfache Enthaltenseins von Objekten in einer ENC entfallen im S-57x Datenmodell. Korrekturnachrichten sind nur zur Aktualisierung der Zeitkoordinaten notwendig, wenn die ENC bereits veröffentlicht wurde.

Mithilfe der Operationen, die ebenfalls Bestandteil von S-57 Objektklassen sind, wäre es zusätzlich möglich, zeitgleich mit der Änderung der geographischen Position auch Attributwerte zu ändern, z.B. die Form einer Tonne.

Aber nicht jedes *Masterobject* verweist von Beginn seines Lebenszyklus auf ein oder mehrere *Slaveobjects*. *Slaveobjects* können nachträglich per Korrekturnachricht gesetzt werden. Sie müssen jedoch nicht immer mit der Gültigkeit des *Masterobjects* übereinstimmen. Wie diese zukünftigen Objekte im S-57x Datenmodell modelliert werden zeigt das folgende Kapitel.

## 6.1.3 Szenario IV: Lageänderung von Ausrüstungsobjekten

In den vergangenen beiden Beispielen ging es um die Lageänderung von Objekten insgesamt (Trägerobjekt inklusive aller Ausrüstungsobjekte). Die *Temporal Geometric Primitives* zwischen *Feature-Temporal Object* und *Spatial-Temporal Object* eröffnen im S-57x Datenmodell nun die Möglichkeit, Ausrüstungsobjekte in der ENC anzuzeigen, deren Gültigkeitsdauer von der Gültigkeitsdauer des Trägerobjektes abweicht.

In Kapitel 5.1.1.2.2 wurde bereits das Beispiel eines Dalbens erwähnt, der zu einem späteren Zeitpunkt ein Feuer erhält.

Abbildung 6.4 [ELWIS\_web] zeigt die Bekanntmachung, dass bei Emskilometer 29.5 nachträglich ein Dalben mit einem Feuer versehen wird. Die Wirksamkeit dieses Ausrüstungsobjektes beginnt am 15.09.2004 und ist bis auf Widerruf gültig. Die Zeitspanne wird am *Temporal Geometric Primitive* zwischen *Feature-Temporal Object* (Feuer) und *Spatial-Temporal Object* (Dalben) gespeichert (siehe: Abbildung 5.9).

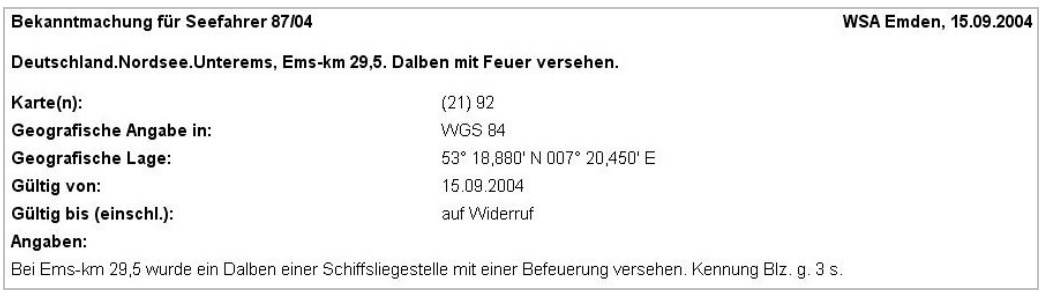

Abbildung 6.4: Bekanntmachung für Seefahrer

Der Vorteil dieser Modellierung ist, dass bereits bestehende Strukturen mehrfach verwendet werden können. Das Feuer nutzt den räumlichen Anteil des Dalbens und damit auch alle *Temporal Geometric Primitives*, die dort eventuell gesetzt sind.

Konsistenzprüfungen durch die Software müssen jedoch gewährleisten, dass keine Konflikte zwischen den *Temporal Geometric Primitives* auftreten können. Dies betrifft vor allem die Software zur Erstellung und Qualitätssicherung der ENCs.

Kapitel 6.2 beschreibt exemplarisch die Modellierung von Zeitplänen im S-57x Datenmodell.

# 6.2 Modellierung von Zeitplänen im S-57x Datenmodell

Die Modellierung von Zeitplänen erfolgt mit Hilfe des neuen Objekttyps S-57x. Die Erfassung der Zeitinformationen erfolgt bei der Erstellung der ENC. Nach ihrer Veröffentlichung können diese Zeitinformationen mit Hilfe von Korrekturnachrichten verändert werden. Das folgende Szenario greift auf die im Kapitel 5.2 beschriebenen Inhalte zurück.

Folgendes Szenario wird in Kapitel 6.2.1 modelliert: Szenario IIIa: Sperrgebiete für die Schifffahrt S-57x *Object*

Auf ähnliche Weise können auch Zeitpläne abgebildet werden, die nur Zeitpunkte beinhalten.

## 6.2.1 Szenario IIIa: Sperrgebiete für die Schifffahrt

In diesem Beispiel geht es um die Modellierung der Schießzeiten in militärischer Übungsgebieten (siehe: Kapitel 3.4.2.1, Szenario III zum Vergleich).

Auf der semantischen Ebene wird ein S-57x *Feature Object* definiert. Tabelle 6.1 zeigt die Attributierung. Die Kategorie (*Category of Time schedule in general*) definiert die im *Temporal Object* gespeicherten Zeitkoordinaten als Sperrzeiten (*Closing Hours*).

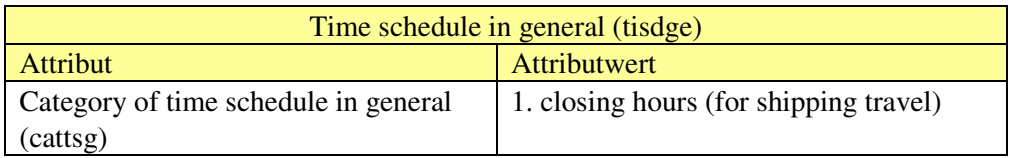

Tabelle 6.1: tisdge – closing hours (S-57x Feature Object)

Der Bezug zum militärischen Übungsgebiet erfolgt über eine Relation, die das S-57x *Feature Object* (Zeitbezug) mit dem *Geo Feature Object* (Semantikbezug) verbindet (siehe: Kapitel 5.2.1.2). Verwendet wird die S-57 Objektklasse *Military Practice Area* (militärisches Übungsgebiet).

Auf der zeitlichen Ebene wird ein *Temporal Object* definiert. Die in Tabellenform vorliegenden Schießzeiten (Datum / Uhrzeit) werden als aufeinander folgende Intervalle auf einer Zeitachse definiert. Die Attribute an den Intervallen beschreiben die Eigenschaften dieses Intervalls, die Änderungen in der Darstellung des Objektes auslösen können.

Die Abbildung 6.5 auf der folgenden Seite zeigt eine vereinfachte Darstellung der Schießzeiten für das Übungsgebiet Todendorf.

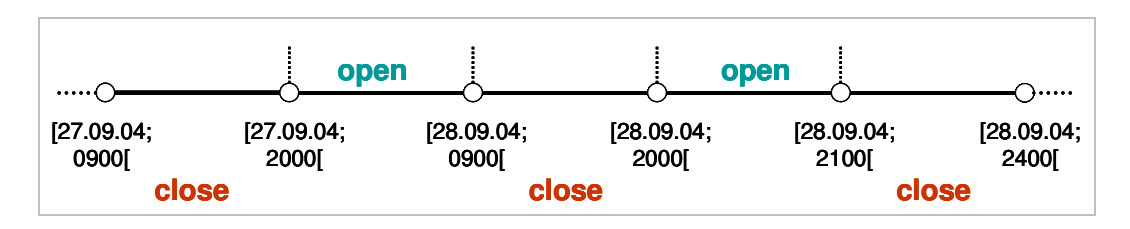

Abbildung 6.5: Zeitkoordinaten für das Schießgebiet Todendorf

Schießzeiten des militärischen Übungsgebietes sind gleichzeitig Sperrzeiten für die Schifffahrt. Das Attribut *close* in Abbildung 6.5 zeigt an, dass das Gebiet für die Schifffahrt gesperrt ist. Das Attribut *open* bedeutet, dass das Gebiet befahren werden kann.

Abbildung 3.19 (Kapitel 3.4.2.1, Szenario III) zeigt nicht nur die Schießzeiten für das Gebiet Todendorf, sondern ebenfalls für das Gebiet Putlos. Die Zeitkoordinaten beider Gebiete sind identisch, so dass für das Gebiet Putlos kein neues S-57x *Object* angelegt werden muss. Das S-57x *Object* kann wiederverwendet werden. Lediglich eine Relation vom bereits bestehenden S-57x *Feature Object* zum *Geo Feature Object Military Practice Area* mit der Objektbezeichnung Putlos muss erzeugt werden.

Diese Lösung macht die Daten schlank und kompakt, da nur eine weitere Relation gespeichert werden muss und sie erleichtert zugleich die Datenerfassung. Weiterhin können die Informationen für Routenplanungen automatisch ausgewertet und entsprechend berücksichtigt werden.

Das folgende Kapitel zeigt zwei Möglichkeiten, wie die Auswertung der Zeitpläne in einer ENC dargestellt werden könnte.

### 6.2.1.1 Darstellung in der ENC

Wie aus Abbildung 6.5 ersichtlich ist, ist das Gebiet Todendorf außerhalb der Sperrzeiten befahrbar<sup>32</sup> (Attribut *open* der *Temporal Primitives*). In der ENC wird das Gebiet jedoch grundsätzlich als gesperrt angezeigt. Dies ist in der IHO *Presentation Library* so definiert (siehe: Kapitel 3.4.2.1, Abbildung 3.20).

Eine Auswertung der Sperrzeiten kann für die Zeitintervalle mit dem Attribut *open* eine Änderung in der Kartendarstellung bewirken. Die Abbildungen 6.6 und 6.7 (beide [ENCFehmarn\_BSH]) auf der folgenden Seite zeigen zwei mögliche Darstellungen des Gebietes Todendorf.

<sup>&</sup>lt;sup>32</sup> .Die Schießzeiten sind ohne Gewähr. Änderungen wegen Wetterlage oder technischer Störungen sind nur innerhalb der v.g. Zeiten möglich. Maßgebend sind die Warnsignale an den Signalstellen (s. Seekarten) und auf den Sicherungsfahrzeugen". [ELWIS\_web]

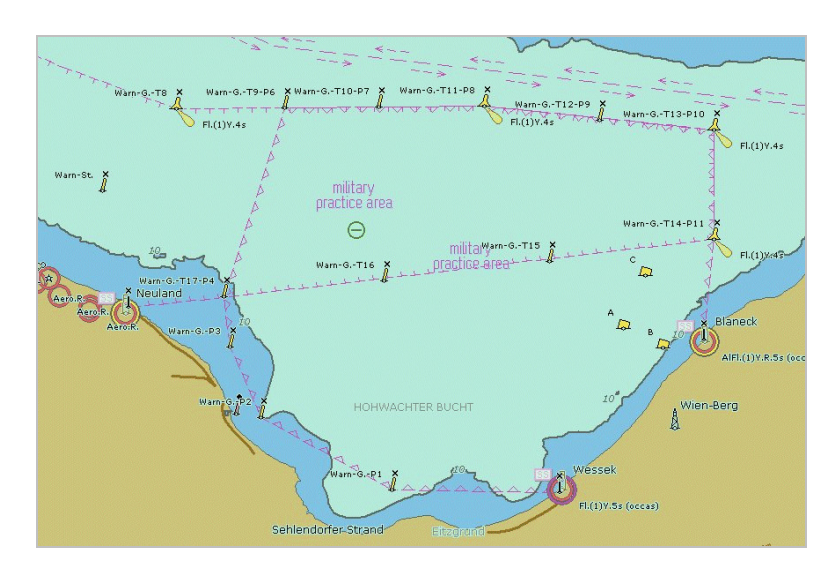

Abbildung 6.6: Farbliche Änderung des Symbols

In Abbildung 6.6 wird das normalerweise magentafarbene Durchfahrt Verboten Symbol grün, wenn das Gebiet für die Schifffahrt offen ist. Ergänzend zum grünen Symbol kann auch die Umrandung der Fläche farblich verändert werden. Dies zeigt Abbildung 6.7.

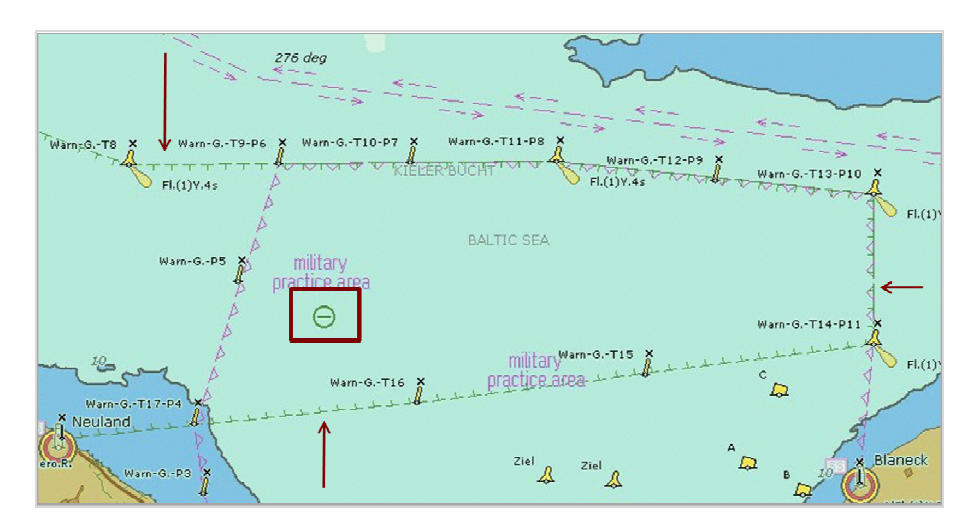

Abbildung 6.7: Farbliche Änderung des Symbols und der Umrandung

Da die Sperrzeiten ohne Gewähr sind, sollte vom Standpunkt der sicheren Navigation aus, das Symbol der Sperrung immer in der ENC sichtbar sein und folglich nicht durch die Auswertung der *Temporal Objects* zeitweilig unterdrückt werden. Vorstellbar wäre in diesem Falle auch eine tabellarische Auflistung aller Sperrzeiten für ein entsprechend ausgewähltes Gebiet.

Dieses Kapitel hat die Szenarien aus Kapitel 3 wieder aufgegriffen und vergleichsweise mit dem S-57x Datenmodell modelliert. Verdeutlicht werden sollte die Funktionalität des in Kapitel 5 formal beschriebenen S-57x Datenmodells.

Im Kapitel 5.2 wurde bereits erwähnt, dass das für ENCs verwendete Klassifizierungsschema durch ein Schema mit einem anderen semantischen Schwerpunkt ersetzt oder ergänzt werden kann. Das Kapitel 7 skizziert zwei weitere Szenarien, die die Themen Hochwasserschutz und Luftfahrtkarten zum Inhalt haben.

# 7 S-57x: Ausblick

*Electronic Navigational Charts* als Navigationsmittel für die Seefahrt standen bei der Entwicklung des S-57x Datenmodells im Mittelpunkt. Sie sind für den Zweck der Navigation optimiert und besitzen einen klar umrissenen Nutzungsrahmen. ENCs dienen der unmittelbaren Orientierung im Raum. Abfrageergebnisse müssen daher vom System in Echtzeit bereitgestellt werden und basieren auf einem sehr restriktiven Datenmodell, welches alle Informationen in einem einzigen Layer vorhält (siehe: Kapitel 3.2.1).

Ein über die Navigation hinaus erweiterbarer Nutzungsrahmen des S-57x Datenmodells könnte die Anwendung von Geodaten im Hochwasserschutz oder die zusätzliche Einbindung von Luftfahrtkarten sein.

In Szenario V wird anhand des Sturmflutschutzes $33/$  Hochwasserschutzes in Hamburg die Kombination von topographischen Karten<sup>34</sup> und elektronischen Seekarten skizziert. Szenario VI in Kapitel 7.2 greift die Einbindung von Luftfahrtkarten auf.

## 7.1 Szenario V: Hochwasserschutz in Hamburg

Das Hamburger Staatsgebiet umfasst eine Fläche von 750qkm. Ohne den Hochwasserschutz würde Hamburg im Rahmen der normalen Gezeiten zweimal täglich auf einer Fläche von 250qkm überflutet werden. [ElvisBär2004]

Der öffentliche Hochwasserschutz schützt in erster Linie die Bevölkerung. Die Schutzhöhe der Anlagen ist abhängig von der Lage der zu schützenden Objekte sowie vom Wind- und Wellenangriff. Sie reicht von NN +7,20m bis NN +9,25m. Weiterhin ergänzt seit 1976 ein privater Hochwasserschutz den öffentlichen Hochwasserschutz. Polder und Sperrwerke schützen etwa 70% des Hafengebietes. Die Höhe der Schutzanlagen beträgt NN +7,50m. [Gönnert+2004]

Der Schwerpunkt dieses Szenarios liegt auf der Verknüpfung von ENCs und topographischen Daten. Gezeigt werden soll, dass das im Kapitel 5 entwickelte S-57x Datenmodell auch auf Anwendungen anzuwenden ist, die sich außerhalb des Anwendungsbereiches der Navigation und Hydrographie befinden.

Das folgende Kapitel geht zunächst auf den Zeitbezug im Hochwasserschutz ein.

<sup>&</sup>lt;sup>33</sup> Die Begriffe Hochwasserschutz und Sturmflutschutz werden in diesem Kapitel synonym verwendet.

 $34$  Der Begriff der "topographischen Karte" wird in Kapitel 7.1.2 definiert.

## 7.1.1 Zeitbezug im Hochwasserschutz

Der Zeitbezug in diesem Szenario betrifft land- und seeseitige Informationen gleichermaßen.

Er kann unter anderem die folgenden Fragestellungen beinhalten:

- Wie hoch ist der Wasserstand an einem bestimmten Ort zu einem bestimmten Zeitpunkt?
- Welche Gebiete sind ab wann landseitig überflutungsgefährdet bzw. werden für Rettungskräfte unpassierbar?

Der Sturmflutwarndienst präzisiert die Vorhersagen des Bundesamtes für Seeschifffahrt und Hydrographie und berechnet die Sturmflutvorhersagen für Hamburg nach Höhe und Eintrittszeit. Für Hamburg wird es kritisch, wenn der Wind ausreichend lange aus Richtung Nordwest weht und zusätzlich Sonne und Mond den normalen Vorgang von Ebbe und Flut verstärken.

Sturmflutwarnungen für Hamburg erfolgen, wenn Wasserstände über NN +4,50 erwartet werden. Das normale Tidehochwasser liegt ca. bei NN +2m. [Sturmflutinfo\_web]

Je nach Höhe der zu erwartenden Wasserstände werden die vom Hochwasser gefährdeten Gebiete geräumt und gesperrt. Tiefer liegende Hafenteile überfluten bereits bei einem Wasserstand von NN +5,00m [Sturmflutinfo\_web]. Ab einer Wasserstandshöhe von NN +4,80m werden z.B. die Zufahrten in die Hafencity über die Straßen "Am Sandtorkai" und "Brooksbrücke" geschlossen. Abbildung 7.1 [Verkehr\_web] zeigt einen Ausschnitt aus einer Karte für die Verkehrslenkung für die Hafencity im Falle einer Sturmflut.

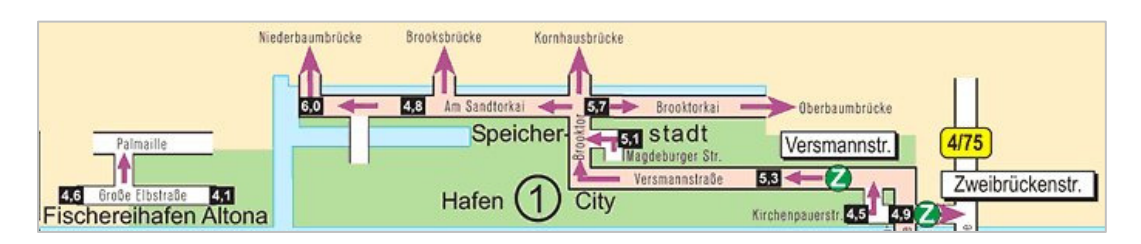

Abbildung 7.1: Verkehrslenkung Hafencity im Falle einer Sturmflut (Ausschnitt)

Die Zufahrt in die Hafencity kann ab einem Wasserstand von NN +4,80m nur noch über die Straße "Kornhausbrücke" erfolgen, da sie 90cm höher liegt als die Straßenzüge "Am Sandtorkai" und "Brooksbrücke" (NN +4,80m "Brooksbrücke" zu NN +5,70m "Kornhausbrücke").

## 7.1.2 Geodaten für den Hochwasserschutz

Aus traditioneller Sicht lassen sich Karten in topographische und thematische Karten unterteilen, wobei sich die Grenze zwischen beiden Kartenarten nicht immer exakt angeben lässt.

Topographische Karten enthalten "alle für die Orientierung und Tätigkeit des Menschen im Gelände notwendigen Gegebenheiten der Erdoberfläche bzw. der Landschaft entsprechend dem Kartenmaßstab. Siedlungen, Verkehrswege und -objekte, Grenzen, Gewässer, Bodenbedeckung (Situation) und Reliefformen sowie eine Reihe sonstiger zur allgemeinen Orientierung notwendiger oder ausgezeichneter Erscheinungen bilden den Hauptinhalt topographischer Karten." [LexKartoCD\_2002]

Abbildung 7.2 [Hake+2002\_CD] zeigt eine topographische Karte im Maßstab 1:50.000.

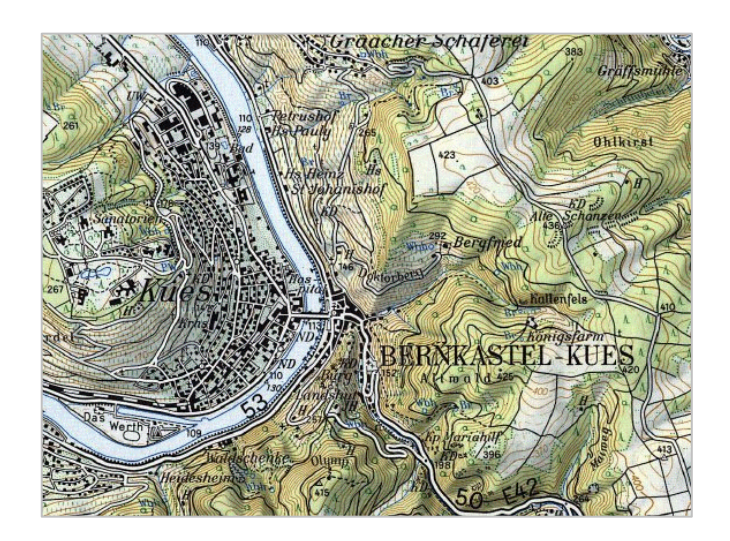

Abbildung 7.2: Topographische Karte 1:50.000

Thematische Karten, wozu auch Seekarten zählen, bilden hingegen "Objekte oder Sachverhalte (Themen) nicht topographischer Art aus der natürlichen Umwelt und aus dem Wirtschafts- und Sozialbereich der menschlichen Gesellschaft" ab.

[LexKartoCD\_2002]

In diesem Szenario stellen topographische Karten den Hauptanteil dar, da es hier vor dem Hintergrund des Hochwasserschutzes in Hamburg um die Abbildung von Bebauung, Verkehrswegen und Reliefformen geht.

Die Einbindung solcher topographischer Daten, basierend auf dem S-57x Datenmodell zeigt das folgende Kapitel.

## 7.1.2.1 Topographische Daten im S-57x Datenmodell

Für die Modellierung der topographischen Daten wird ein neues Klassifizierungsschema, bestehend aus Objektklassen, Attributen, Attributwerten und Operationen benötigt. Abbildung 7.3 auf der folgenden Seite zeigt rot umrahmt die Komponenten im S-57x Datenmodell, die für die Modellierung der topographischen Daten, im Unterschied zu ENCs, ergänzt werden müssen.

Es handelt sich dabei um die beiden Objektartenkataloge. Diese Komponenten repräsentieren den semantischen Teil eines Objektes, der die Frage nach dem "WAS" beantwortet. In einem Klassifizierungsschema wird der zu betrachtende Ausschnitt der realen Welt festgelegt und im S-57x Datenmodell durch Objektklassen, Attribute, Attributwerte und Operationen definiert.

Der IHO *Object Catalogue* enthält überwiegend nautische und hydrographische Informationen. Für das in diesem Kapitel gewählte Szenario des Hochwasserschutzes sind zusätzlich detaillierte Landinformationen notwendig. Der S-57x *Object Catalogue* definiert ergänzend den Verwendungszweck und Anwendungsbereich der Zeitkoordinaten (siehe: Kapitel 5.2.1.2). Alle anderen Komponenten des S-57x Datenmodells bleiben invariant.

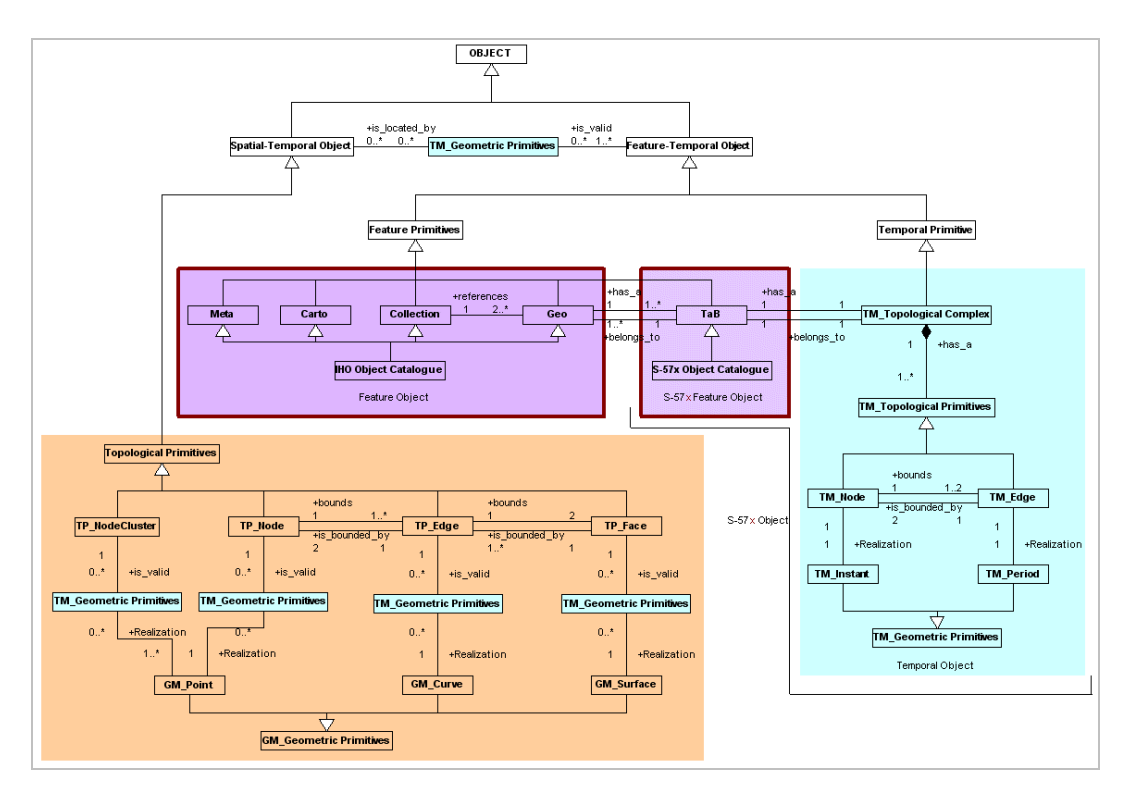

Abbildung 7.3: Zu ergänzende Komponenten im S-57x Datenmodell

Parallel zu den Objektbeschreibungen muss auch eine Darstellungsbibliothek entworfen werden, um die Daten im System anzeigen zu können. Da die IHO ECDIS *Presentation Library* für das spezielle Arbeiten an einer Navigationskonsole im Seebetrieb optimiert ist, werden insbesondere topographische Informationen, die für die Küstennavigation von untergeordneter Bedeutung sind, zugunsten der navigatorisch wichtigen nautischen und hydrographischen Information unterdrückt. Neu definiert werden müssen für die Darstellung von topographischen Daten Symbole, Linientypen und Flächenfüllungen.

Die Beschreibung dieses Szenarios basiert auf ATKIS Daten. Die Abkürzung ATKIS steht für "Amtliches Topographisch-Kartographisches Informationssystem". Es stellt die topographische Basisinformation der fachlichen Informationssysteme im großräumigen mittel- bis kleinmaßstäblichen<sup>35</sup> Bereich dar. Der ATKIS-Objektartenkatalog hat hierbei u.a. die Aufgabe, die Landschaft in erster Linie nach topographischen Gesichtspunkten zu gliedern und anschließend zu klassifizieren. [ATKIS\_UniRostock]

Die zur Verfügung gestellten Geodaten erheben keinen Anspruch auf inhaltliche Vollständigkeit der konvertierten Daten und dienen lediglich der Illustration dieses Szenarios.

Die Konvertierung der Daten wird im folgenden Kapitel beschrieben.

l

<sup>&</sup>lt;sup>35</sup> 1:1 Million = kleinmaßstäbige Karte; 1:1000 = großmaßstäbige Karte

#### 7.1.2.1.1 Konvertierungsprozess ESRI Shape nach S-57x

Die Konvertierung in ein Format, das auf dem S-57x Datenmodell beruht ist notwendig, da das ESRI<sup>36</sup> Shape Format weniger restriktiv ist und zudem vollständig auf eine topologische Datenstruktur verzichtet. Die Topologie bietet jedoch die Möglichkeit, Aussagen zu Nachbarschaften und Beziehungen zwischen Objekten zu treffen. Weiterhin sind räumliche Überlappungen von Objekten im ESRI *Shape* Format möglich sowie die Definition nicht zusammenhängender Elemente zu einem Objekt. [ESRI\_Shape]. Durch das Zusammenfügen der Shape Dateien (einzelne Layer), können Lücken oder doppelte Geometrie im Datensatz entstehen (siehe: Kapitel 3.2.1). Damit entspricht das ESRI *Shape* Format nicht den Anforderungen, die für eine sichere Bewegung und Orientierung im Raum notwendig sind.

Abbildung 7.4 zeigt einen vereinfachten Konvertierungsprozess zur Überführung der ATKIS Daten in das Format des S-57x Datenmodells.

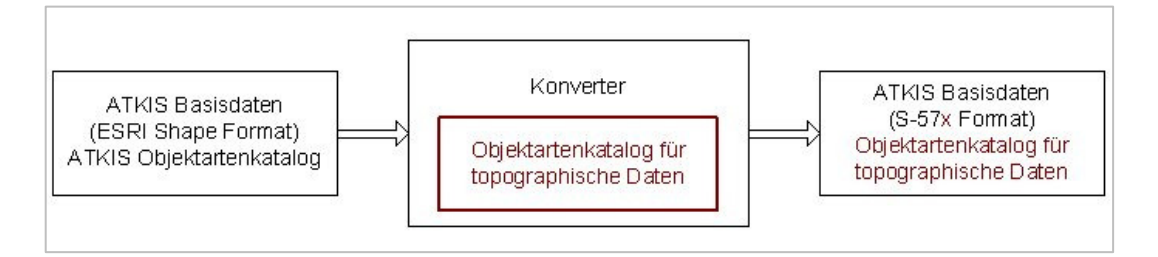

Abbildung 7.4: Konvertierungsprozess ESRI Shape (ATKIS) nach S-57x

Der in der Abbildung 7.4 rot umrahmte Objektartenkatalog für topographische Daten enthält zusätzliche Objektbeschreibungen, die im IHO *Object Catalogue* (für ENCs) nicht enthalten sind bzw. nicht in dem benötigten Detaillierungsgrad beschrieben sind. Auf diese Weise wird sichergestellt, dass bei der Konvertierung von ESRI *Shape* in das Format S-57x keine Informationen verloren gehen.

Die folgende Tabelle zeigt die Überführung von einigen ATKIS Objekten in topographische Objekte (S-57x Datenmodell).

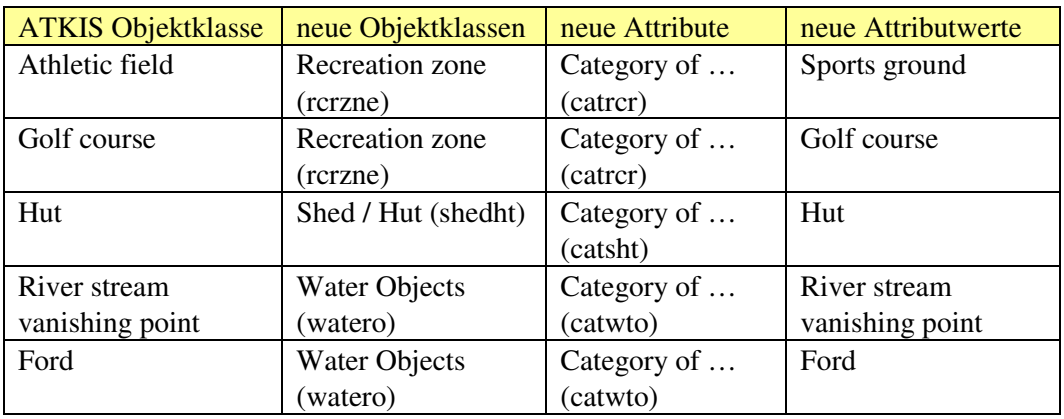

Tabelle 7.1: Auswahl von ATKIS Objektklassen und ihre Überführung in Objektklassen, Attribute und Attributwerte (S-57x Datenmodell)

<sup>36</sup> ESRI = *Environmental System Research Institute*

Die neue Objektklasse *Recreation zone* (rcrzne) definiert z.B. einen Sportplatz oder auch einen Golfplatz. Die neuen Objektklassen und Attribute sind kleingeschrieben, um sie so zu den offiziellen S-57 Objektklassen und Attributen abzugrenzen. Objekte, die einen Bezug zum Wasser haben, und nicht durch S-57 Objektklassen beschrieben werden können, sind in der neuen Objektklasse *Water Objects* (Wasser) zusammengefasst.

Es können aber auch Objektklassen um Attribute und Werte zur Modellierung topographischer Daten ergänzt werden. Tabelle 7.2 zeigt eine solche Auswahl.

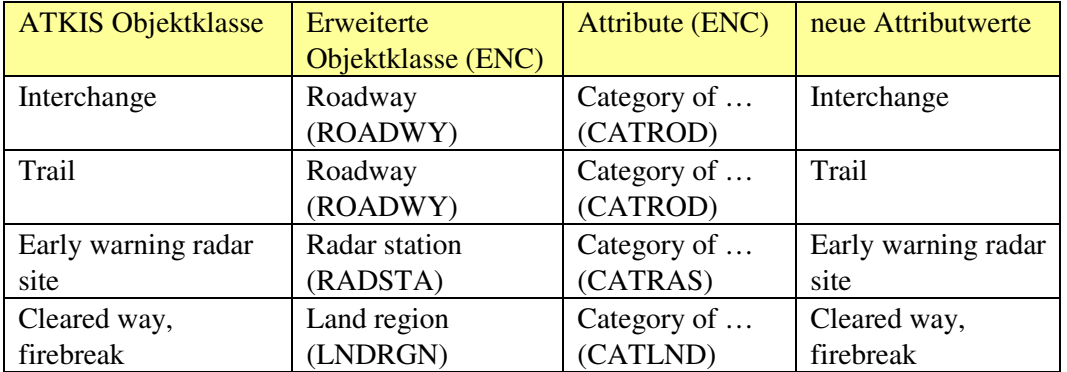

Tabelle 7.2: Auswahl erweiterter S-57 Objektklassen / Attribute zur Abbildung topographischer Informationen

Die Objektklasse *Roadway* (Straßen) wurde hier um Attributwerte ergänzt. Auch ist es möglich, Objektklassen durch neue Attribute und Attributwerte zu erweitern. Wie in Kapitel 7.1.2.2.1 gezeigt wird, sind auch Operationen als Eigenschaft von Objektklassen erlaubt.

ESRI *Shape* Dateien verzichten vollständig auf eine Topologie. [ESRI\_Shape]. Das S-57x Datenmodell hingegen nutzt die Topologie-Ebene, um effizient Aussagen über Nachbarschaften und Beziehungen zwischen Objekten zu treffen. Beim Konvertieren der Daten von ESRI *Shape* in das Format S-57x entsteht zunächst geometrische Redundanz, da die verschiedenen Inhalte im ESRI *Shape* Format auf verschiedenen Layern gespeichert sind (siehe: Kapitel 2.2.2.1 und Kapitel 3.2.1). In einem der Konvertierung nachgeschalteten Optimierungsprozess muss die Geometrie / Topologie bereinigt werden. Dies kann automatisch mittels Software durchgeführt werden. Es wird vermutlich jedoch Stellen im Datensatz geben, die aufgrund zu großer Erfassungsungenauigkeit der einzelnen Layer händisch korrigiert werden müssen.

Zwar können sich Objekte in einer ENC überlappen, allerdings gilt dies nicht für Gruppe 1 Objekte. Dies sind die Objekte, die die Erde lückenlos umspannen. Dazu gehören z.B. Land und Wasser, die in diesem Szenario eine zentrale Position einnehmen. Auch in einem Datensatz, der aus verschiedenen Quelldaten entsteht, muss die Forderung nach einer eindeutigen Geometrie erfüllt sein. Da die Daten nicht nur zur Anzeige gebracht werden, sondern auch automatisch durch eine Endanwendung ausgewertet werden sollen, können geometrische Redundanz oder Lücken im Datensatz aufgrund fehlerhafter Geometrie die Entscheidungsfindung des Nutzers beinträchtigen.

Das Kapitel 7.1.2.1.2 geht auf die Notwendigkeit einer erweiterten *Presentation Library* zur Darstellung topographischer Daten ein.

#### 7.1.2.1.2 Darstellung topographischer Daten

Wie bereits erwähnt, muss passend zum Objektkatalog für topographische Daten auch eine *Presentation Library* vorhanden sein*.* Die Abbildungen 7.5 und 7.6 [ATKIS\_01 und ATKIS\_02] verdeutlichen die Notwendigkeit dieser Erweiterungen.

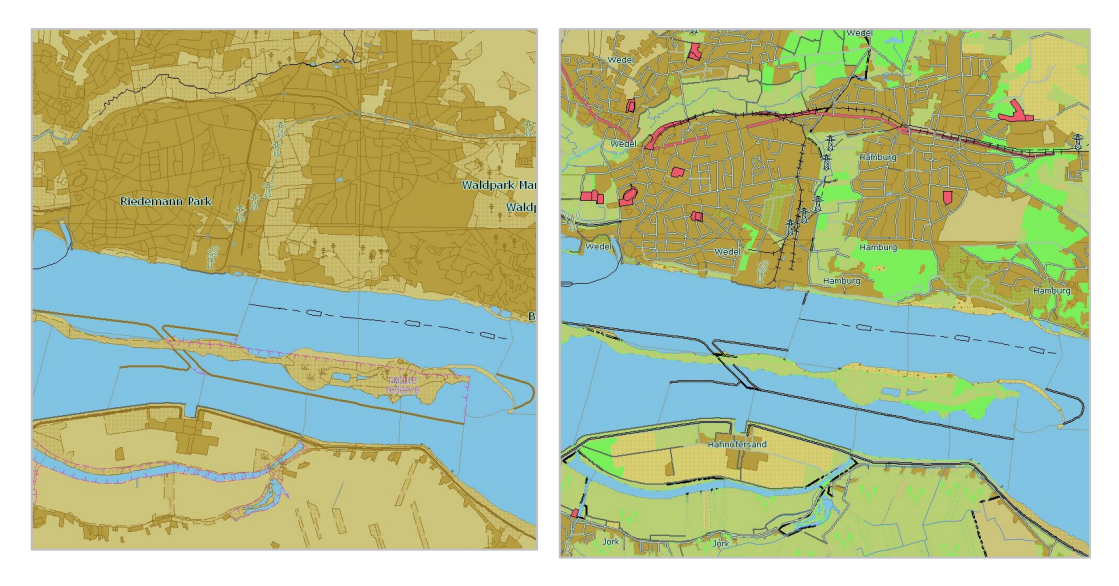

Abbildung 7.5: S-52 Presentation Library Abbildung 7.6: S-52 ATKIS Erweiterung

In der Abbildung 7.6 wird die Vielseitigkeit der Landschaft wesentlich besser herausgestellt als dies in Abbildung 7.5 möglich ist. Neben Eisenbahnstrecken und Straßenzügen sind landwirtschaftlich genutzte Flächen im unteren Teil der rechten Abbildung gut zu erkennen (grüne Flächen).

In den Abbildungen 7.5 und 7.6 waren noch keine navigatorischen Objekte eingebunden. Schifffahrtsrelevante Informationen, wie Seezeichen, Leuchtfeuer und Buhnen sind Objekte der ENC. Die Verknüpfung topographischer Daten mit einer ENC bietet dem Nutzer eine verbesserte Grundlage zur Orientierung im Raum. Die gemeinsame Darstellung von ENCs und ATKIS Daten zeigt Abbildung 7.7. [ATKIS\_HH]

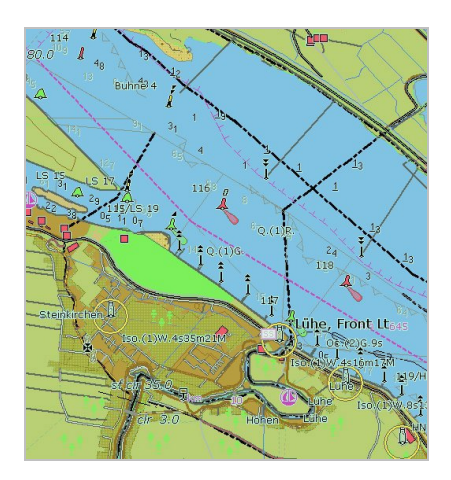

Abbildung 7.7: ENC und ATKIS Daten in einer gemeinsamen Darstellung

Bisher wurde gezeigt, dass ATKIS Daten in das Format S-57x überführt werden und gemeinsam mit ENCs dargestellt werden können.

Als abschließender Punkt ist noch zu zeigen, wie die Zeitkomponente dieses Szenarios im S-57x Datenmodell modelliert werden könnte. Dies beinhaltet z.B. die Frage, welche Gebiete ab wann überflutungsgefährdet sind bzw. für Rettungskräfte unpassierbar werden.

Das Kapitel 7.1.2.2 geht auf den Hochwasserschutz in der Hafencity ein. Das Kapitel 7.1.2.2.1 skizziert die Modellierung der Geodaten für den Hochwasserschutz auf Basis des S-57x Datenmodells. Aufgrund der gemeinsamen Datenbasis für Land und Wasser sind Abfragen möglich, die z.B. beantworten könnten, welche Gebiete bei welchem Wasserstand überflutet werden würden. Operationen, als Eigenschaft von Objektklassen ermöglichen hier die Änderung von Attributwerten an Objekten ohne externes Ereignis (siehe: Kapitel 3.3.1.2).

### 7.1.2.2 Hochwasserschutz in der Hafencity

Hafencity und Speicherstadt liegen vor der öffentlichen Hauptdeichlinie und damit im Überflutungsbereich der Elbe. Das Merkblatt "Sturmflut - Hinweise für die Bevölkerung in der Elbniederung (Hafencity)" gibt Auskunft über die Gefährdung bei Hochwasser. Die Karte in Abbildung 7.8 [Merkblatt\_Hafencity] zeigt farbig die unterschiedlichen Gefahrenbereiche.

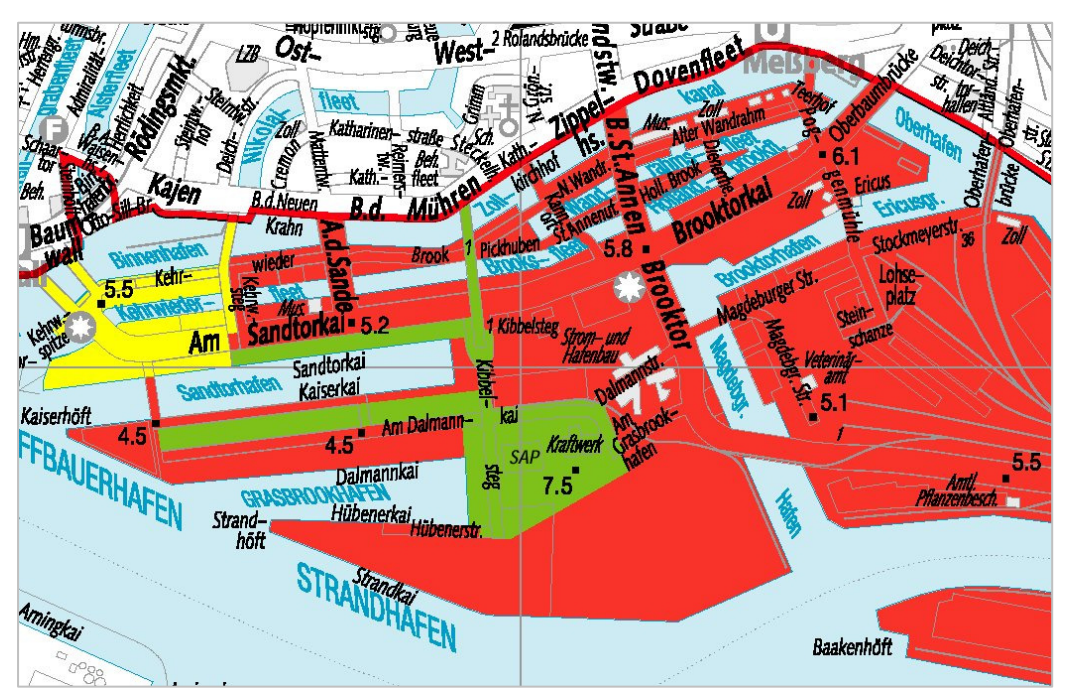

Abbildung 7.8: Karte der Hafencity

Legende

- rot: Diese Gebiete sind ab einem Wasserstand von NN +5.00m überflutungsgefährdet und ab NN +6.50m vollständig zu räumen.
- gelb: Gebäude in den gelb eingezeichneten Gebieten sind hochwassergeschützt und von einer Räumung ausgenommen.
- grün: Diese Gebiete markieren aufgehöhte Flächen (Warften) und sind bis zu einem Wasserstand von NN +7,50m geschützt. Über höher gelegte Brücken kann dieser Bereich zu Fuß verlassen werden.
- 7.5: gibt die Höhe des Hochwasserschutzes an

Wie solche Geodaten, basierend auf dem S-57x Datenmodell aussehen könnten, wird im folgenden Kapitel beschrieben. Die diesem Szenario zugrunde liegenden Daten der Hafencity wurden aus ATKIS Daten [ATKIS\_01; ATKIS\_02] konvertiert und anschließend um hochwasserrelevante Objekte, Attribute, Attributwerte und Operationen ergänzt.

#### 7.1.2.2.1 Geodaten der Hafencity

Wie bereits im Kapitel 5.2 erwähnt, bezieht sich die Modellierung des Semantik- und Zeitbezuges ausschließlich auf die Änderung von Zuständen; die Geometrie der Objekte wird als invariant vorausgesetzt. Der Trigger für eine Zustandsänderung in diesem Szenario hier ist das Erreichen eines Schwellenwertes, der ggf. mit einer zeitlichen Vorhersage (Datum / Uhrzeit) kombiniert werden kann.

Landkarten und Seekarten für gezeitenfreie Gewässer verzeichnen als Bezugshorizont den Abstand des Grundes von einer Niveaufläche der Landesvermessung oder der Fläche des mittleren Wasserstandes<sup>37</sup>. In Gezeitengebieten jedoch stimmt das Kartennull im Allgemeinen nicht mit der Nullfläche der Landesvermessung überein, da in diesen Seekarten die Wassertiefen angegeben werden, die bei einem besonders niedrigen Niedrigwasser noch verbleiben.

#### [SKN2005]

Im Hamburger Hafen ist seit dem 01.01.2005 auf der Delegationsstrecke<sup>38</sup> von km 607,5 ((Oortkaten) bis km 638,5 (Tinsdal)) das Seekartennull (SKN) auf NN-1,90m festgesetzt [HPASKN\_20050118]. Für Wasserstandsvorhersagen gilt jedoch das mittlere Hochwasser als Referenz, welches 2,09m über NN liegt. In Abbildung 7.8 auf der vorherigen Seite sind die rot markierten Gebiete ab NN +5,00m überflutungsgefährdet und ab NN +6,50m vollständig zu räumen. Dies entspricht einem Wasserstand von 2,91m bzw. 4,41m über dem mittleren Hochwasser.

Im Bereich des Küstenschutzes kann es daher drei relevante Bezugshorizonte:

- Normal Null, NN<sup>39</sup> bzw. Normal Höhen Null, NHN (Geodäsie)
- Seekartennull (z.B. *Lowest Astronomical Tide*, LAT)

 $\overline{a}$ 

• mittleres Hochwasser, MHW (Sturmflutwarndienst; Wasserstandsvorhersagen)

Für die Modellierung der Geodaten für Fragen des Hochwasserschutze werden Objektklassen, Attribute, Attributwerte und Operationen benötigt, die die spezielle Situation der Hafencity bei Hochwasser abbilden können. Die Problematik der unterschiedlichen Bezugshorizonte sollte bei der Modellierung berücksichtigt werden

<sup>&</sup>lt;sup>37</sup> Der mittlerer Wasserstand ist der mittlere Stand des Wassers während eines längeren Zeitraums und wird berechnet als arithmetisches Mittel gleichabständiger, meist stündlicher, Wasserstände über diesen Zeitraum.  $[BSH_Gezeiten]$ <br> $38 \text{ N}$ 

<sup>38</sup> Diese Strecke der Elbe ist eine Bundeswasserstraße, die von der Freien und Hansestadt Hamburg verwaltet

wird. [BSHTel\_16012007]<br><sup>39</sup> "NHN Höhenbezugsfläche für die Normalhöhen im System des Deutschen Haupthöhennetzes 1992, welches im Zuge der Wiedervereinigung eingeführt wurde. Es löst das System der normalorthometrischen Höhen ab" [LexKartoCD\_2002]. Weitere Informationen zu NHN / NN sind auf der Seite des Bundesamtes für Kartographie und Geodäsie abzurufen. Siehe: [KarGeoBund\_web]. Die in dieser Arbeit verwendeten Unterlagen beziehen sich noch auf NN.

Die neue Objektklasse *Flood danger area* (überflutungsgefährdetes Gebiet) vom Typ Fläche modelliert hier die überflutungsgefärdeten Bereiche der Hafencity als imaginäre Flächen, wie sie in Abbildung 7.8 dargestellt sind. Sie hat die folgenden drei Attribute.

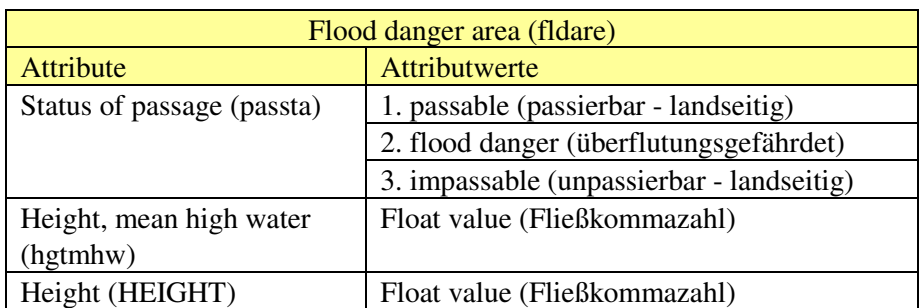

Tabelle 7.3: Objektklasse Flood danger area (S-57x)

#### **Status of passage**

Der Status (*Status of passage*) ist ein neues Attribut und gibt an, ob die Fläche passierbar, überflutungsgefährdet oder unpassierbar ist.

#### **Height, mean high water**

Die Höhe über mittlerem Hochwasser (hgtmhw) definiert hier die Höhe der imaginären Überflutungsfläche, welche identisch ist mit der Höhe der Flutschutzbauwerke. Flutschutzbauwerke werden über die Objektklasse *Shoreline Construction* abgebildet (siehe: Tabelle 7.4). Je nach Höhe des Wassers verändert sich dann die Flächenfärbung (siehe: Operation *High Water*). *Height, mean high water* ist ebenfalls ein neues Attribut.

#### **Height**

l

HEIGHT gibt die Höhe der imaginären Überflutungsfläche über Höhenbezugsfläche an. Für das Beispiel der Hafencity wäre dies Normal Null. Das Attribut Elevation (ELEVAT) wird hier nicht verwendet, da es die Höhe einer realen Fläche über Höhenbezugsfläche definiert. Die ist hier jedoch nicht gegeben.

Mögliche Ergänzungen der Objektklasse *Flood danger area* wären:

- Die Speicherung einer Zeitangabe, wann eine Überflutung in der Zukunft eintreten könnte (Vorhersagewert).
- Die Speicherung der geschätzten Höhe (bezogen auf das mittlere Hochwasser) zu einem Zeitpunkt x.
- Operationen können Funktionen beinhalten, die Attributwerte als Eingabe verwenden, diese auswerten und als Ergebnis ebenfalls ein geändertes Kartenbild anzeigen.

Die zur Objektklasse *Flood danger area* gehörige Operation *High water* (vereinfacht beschrieben)

- prüft den Wasserstand (Abfragen von Pegelwerten<sup>40</sup>)
- vergleicht diesen Wert mit der Höhe der Schutzanlagen, der Höhe der Fläche und eventuell mit den Vorhersagewerten und
- ändert ggf. den Attributwert des Attributes *Status of passage*.

<sup>&</sup>lt;sup>40</sup> Pegelwerte können sich auf Normal Null, Pegelnull und mittleres Hochwasser beziehen. In Hamburg ist Pegelnull = NN -5,00m. [HPAPegel\_web]

Hier muss darauf geachtet werden, dass für die Auswertung die Bezugsflächen einheitlich gewählt wurden.

Weiterhin wird die S-57 Objektklasse *Shoreline Construction* (künstliche Uferbauwerke) um die beiden folgenden Attribute erweitert (siehe Tabelle 7.4):

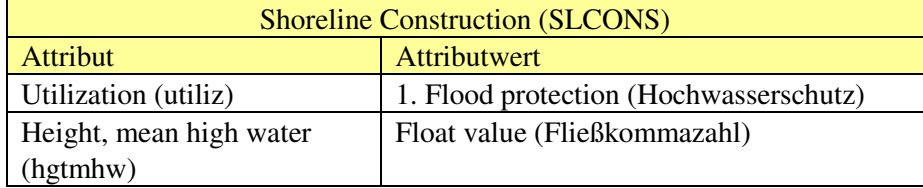

Tabelle 7.4: S-57 Objektklasse Shoreline Construction<sup>41</sup>

So können im Datensatz die Bauwerke identifiziert werden, die eine Hochwasserschutzfunktion haben. Wie bereits in der Objektklasse *Flood danger area* realisiert, kann auch hier die Höhe des Bauwerks bezogen auf den Bezugshorizont "mittleres Hochwasser" erfasst werden (siehe: Tabelle 7.3).

Das neue Attribut *Heigt, mean high water* vereinfacht in diesem Szenario die Auswertung der Geodaten, da die Höhe der Schutzanlagen nun bezogen auf die beiden Bezugshorizonte Normal Null (Attribut HEIGHT) und mittleres Hochwasser (hgtmhw) gespeichert werden kann. Dies ist in der derzeit gültigen Version von S-57 nicht berücksichtigt.

Ändert die Operation *High water* den Attributwert *Status of passage* der Objektklasse *Flood danger area*, so löst dies in den Geodaten eine entsprechende Einfärbung der Flächen aus. Die Farbe Grün steht für passierbar, gelb für überflutungsgefährdet und rot für unpassierbar. Abbildung 7.9 zeigt ATKIS Daten [ATKIS\_01; ATKIS\_02] der Hafencity, die um die Hochwasserschutzinformationen (Objektklasse *Flood danger area; Shoreline Construction, flood protection*) ergänzt wurden (siehe: Abbildung 7.8 zum Vergleich).

Bei einem Wasserstand von NN +5,00m wären die rot eingefärbten Flächen unpassierbar, da die Hochwasserschutzanlage nur eine Höhe von NN +4,50m aufweist. Die gelben Flächen sind nur bis NN +5,50m sicher und bekommen daher den Status überflutungsgefährdet. Die dicken blauen Linien symbolisieren die S-57 Objektklasse *Shoreline Construction* mit der Attributierung *flood protection*.

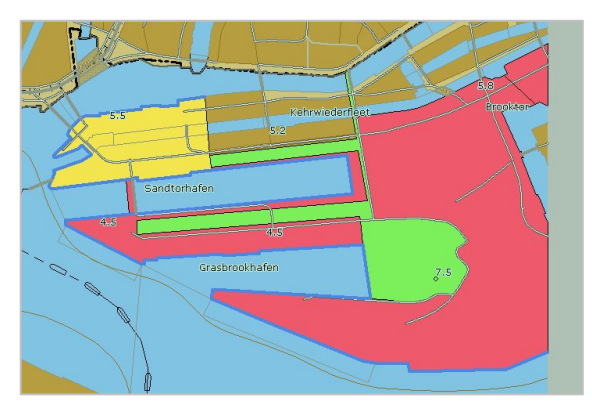

Abbildung 7.9: Symbolisierung der Geodaten "Hochwasserschutz" der Hafencity

<sup>41</sup> Die vollständige Definition der Objektklasse *Shoreline Construction* ist in [S-57AnhangA] nachzulesen.

Die für den 19. Januar 2007 vom Bundesamt für Seeschifffahrt und Hydrographie prognostizierte Sturmflut mit einem Wasserstand von NN +5,10m [HHAbendblatt\_web] hätte zu einer Überflutung der in Abbildung 7.9 rot markierten Bereiche in der Hafencity führen können. Die Hochwasserschutzanlage weist dort nur eine Höhe von NN +4,50m auf. Die Prognosen wurden jedoch noch unten korrigiert, da der Sturm schneller über die Nordsee hinweg zog als zunächst angenommen.

Auf Basis dieser Daten (Bebauung, Infrastuktur – land- und seeseitig, Flutschutzinformationen) können z.B. Routen geplant und ermittelt werden, die automatisch Gefahrenbereiche (tiefer gelegene Straßen und Gebiete) berücksichtigen. Insbesondere für Evakuierungen ist eine schnelle Orientierung im Raum notwendig.

Weiterhin sind diese Daten sowohl in stationären als auch in mobilen Systemen einsetzbar. Aktualisierungen der Daten für mobile Systeme in Form von Korrekturnachrichten (siehe: Kapitel 3.3.1.2), z.B. mit neuen Vorhersagewerten, können über E-Mail verschickt werden und ins System eingelesen werden.

Diese Verknüpfung von topographischen Karten, ENCs und Angaben zum Hochwasserschutz ermöglicht Antworten auf die Frage, welche Gebiete landseitig ab wann überflutungsgefährdet sind, bzw. für Rettungskräfte unpassierbar werden.

Eine weitere Möglichkeit wäre, topographische Karten und / oder ENCs mit Luftfahrtkarten zu kombinieren. Dies wird im folgenden Kapitel skizziert.

# 7.2 Szenario VI: Modellierung von Luftfahrtkarten

Nachdem im Szenario V die Kombination aus topographischen Karten und ENCs gezeigt wurde, greift dieses Szenario die Einbindung von Luftfahrtkarten auf.

Im engeren Sinne umfassen Luftfahrtkarten alle Arten von Luftnavigationskarten, die als Planungs- und Orientierungskarten für den Luftverkehr sowie als Navigationskarten zur Vorbereitung, Kontrolle und Durchführung von Flugbewegungen dienen."

[LexKartoCD\_2002]

Je geringer die Flughöhe ist, desto wichtiger ist das Zusammenwirken von topographischen und luftfahrtrelevanten Daten. Tiefflieger müssen z.B. Hindernissen ausweichen, Sperrgebiete umfliegen oder große Flughäfen weiträumig meiden.

[AFSBw\_20070214]

Abbildung 7.10 [RAL\_01] auf der folgenden Seite zeigt einen Ausschnitt aus einer Luftfahrtkarte für den militärischen Gebrauch. Zur Orientierung ist ein stark vereinfachter Datensatz (nur Land- und Wasserflächen) hinterlegt worden.

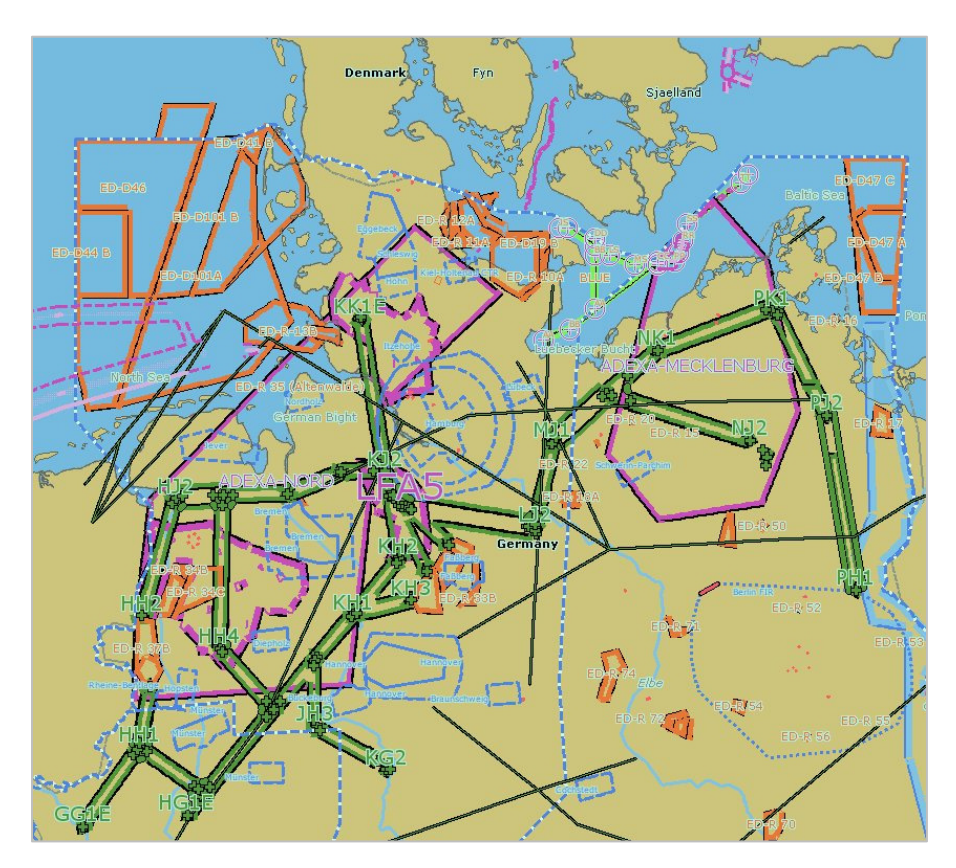

Abbildung 7.10: militärische Luftfahrtkarte

Flächen unterschiedlicher Bedeutung sind mit verschiedenen Linienfarben und –typen umrandet. Die orange umrandeten Flächen mit der Bezeichnung ED – D … z.B. über der Nordsee, definieren Gefahrengebiete; grün dargestellt sind hier Nachtflugkorridore.

Das folgende Kapitel geht zunächst auf den Zeitbezug in Luftfahrtkarten ein.

## 7.2.1 Zeitbezug in Luftfahrtkarten

Der Zeitbezug kann unter anderem die folgenden Fragestellungen beinhalten:

- Welche Flughäfen haben Nachtflugverbot?
- In welchem Luftraum finden in welchen Zeiträumen militärische Übungsflüge statt?
- Welche Flughöhen sind zu welchen Zeiten einzuhalten?

Diese Anforderungen sind vergleichbar mit den Sperrzeiten militärischer Übungsgebiete und können über das S-57x *Object* abgebildet werden (siehe: Szenario IIIa, Kapitel 6.2.1). Das Kapitel 7.2.2 skizziert die Thematik der Modellierung von Luftfahrtkarten im S-57x Datenmodell.

## 7.2.2 Luftfahrtkarten im S-57x Datenmodell

Für die Modellierung von Luftfahrtkarten wird – wie auch für die topographischen Daten in Kapitel 7.1 – ein Klassifizierungsschema benötigt. Das Klassifizierungsschema wurde von der NATO unter der Bezeichnung *Additional Military Layer*, abgekürzt AML veröffentlicht und deckt insgesamt sechs Datenprodukte ab, die auf dem IHO Standard S-57 basieren. Fliegerinformationen sind in dem Produkt RAL = *Route, Areas, Limits* beschrieben und unterliegen, was die zeitliche Komponente betrifft, den gleichen Einschränkungen wie ENCs. ENCs und AML RAL basieren auf dem gleichen Standard.

In AML werden zeitliche Informationen ebenfalls in Attributen gespeichert. Im Produkt RAL gibt es das Attribut *Active Period* (actper), welches die Nutzung bestimmter Gebiete einschränkt, wenn Objekte darin aktiv sind. [AMLRALSpec10]

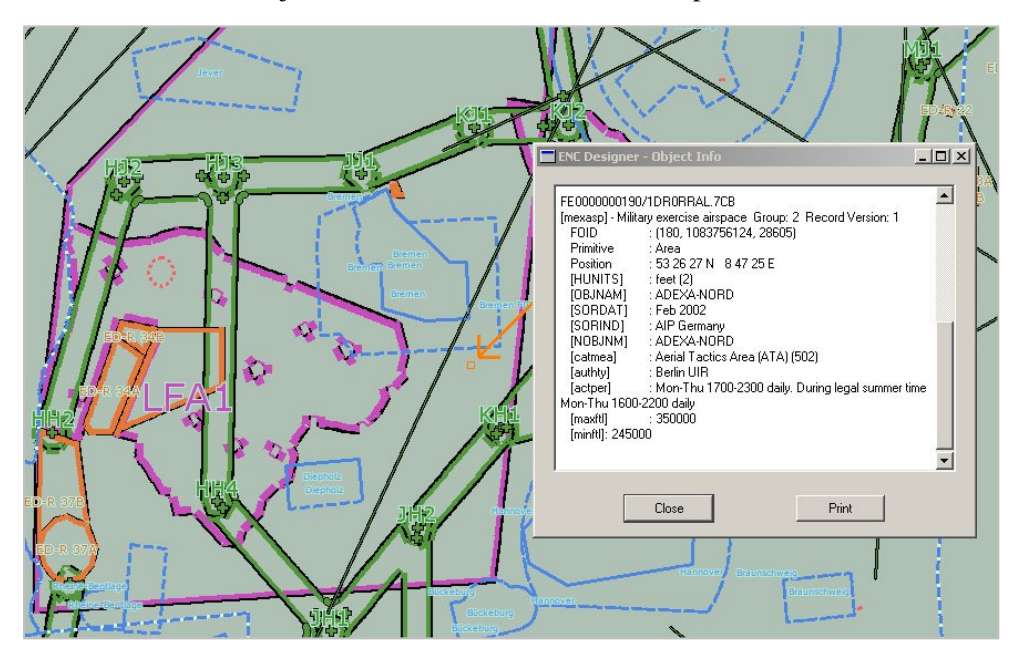

Abbildung 7.11: Attribut actper der Objektklasse Military exercise airspace

Das Attribut *actper* in Abbildung 7.11[RAL\_01] sagt aus, dass die Nutzung täglich von Montag bis Donnerstag in der Zeit von 17 Uhr bis 23 Uhr eingeschränkt ist. Während der Sommerzeit jedoch von 16 Uhr bis 22 Uhr. Eine automatische Auswertung dieses Attributes durch eine Endanwendung ist schwierig, da es sich um ein Textfeld handelt und das Eingabeformat dieser Information beliebig sein kann.

Die Modellierung dieser zeitlichen Einschränkungen erfolgt im S-57x Datenmodell über das S-57x *Object* (siehe: Kapitel 5.2.1.2 und 6.2.1). Es besteht aus dem S-57x *Feature Object* und dem *Temporal Object* und kann nicht alleine existieren. Benötigt wird immer eine Relation zu mindestens einem *Geo Feature Object*.

Das S-57x *Feature Object* definiert dabei den Verwendungszweck der Zeitkoordinaten. In diesem Szenario sind es Zeiten eingeschränkter Nutzung. Tabelle 7.5 zeigt die entsprechende Attributierung.

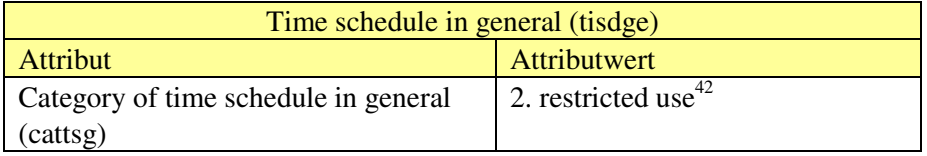

Tabelle 7.5: tisdge – restricted use (S-57x Feature Object)

Datum und Uhrzeit (Angaben in UTC [RALSpec10, Seite 21] werden im *Temporal Object* als aufeinanderfolgende Intervalle abgelegt. Die Attribute an den Intervallen (*open* 

l

 $42$  Attributwert 1: closing hours (siehe: Tabelle 6.1)

*/ close*) beschreiben die Eigenschaften dieses Intervalls. Eine Auswertung dieser Eigenschaften durch die Endanwendung, könnte bei einem Wechsel des Attributwertes eine Änderung im Kartenbild auslösen (siehe: Kapitel 6.2.1.1).

Der Bezug zum militärischen Luftraumübungsgebiet erfolgt über die Relation, die das S-57x *Feature Object* (Zeitbezug) mit dem *Geo Feature Object* (Semantikbezug) verbindet. Verwendet wird hier die AML Objektklasse *Military Airspace Restriction* (mexasp).

Unabhängig von der hier skizzierten Modellierung der semantisch-zeitlichen Objektkomponente ist es ebenfalls möglich, die in den Szenarien Ia-IIa und IV beschriebenen Lageänderungen von Objekten und Ausrüstungsgegenständen auch für dieses Szenario anzuwenden.

Die flexible Verknüpfung unterschiedlicher Inhalte (hier: ENCs, topographische Karten und Luftfahrtkarten) sowie die erarbeiteten Erweiterungen zum S-57 Datenmodell liefern eine Grundlage für eine verbesserte Interaktion zwischen Geodaten und Software (z.B. ECS, ECDIS). Gezeigt wurde, dass das S-57x Datenmodell auch auf Bereiche außerhalb der klassischen Navigation und Hydrographie anwendbar ist.

Das Kapitel 8 geht auf die für diese Arbeit gesteckten Ziele ein und fasst abschließend die Innovationen zusammen.

Leerseite

# 8 Schlussbetrachtung

Die Schlussbetrachtung zu dieser Arbeit gliedert sich in die Kapitel 8.1 Zielsetzung und 8.2 Innovation. Kapitel 8.2.3 fasst die Ergänzungen des Objektkataloges zusammen, die für diese Arbeit entworfen wurden.

# 8.1 Zielsetzung

Die Zielsetzung dieser Arbeit ist die Erweiterung des bestehenden IHO S-57 Datenmodells um eine flexible Zeitkomponente, die folgende Punkte berücksichtigen sollte:

- Verbesserung der Modellierung von Lageänderungen von Objekten
- Speicherung von Zeitplänen (z.B. Durchfahrtszeiten, Sperrzeiten) als Eigenschaft von Objekten
- Anpassung von zeitlich veränderlichen Attributwerten als Eigenschaft von Objekten

Ein Objekt ist der für die Modellierung relevante Betrachtungsgegenstand der realen Welt und kann hinsichtlich

- seiner räumlichen Lage (Geometrie),
- seiner Lagebeziehungen (Topologie),
- seiner Beschreibung (Semantik) und
- seiner zeitlichen Veränderungen

zu anderen Objekten abgegrenzt werden (siehe: Kapitel 2.2).

Die Erweiterungen zum bestehenden S-57 Datenmodell sollen eine Grundlage für eine verbesserte Interaktion zwischen Geodaten und Endanwendungen bilden. Die Nutzungsmöglichkeiten des Modells sind dabei nicht auf ENCs (Geodaten) und ECDIS<sup>43</sup> (Endanwendung) beschränkt.

# 8.2 Innovationen

Den Kern der Innovation bilden die Erweiterungen zum bestehenden S-57 Datenmodell um eine Zeitkomponente, sowohl auf räumlicher als auch auf semantischer Ebene. Das erweiterte Datenmodell wird in dieser Arbeit mit dem Begriff S-57extended Datenmodell bezeichnet  $(S-57x)$ .

Ausgehend von einer Analyse des Zeitbezugs im S-57 Datenmodell wurde zunächst in Kapitel 3.4.4 ein Lösungsansatz für das S-57x Datenmodell skizziert. Dieser beinhaltet die Forderung, dass sich das S-57x Datenmodell am derzeit gültigen S-57 Datenmodell (S-57 Edition 3.1) orientieren sollte. So soll gewährleistet werden, dass auch ENCs mit dem erweiterten Modell abgebildet werden können. Dies ist unter dem Gesichtspunkt wichtig, z.B. topographische Daten oder auch Luftfahrtkarten mit ENCs zu kombinieren.

Weiterhin sollten die bei der Analyse des Zeitbezugs aufgezeigten Nachteile des S-57 Datenmodells behoben werden. Dazu muss das S-57x Datenmodell eine Zeitkomponente

<sup>43</sup> Die Abkürzung ECDIS steht für *Electronic Navigational Display and Information System*.

beinhalten, mit der sowohl räumliche und / oder semantische Veränderungen von Objekten modelliert werden können, als auch komplexe Zeitpläne.

Abbildung 8.1 zeigt in einer Gegenüberstellung die in beiden Modellen verwendeten Komponenten. Rot hervorgehoben sind die Erweiterungen im S-57x Datenmodell im Unterschied zum S-57 Datenmodell. Die Abkürzung n.a. (*not available*) weist darauf hin, dass die entsprechende Komponente in einem der beiden Datenmodelle nicht abgebildet werden kann. Kapitel 8.2.1 bis 8.2.3 gehen genauer auf die Unterschiede zwischen beiden Modellen ein.

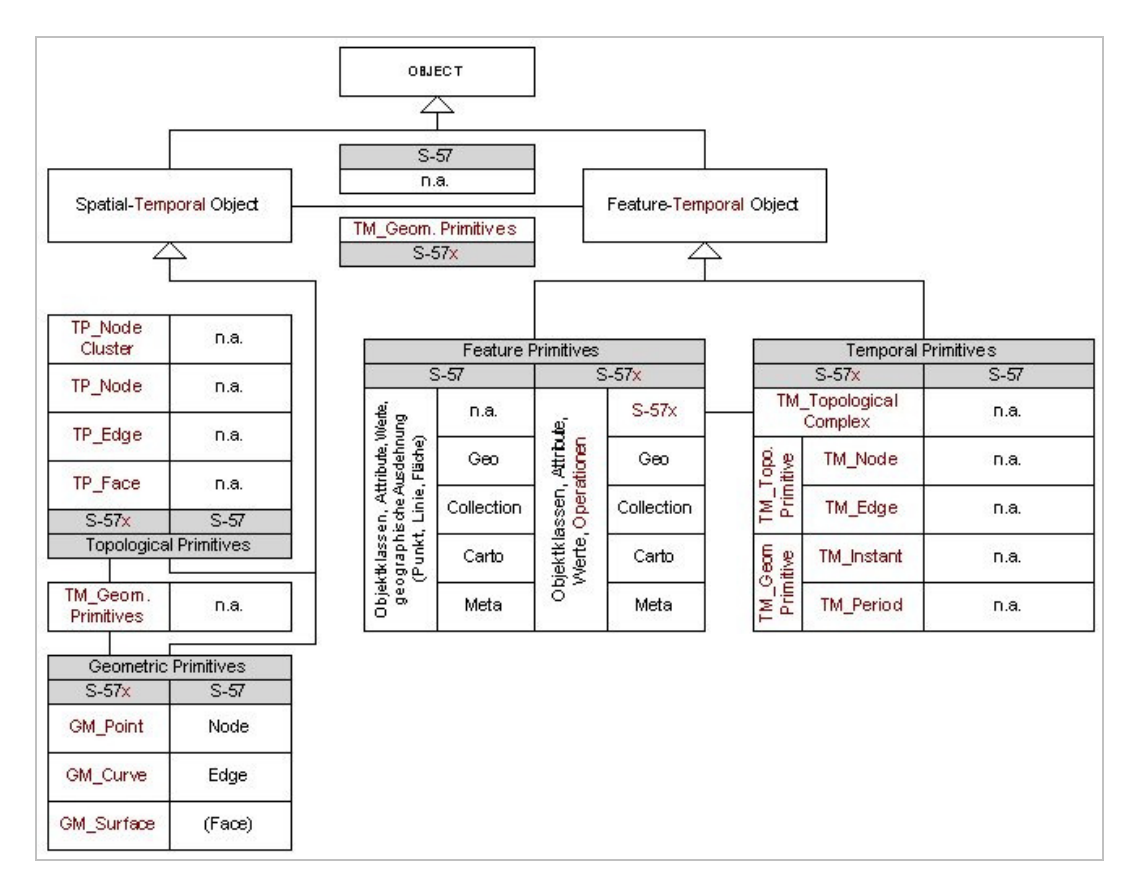

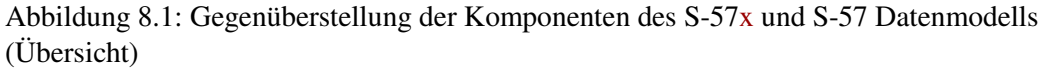

Die Zeitkomponente zur Modellierung des Raumbezugs eines Objektes unterscheidet sich von der Zeitkomponente zur Modellierung des Semantikbezugs. Die Innovationen dieser Arbeit werden daher getrennt nach Raum- und Semantikbezug zusammengefasst.

Zunächst fasst das Kapitel 8.2.1 die Innovationen zur Modellierung des Raum- und Zeitbezugs im S-57x Datenmodells zusammen.

## 8.2.1 Modellierung des Raum- und Zeitbezugs

*Spatial-Temporal Objects* repräsentieren den räumlichen Bezug eines Objektes, der die Frage nach dem WO und seiner räumlichen Ausdehnung beantwortet. Der Raum dient als Bezugsrahmen für die Anordnung und Abbildung von Gegenständen der realen Welt mit Hilfe von Positionen, Distanzen, Nachbarschaften und Verbindungen.

Die Modellierung des Zeitbezugs im Raum bezieht sich auf die Lageänderung von Objekten. Der Trigger hierfür ist das Erreichen eines Datums und / oder einer Uhrzeit.

Das S-57 Datenmodell unterliegt bei der Modellierung von Lageänderungen von Objekten den folgenden Einschränkungen:

- 1. Nicht alle Objekte besitzen die notwendigen Attribute *Date, start / end* und *Periode, start / end*.
- 2. Gespeichert werden kann nur ein einzelner Zeitraum (Datum) für bestimmte Objekte.
- 3. Zeiträume kleiner als einen Tag können nicht als Attributinformation gespeichert werden, da die Angabe von Uhrzeiten im Attribut nicht vorgesehen ist.

Das S-57x Datenmodell löst die aufgelisteten Einschränkungen wie folgt:

- 1. Die Zeitkomponente im räumlichen Objektanteil ist im S-57x Datenmodell in den *Temporal Geometric Primitives* gespeichert. Sie sind als eigene Modellkomponente realisiert und somit unabhängig von den semantischen Eigenschaften eines Objektes. Durch die Verlagerung der zeitlichen Komponente von der semantischen Ebene im S-57 Datenmodell (Attribute *Date\** und *Periode\**) an die *Temporal Geometric Primitives* im S-57x Datenmodell wird die zeitliche Gültigkeit des *Feature Objects* zentral an einer Stelle erfasst. Alle *Feature Objects*, die sich über die Ebene der *Topological Primitives* ein *Geometric Primitive* teilen, teilen sich auch die für diese Relation gültigen *Temporal Geometric Primitives*. Jede abzubildende Zeiteinheit wird in einem *Temporal Geometric Primitive* gespeichert, so dass auch nicht zusammenhängende Zeiteinheiten im Modell abgespeichert werden können. Geometrische Redundanz wird mit diesem Ansatz vermieden. Sie würde entstehen, wenn die zeitliche Information als 4. Dimension an den Koordinaten des Raumes gespeichert werden würde.
- 2. Die Zeitkoordinaten der *Temporal Geometric Primitives* werden als halboffene Intervalle, begrenzt durch Anfangs- und Endzeit, definiert. Halboffene Intervalle werden verwendet, da ein Objekt immer nur einen definierten Zustand und / oder eine definierte Position pro Intervall zugewiesen bekommen kann. Diese Modellierung ermöglicht eine korrekte Auswertung der Objekte bei einem Wechsel der Position (*Geometric Primitives*) zu den in den *Temporal Geometric Primitives* gespeicherten Zeitkoordinaten. Im Unterschied zum S-57 Datenmodell können im S-57x Datenmodell mehrere Zeitintervalle an einer Relation gespeichert werden.
- 3. Gespeichert werden können Datum und Uhrzeit, so dass auch Zeiträume kleiner als einen Tag im Modell abgebildet werden können.
- 4. Zusätzlich kann auch die Relation zwischen *Feature-Temporal Object* und *Spatial Temporal Object Temporal Geometric Primitives* speichern. So kann die Zeitweiligkeit von Ausrüstungsobjekten abgebildet werden. Im S-57 Datenmodell besitzen nicht alle Ausrüstungsobjekte die dafür notwendigen Attribute.

Abbildung 8.2 auf der folgenden Seite zeigt in einem direkten Vergleich die in beiden Modellen verwendeten Komponenten des Raum- und Zeitbezuges.

Es fällt auf, dass es lediglich auf Ebene der *Geometric Primitives* vergleichbare Komponenten im S-57 Datenmodell gibt. Der Begriff des *Faces* ist eingeklammert, da dieses *Geometric Primitive* für ENCs nicht gültig ist. ENCs basieren auf den Topologiemodellen *Chain-Node* und *Planar Graph*, die beide keine *Faces*<sup>44</sup> verwenden (siehe: Kapitel 4.2.1.1). Ein Äquivalent zum *Geometric Primitive* GM\_*Surface* existiert im S-57 Datenmodell für die Modellierung von ENCs nicht.

<sup>44</sup> *Faces* gehören dem Topologiemodell *Full Topology* an.

Weiterhin wurde im S-57x Datenmodell eine Topologie-Ebene mit den *Topological Primitives* TP\_*NodeCluster*, TP\_*Node*, TP\_*Edge* und TP\_*Face* eingeführt. Die *Topological Primitives* modellieren hier die Eigenschaften der *Geometric Primitives* GM\_*Point*, GM\_*Curve* und GM\_*Surface*, die gegenüber Transformationen (z.B. Projektionen) wie verbiegen, dehnen, zusammendrücken und verdrehen, invariant bleiben. Im S-57 Datenmodell sind *Feature Object* und *Geometric Primitives* direkt miteinander verbunden. Die Information, ob es sich bei einem Objekt um eine Fläche, eine Linie oder einen Punkt handelt ist eine Eigenschaft des *Feature Objects*, festgeschrieben in der ENC *Product Specification* und keine eigene Modellkomponente, wie dies im S-57x Datenmodell der Fall ist.

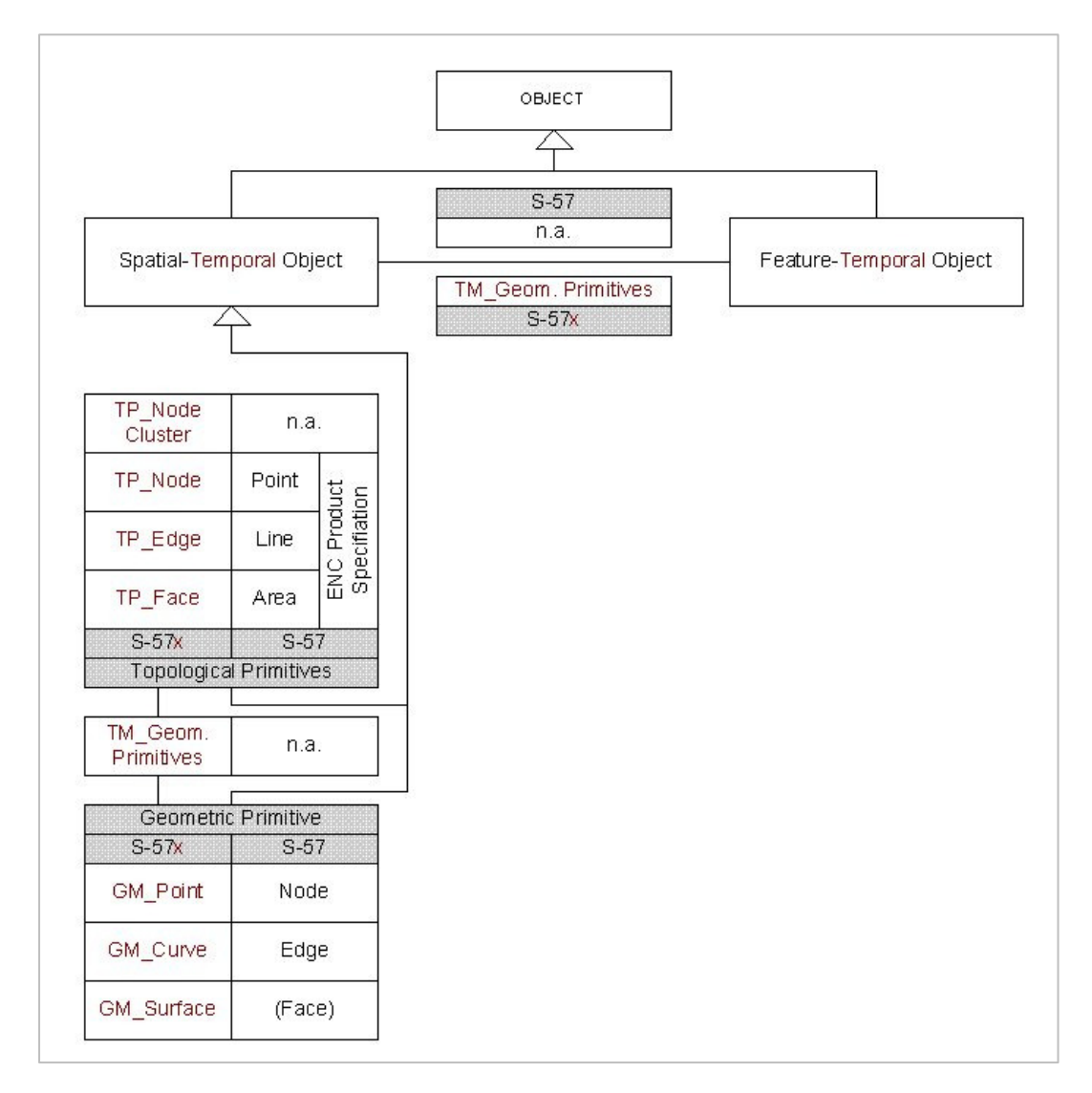

Abbildung 8.2: Komponente zur Modellierung des Raum- und Zeitbezugs im Vergleich (S-57x und S-57 Datenmodell)

Zusammenfassend ist festzuhalten, dass die *Temporal Geometric Primitives* zwischen Topologie- und Geometrie-Ebene sowie zwischen *Feature-Temporal* und *Spatial Temporal Object* eine schlanke und flexible Modellierung von Lageänderung von Objekten ermöglichen. Ihre Nutzung ist optional.

Abbildung 8.3 zeigt rot umrahmt die Komponenten zur Modellierung von Lageänderungen im S-57x Datenmodell mit dem Verweis auf die entsprechenden Szenarien.

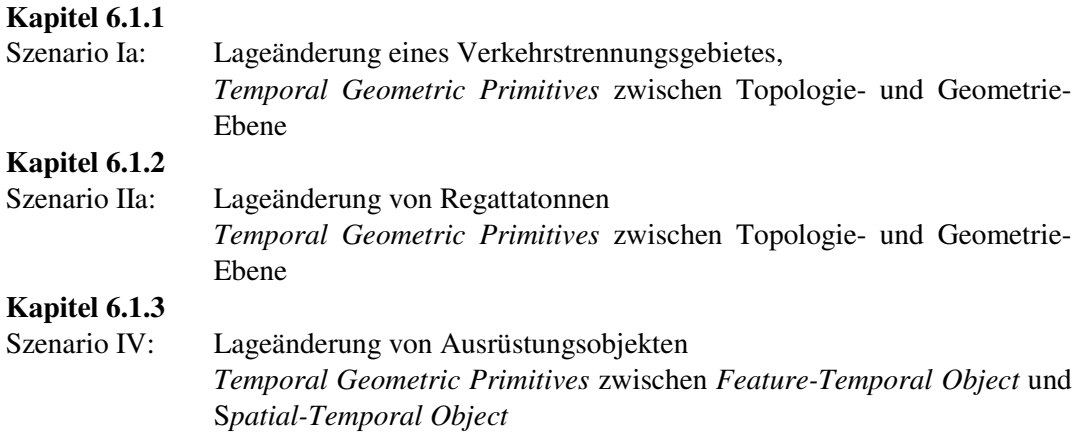

Der Buchstabe a hinter den Szenarien I und II bedeutet, dass die Beispiele sich auf das S-57 und das  $S-57x$  Datenmodell beziehen<sup>45</sup>. Szenario IV unterscheidet sich hinsichtlich der Modellierung im S-57 Datenmodell nicht von den Szenarien I und II und wird daher nur im S-57x Datenmodell beschrieben.

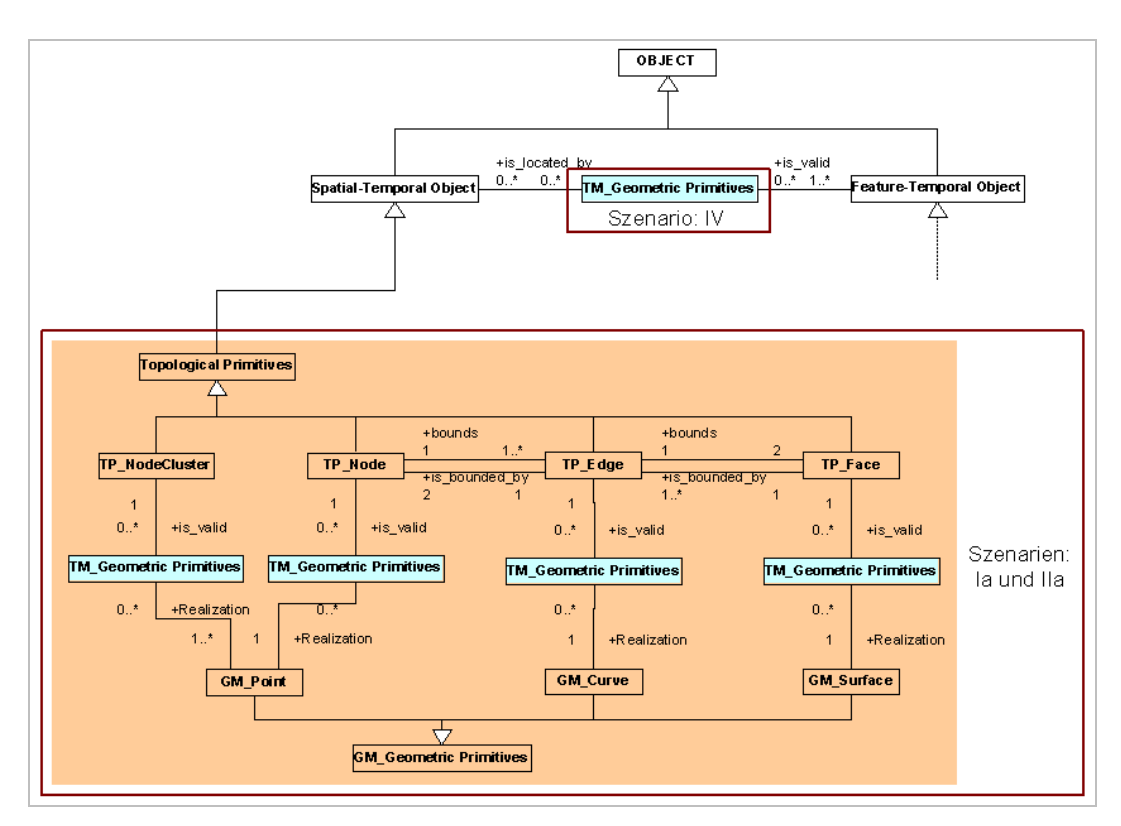

Abbildung 8.3: Komponenten zur Modellierung der Szenarien Ia, IIa und IV

Das folgende Kapitel hebt die Innovationen der Modellierung des Semantik- und Zeitbezugs im S-57x Datenmodell im Vergleich zum S-57 Datenmodell hervor.

<sup>&</sup>lt;sup>45</sup> I, II = S-57 Datenmodell;  $a = S-57x$  Datenmodell

## 8.2.2 Modellierung des Semantik- und Zeitbezugs

*Feature-Temporal Objects* repräsentieren den semantischen Bezug eines Objektes, der die Frage nach dem WAS beantwortet. In einem Klassifizierungsschema wird der zu betrachtende Ausschnitt der realen Welt festgelegt und durch Objektklassen, Attribute und Operationen definiert.

Die Zeitkomponente konzentriert sich hier auf die Möglichkeit, Zeitpläne als Eigenschaft von Objekten zu speichern und durch die Endanwendung (z.B. ECDIS) automatisch auswerten zu lassen sowie auf die Änderung von Attributen als Eigenschaft von Objekten (Operationen).

Das S-57 Datenmodell unterliegt bei der Modellierung von Zeitplänen und Änderungen von Attributen als Eigenschaft von Objekten den folgenden Einschränkungen:

- 1. Gespeichert werden kann nur ein einzelner Zeitraum (Datum) für bestimmte Objekte.
- 2. Operationen finden keine Berücksichtigung.

Das S-57x Datenmodell löst die aufgelisteten Einschränkungen wie folgt:

- 1. Gespeichert werden können Datum und Uhrzeit, so dass auch Zeiträume kleiner als einen Tag im Modell abgebildet werden können. Zusätzlich gibt es die Modellkomponente S-57x *Object*, die die Abbildung von Zeitplänen ermöglicht. Das S-57x *Object* teilt sich auf in ein S-57x *Feature Object* und *Temporal Object*. Ersteres definiert den Verwendungsbereich und den Anwendungszweck des Zeitplanes. Vergleichbar zu einem *Feature Object*, welches keine räumlichen Informationen beinhaltet, enthält ein S-57x *Feature Object* keine zeitlichen Informationen. Diese werden im *Temporal Object* gekapselt. Realweltobjekt und Zeitkomponente sind über eine Relation verbunden. Das S-57x *Object* ist wiederverwendbar, sofern die Objekte innerhalb einer ENC liegen und die Zeitpläne identisch sind (Zweck und Zeitkoordinaten). Redundanz in den Daten wird mit diesem Ansatz ausgeschlossen.
- 2. Neben Attributen und Attributwerten sind Operationen Bestandteil von Objektklassen. Operationen eröffnen die Möglichkeit, ohne externes Ereignis, Attributwerte von Objekten zu ändern.

Abbildung 8.4 auf der folgenden Seite zeigt in einem direkten Vergleich die in beiden Modellen verwendeten Komponenten.
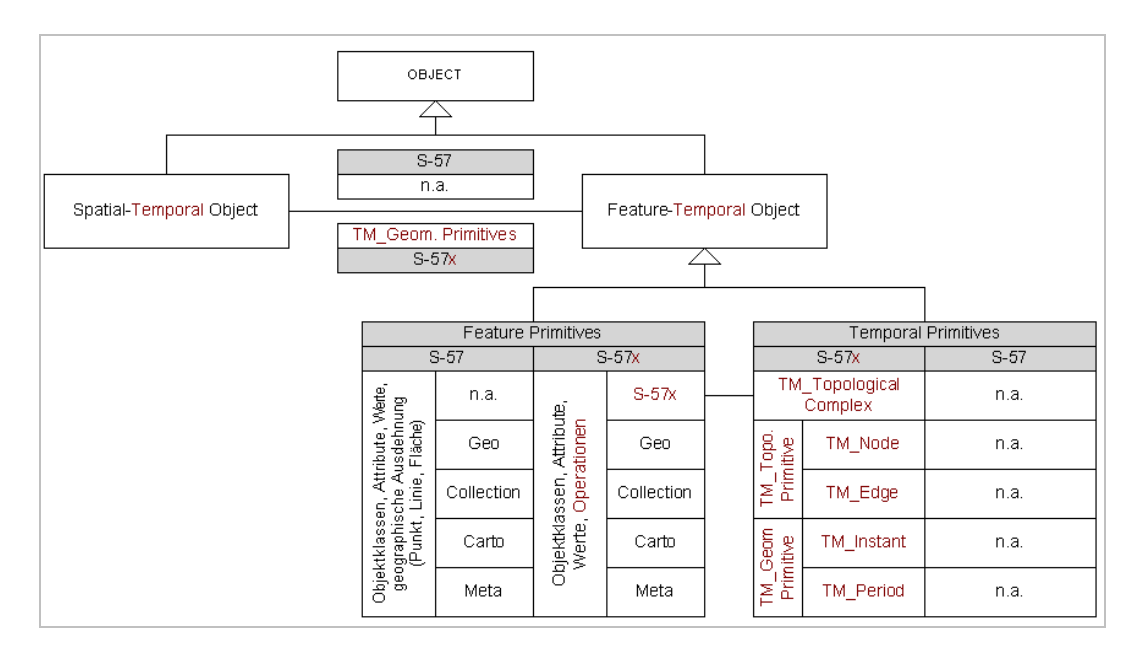

Abbildung 8.4: Komponenten zur Modellierung des Semantik- und Zeitbezuges im Vergleich (S-57x und S-57 Datenmodell)

In der Gruppe der *Feature Primitives* fällt auf, dass es im S-57x Datenmodell Operationen als Eigenschaft von Objekten gibt, die geographische Ausdehnung (Punkt, Linie oder Fläche) hingegen fehlt. Als Äquivalent für die Primitivtypen Punkt, Linie und Fläche gibt es im *Spatial-Temporal Object* des S-57x Datenmodells die *Topological Primitives* TP\_*NodeCluster*, TP\_*Node*, TP\_*Edge* und TP\_*Face* als eigene Komponenten (siehe: Kapitel 5.1.1.1).

Für die *Temporal Primitives* (S-57x *Object*) gibt es im S-57 Datenmodell keine vergleichbaren Komponenten (siehe: Kapitel 5.2.1.2). Die Modellierung von zeitlichen Gesichtspunkten wurde Anfang der 1990er Jahre nur ansatzweise berücksichtigt und als Teil der Semantik im S-57 Datenmodell realisiert. Der Schwerpunkt in der Entwicklung von S-57 lag auf der Umsetzung der Information vom Medium "Papier-Seekarte" in das Medium "digitale Seekarte".

Abbildung 8.5 auf der folgenden Seite zeigt rot umrahmt die Komponenten zur Modellierung von Zeitplänen und die verschiedenen Klassifizierungsschemata im S-57x Datenmodell. Weiterhin enthält die Übersicht auch hier die Zuordnung zu den Szenarien.

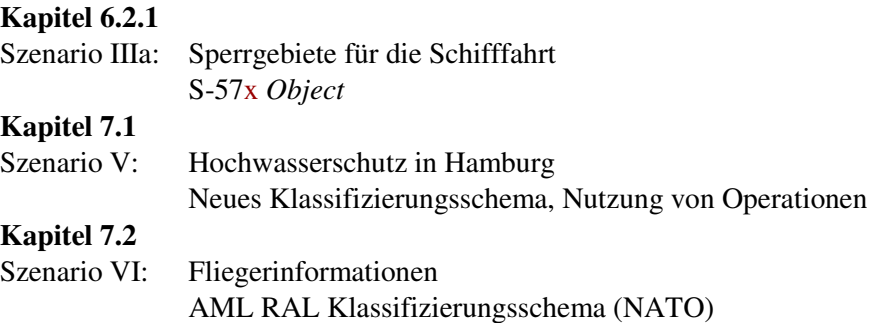

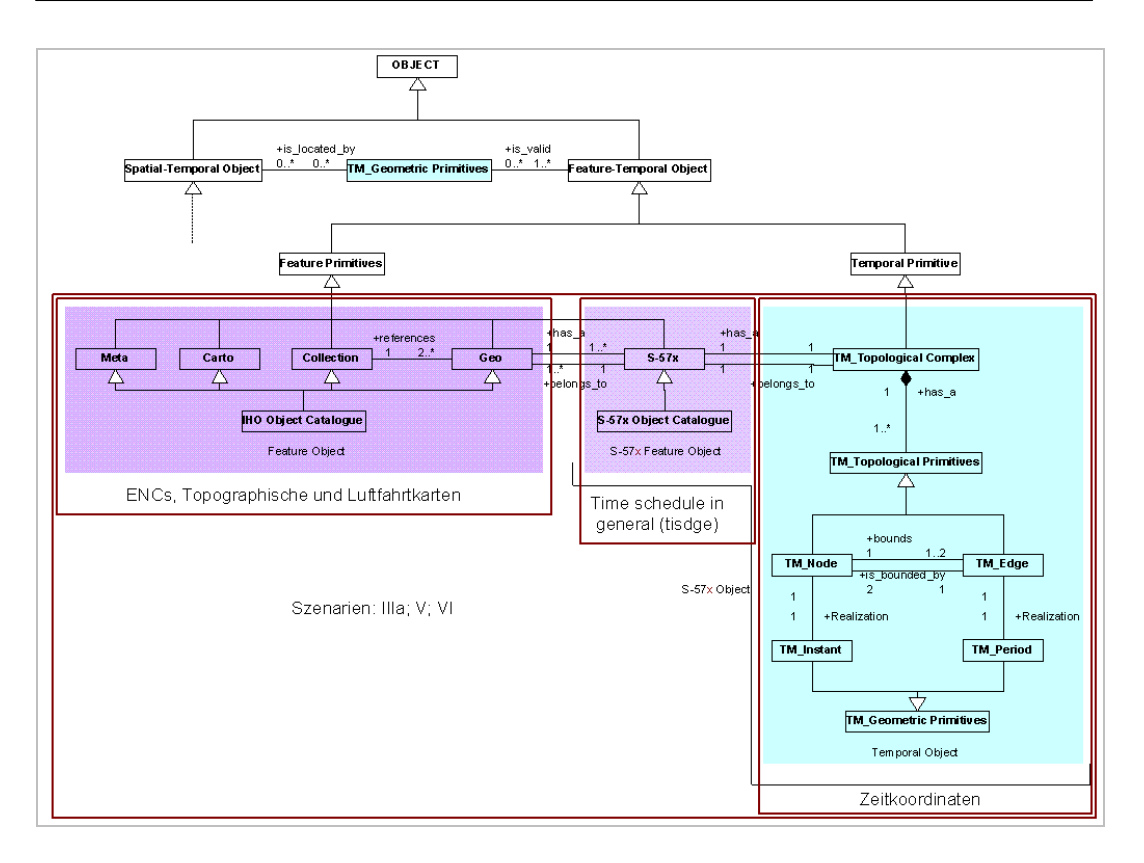

Abbildung 8.5: Komponenten zur Modellierung der Szenarien IIIa, V und VI

Weiterhin ist anzumerken, dass das S-57x Datenmodell nicht auf den für diese Arbeit gewählten Anwendungsbereich der Navigation und Hydrographie beschränkt ist. Der semantisch-zeitliche Objektanteil (*Feature Objects*, S-57x *Object*) ist erweiterbar bzw. austauschbar. Die Kapselung der Kataloge ermöglicht es, Ergänzungen bezogen auf den jeweiligen Anwendungsbereich hinzuzufügen. Zur besseren Übersicht beschreibt Kapitel 8.2.3 Objektklassen, Attribute und Operationen in einer kurzen Zusammenfassung, die für diese Arbeit entweder neu entwickelt oder ergänzt wurden. Objektklassen und Attribute zur Modellierung der topographischen Daten wurden in Kapitel 7.1.2.1.1 beispielhaft erwähnt.

## 8.2.3 Objektklassen, Attribute und Operationen

Die in den folgenden Kapiteln aufgeführten Objektklassen, Attribute und Operationen wurden eingeführt, um speziell Hochwassersituationen zu modellieren und Zeitpläne im S-57x Datenmodell abzubilden.

#### 8.2.3.1 Neue und erweiterte Objektklassen vom Typ Geo

- Neue Objektklasse *Flood danger area* (Attribute, Attributwerte, Operation)
- Erweiterung der bereits bestehenden Objektklasse *Shoreline Construction* mit Attributen und Attributwerten

Die Objektklasse *Flood danger area* wurde für die Modellierung von Hochwassersituationen eingeführt und beinhaltet die zwei neuen Attribute *Status of passage* und *Height, mean high water*. Sie bildet die überflutungsgefärdeten Bereiche der Hafencity als imaginäre Flächen ab. Die zur Objektklasse *Flood danger area* gehörige Operation *High water* ermöglicht die Änderung von Attributwerten ohne externes Ereignis.

Nicht nur die hochwassergefährdeten Flächen müssen erfasst werden, sondern auch die Flutschutzbauwerke. Dazu wurde die bereits bestehende Objektklasse *Shoreline Construction* um zwei Attribute erweitert. Das Attribut *Utilization* kennzeichnet das Uferbauwerk als Hochwasserschutz. Des Weiteren wird in dem Attribut *Height, mean high water* die bauliche Höhe des Bauwerks über dem mittleren Hochwasser angegeben.

Das Attribut *Heigt, mean high water* vereinfacht die Auswertung, ob ein bestimmtes Gebiet hochwassergefährdet ist. Der Sturmflutwarndienst in Hamburg bezieht die Hochwasserangaben auf mittleres Hochwasser, während die Geodäsie Normal Null (bzw. Normal Höhen Null) als Bezugshorizont verwendet. So können die Höhen bezogen auf beide Bezugshorizonte in den Daten erfasst werden.

Mit diesen Erweiterungen sowie der Umsetzung der ATKIS Daten in das S-57x Format können im Falle einer Hochwassersituation z.B. effizient Routen für Rettungskräfte ermittelt und Evakuierungspläne erstellt werden.

## 8.2.3.2 Neue Objektklasse vom Typ S-57x

Der Typ S-57x wurde eingeführt, um flexibel den Verwendungszweck der Zeitkoordinaten im S-57x Object zu definieren. Dieser S-57x *Feature Catalogue* ist vergleichbar mit dem *Feature Object Catalogue* des Typs *Geo* (siehe: Kapitel 5.2.1, Abbildung 5.10). Es handelt sich ebenfalls um ein Klassifizierungsschema, welches – unabhängig vom S-57x Datenmodell – um Objektklassen, Attribute, Werte und Operationen ergänzt werden kann. Auf diese Weise können thematisch unterschiedliche Sachverhalte einfach und kompakt abgebildet werden.

- Neue Objektklasse *Time schedule in general*
- Attribute an den Zeitkoordinaten

Die Objektklasse *Time schedule in general* wurde für die Modellierung von Zeitplänen eingeführt und beinhaltet das Attribut *Category of time schedule in general*.

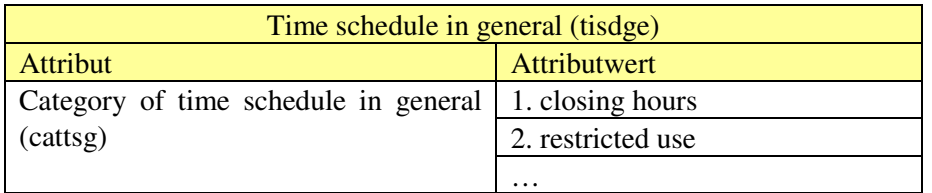

Tabelle 8.1: S-57x Feature Object Time schedule in general

Die Attributliste in Tabelle 8.1 für das Attribut *Category of time schedule in general* ist erweiterbar. Sie könnte z.B. durch Attributwerte wie Öffnungszeiten oder auch Ankunftsund Abfahrtszeiten ergänzt werden.

Ebenfalls möglich wären zusätzliche Attribute, wie

- Schiffstyp (Tanker, Passagierschiffe)
- Schiffsnutzung (Berufsschifffahrt, Freizeitschifffahrt)

• Nutzung durch eigene Flugzeuge (militärische Anwendung) • …

um die Gültigkeit der Zeitkoordinaten auf bestimmte Nutzergruppen einzuschränken.

Die in den Kapiteln 8.2.1 bis 8.2.3 zusammengefassten Innovationen beschreiben ein Datenmodell, dessen Mechanismen zur Modellierung der zeitlichen Komponente unabhängig von der Semantik sind.

Drei Klassifizierungsschemata mit unterschiedlichen Schwerpunkten wurden vorgestellt:

- ENCs für die klassische Navigation
- Topographische Daten als Ergänzung zu ENCs im Küstenschutz und
- Luftfahrtkarten für militärische Anwendungen

Vorgestellt wurde in dieser Arbeit das S-57 extended Datenmodell, welches eine temporale Erweiterung zum S-57 Datenmodell darstellt. Die neuen Komponenten sind für eine flexible Modellierung des zeitlichen Bezugs von Objekten notwendig. Mit den Standardkomponenten von S-57 ist dies nur eingeschränkt möglich. Die neuen Komponenten im S-57x Datenmodell stellen die benötigte Funktionalität zur Verfügung, um komplexe Lageänderungen von Objekten, Zeitpläne als Objekteigenschaft oder zeitabhängig Attributwertänderungen direkt in die Geodaten zu integrieren.

Ausgehend von *Electronic Navigational Charts* (ENC) wurde weiterhin gezeigt, dass auch Inhalte anderer Hersteller, z.B. das Klassifizierungsschema AML RAL der NATO mit dem S-57x Datenmodell modelliert werden können. Die flexible Verknüpfung unterschiedlicher Inhalte sowie die erarbeiteten Erweiterungen liefern eine Grundlage für eine verbesserte Interaktion zwischen Geodaten und Software. Diese Interaktion hat eine wesentliche Bedeutung für die Analyse und Interpretation von Veränderungen und Zusammenhängen. Der Nutzer kann so in seiner Entscheidungsfindung effektiv unterstützt werden.

# 9 Anhang

# 9.1 Quellennachweis

# 9.1.1 Öffentlich zugängliche Quellen

# 9.1.1.1 Bücher und Dokumente

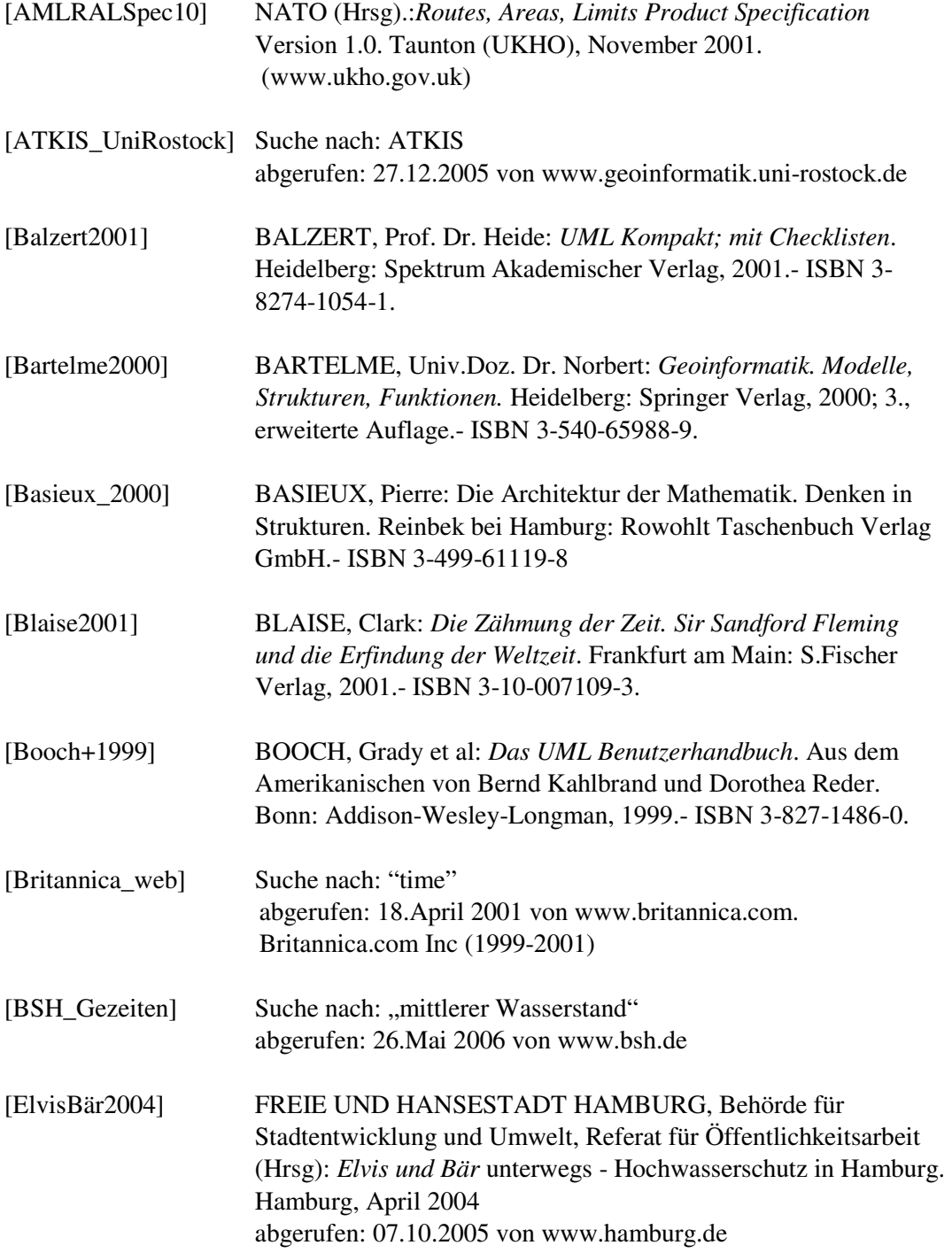

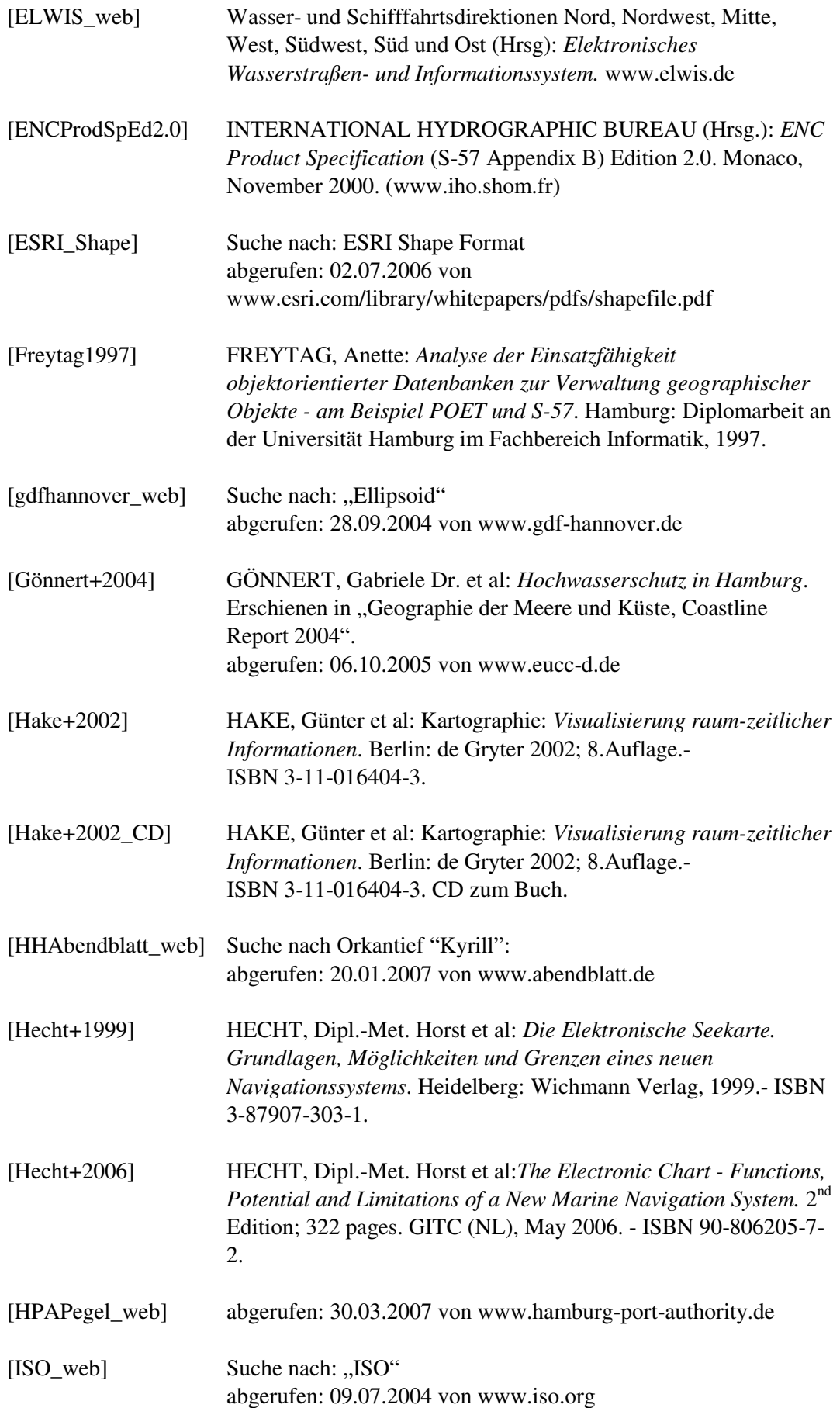

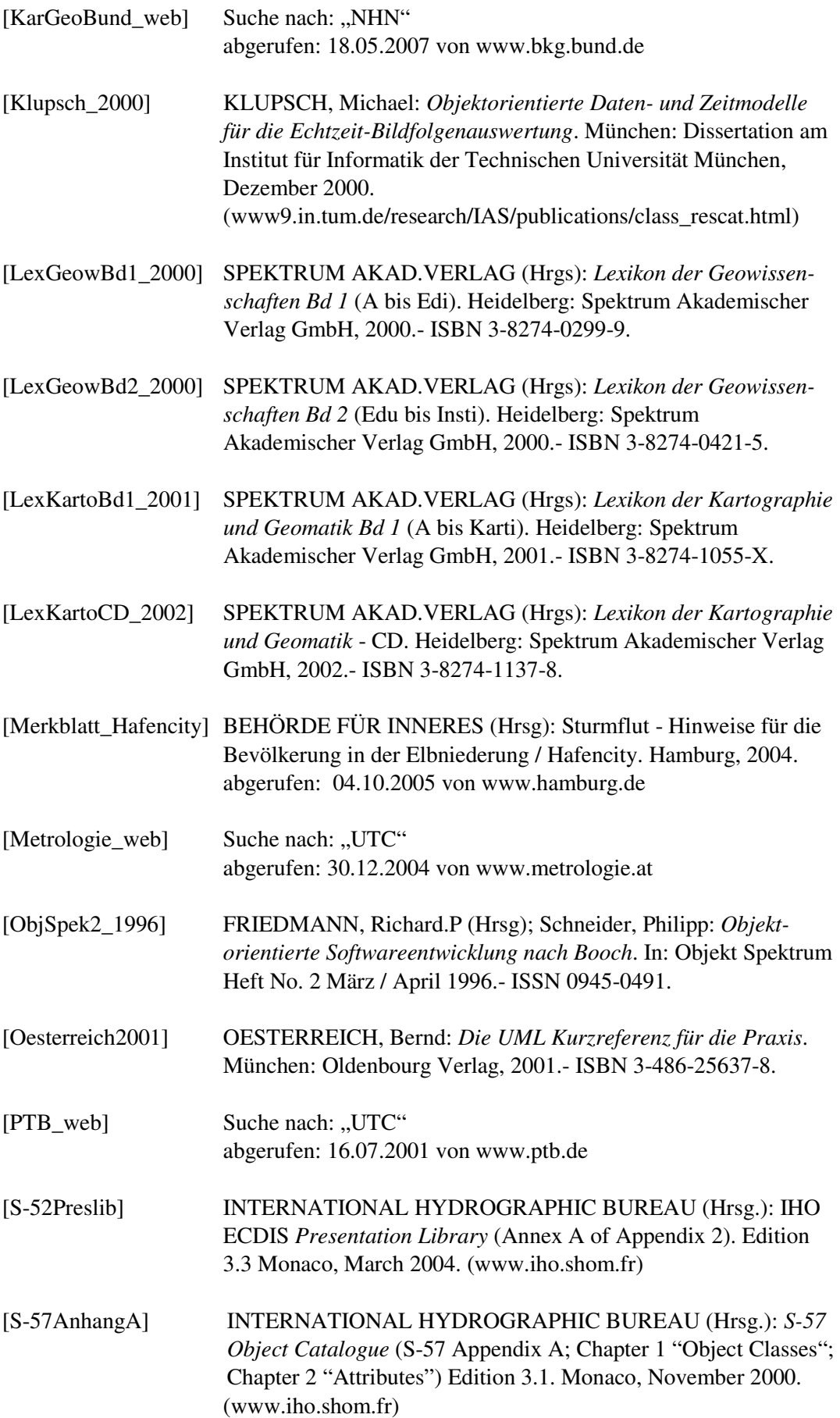

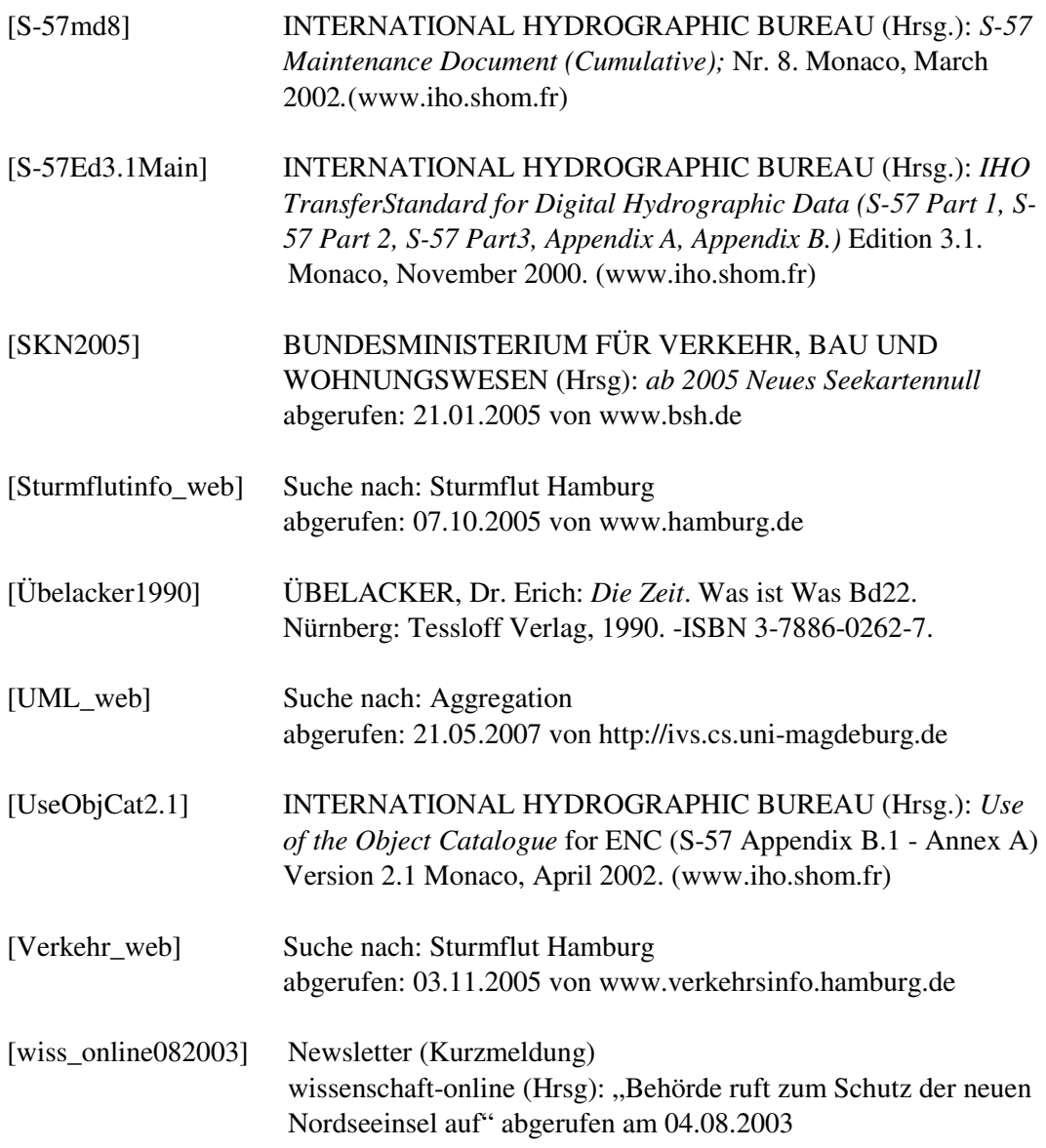

# 9.1.1.2 Kartenmaterial: Rasterkarten British Admiralty

[BA919\_2002] UNITED KINGDOM HYDROGRAPHIC OFFICE (Hrsg): British Admiralty Chart No 919 *Baltic Sea - Germany and Denmark, Flensburger Förde (Flensborg Fjord)*. Taunton, United Kingdom 28<sup>th</sup> February 2002; small corrections 2002-4583.

# 9.1.2 Nicht öffentlich zugängliche Quellen

#### 9.1.2.1 Dokumente und Abbildungen

[ISO19107] ISO/TC 211/WG 2/Editing committee 19107: *ISO 19107 Geographic information - Spatial schema*; 2000-12-20. Reference number: ISO / TC 211 N 1032. Final text for submission to ISO as Draft International Standard.

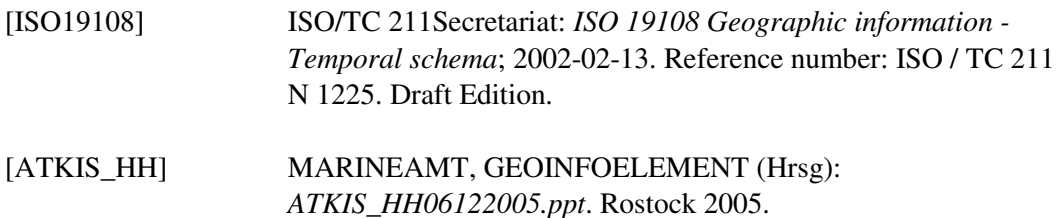

#### 9.1.2.2 Kartenmaterial: ENCs

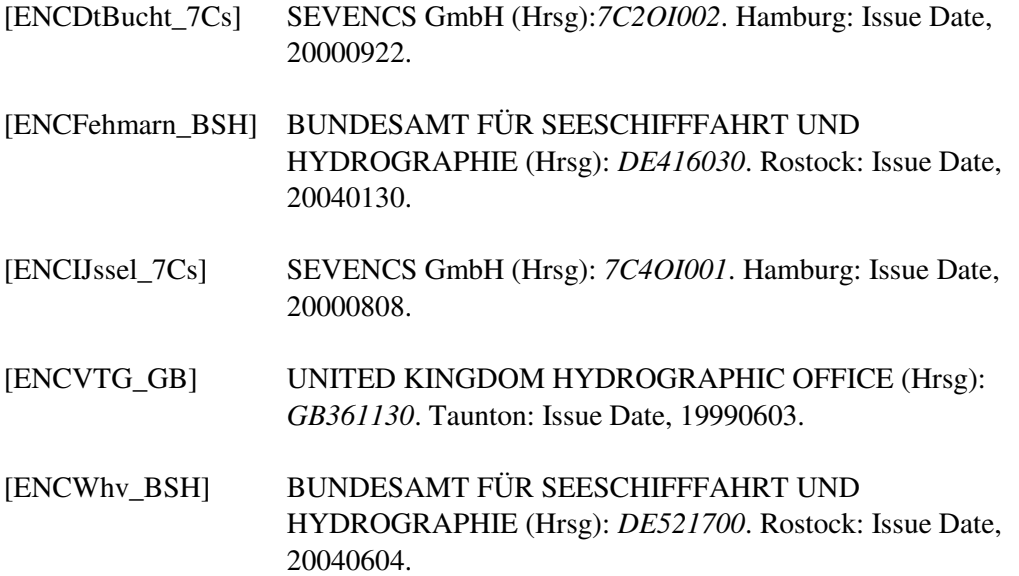

### 9.1.2.3 Kartenmaterial: ATKIS

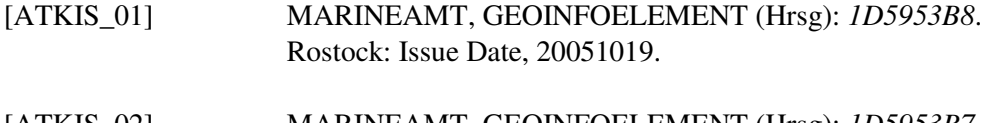

[ATKIS\_02] MARINEAMT, GEOINFOELEMENT (Hrsg): *1D5953B7*. Rostock: Issue Date, 20051019.

### 9.1.2.4 Kartenmaterial: AML RAL

[RAL\_01] MARINEAMT, GEOINFOELEMENT (Hrsg): *1DR0RRAL*. Rostock: Issue Date, 20040505.

#### 9.1.2.5 E-Mail

- [AFSBw\_20070214] Email vom Marineamt, Geoinfoelement zum Thema Luftfahrtkarten.
- [HPASKN\_20050118] Email von Hamburg Port Authority am 18. Januar 2005

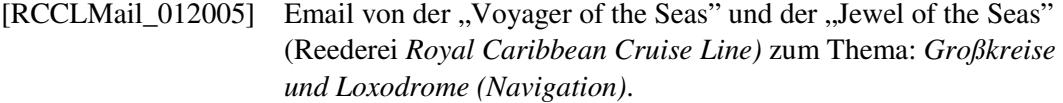

# 9.1.2.6 Telefonat

[BSHTel\_16012007] Telefonat mit Herrn Dr. Ellmer (BSH) zum Thema "Seekartennull"

# Danksagung

Ich danke dem Experten- und Betreuungsteam Herrn Professor Brunnstein, Herrn Professor Flessner, Herrn Professor Berking, Herrn Dr. Jonas und Herrn Büttgenbach für die gute Betreuung während meiner Dissertation.

Herrn Funcke vom BSH danke ich für die Ausstattung mit ENCs und die gute und schnelle Hilfe bei Fachfragen. Mein Dank geht auch an Bob Granley und Malcolm Rodgers von der Reederei *Royal Caribbean Cruise Line*, die stets für nautische Fragen zur Verfügung standen und den Werdegang dieser Arbeit interessiert verfolgt haben. Ich danke Herrn Kulczycki vom WSA Emden und Herrn Szech vom WSA Wilhelmshaven, die mir sehr viel Wissen zum Thema Unterhaltung von Seeschifffahrtsstraßen vermittelt haben. Peter Feenstra und Peter Kluytenaar danke ich für die sehr hilfreichen Diskussionen über Zeitverhalten von Objekten. Herr Dr. Ellmer vom BSH danke ich für die Diskussion über Bezugshorizonte.

Herr Fregattenkapitän Frey vom Marineamt in Rostock, GeoInfoelement hat mir freundlicherweise ATKIS Daten vom Großraum Hamburg zur Verfügung gestellt und die Erlaubnis erteilt, aus einer Präsentation Screenshots zu verwenden. Auch die AML RAL Daten wurden von ihm zur Verfügung gestellt. Vielen Dank dafür.

Mein besonderer Dank geht an die Firma SevenCs in Hamburg, die mir Software und Kartenmaterial zur Verfügung gestellt hat und an das gesamte Team, das mir beruflich den Rücken für die Fertigstellung der Dissertation freigehalten hat.

Zuletzt danke ich meiner Familie und meinen Freunden sehr herzlich. Sie haben mich von Beginn an mit viel Geduld unterstützt, ermutigt und viele Einschränkungen akzeptiert.

Ich versichere, dass die vorliegende Arbeit selbständig und ohne fremde Hilfe angelegt und ich mich keiner anderen als der angegebenen Quellen bedient habe.

Hamburg, 15. Juni 2007

Anette Freytag